## **DNV·GL**

# **VERIFICATION REPORT IEC 61850 Edition 2 server conformance test of SICAM AK3**

**Siemens AG**

**Report no.:** 16-2287 **Date:** 2016-09-16

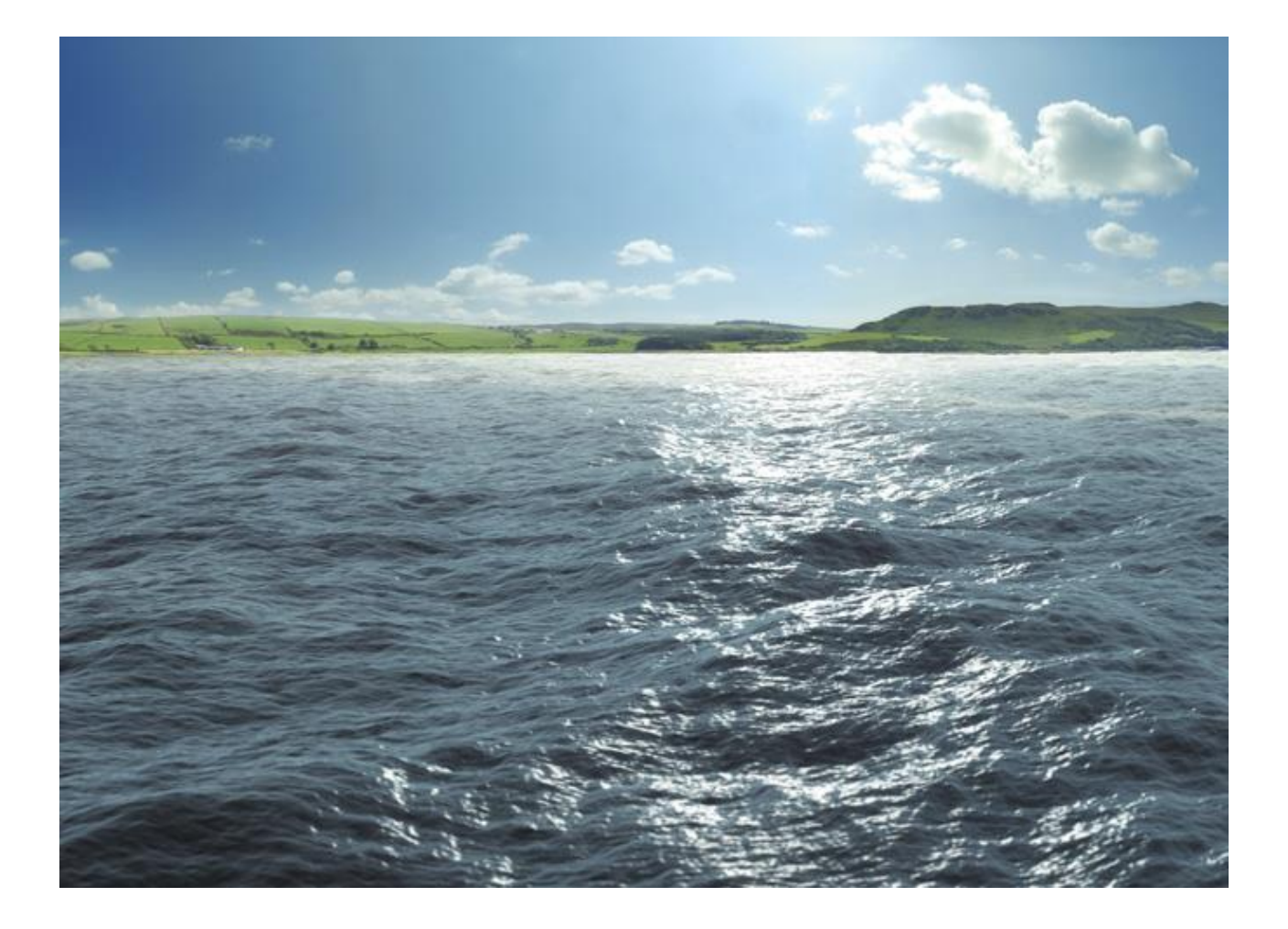

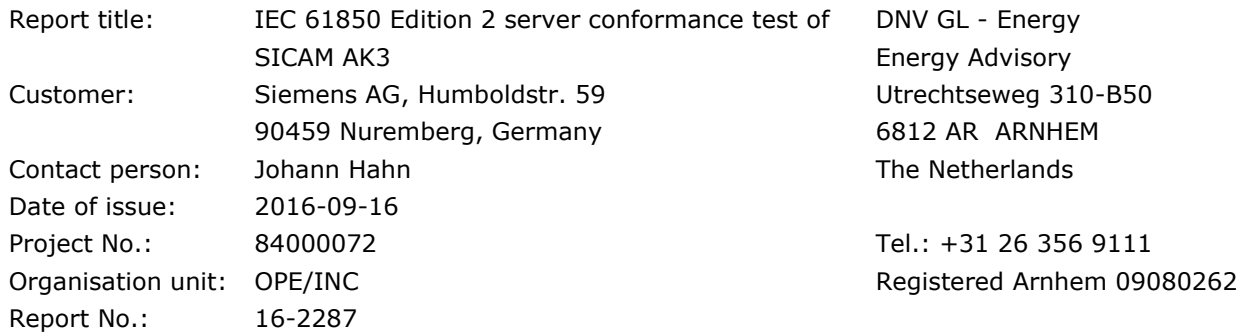

Task and objective:

*Does the protocol implementation of the DUT, conform to the IEC 61850 standard and the PICS, MICS, PIXIT and ICD specifications as configured with SCD?*

Prepared by:  $\sqrt{ }$  Verified  $\lambda \sqrt{ }$  Approved by: f Richard Schimmel Pjerfrancesco Cioci Fernando Lobo Head of Section INC/PCTC Verification Manager Test Engineer

☐ Unrestricted distribution (internal and external)

☒ Unrestricted distribution within DNV GL

- □ Limited distribution within DNV GL after 3 years
- □ No distribution (confidential)
- ☐ Secret

Reference to part of this verification report which may lead to misinterpretation is not permissible. The Rules and regulations for an Attestation of Conformity or a Certificate based on testing of communication interfaces performed by DNV GL, June 2014 is applicable to this verification report.

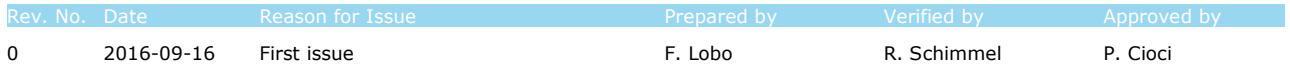

© 2016 KEMA Nederland B.V.

## Table of contents

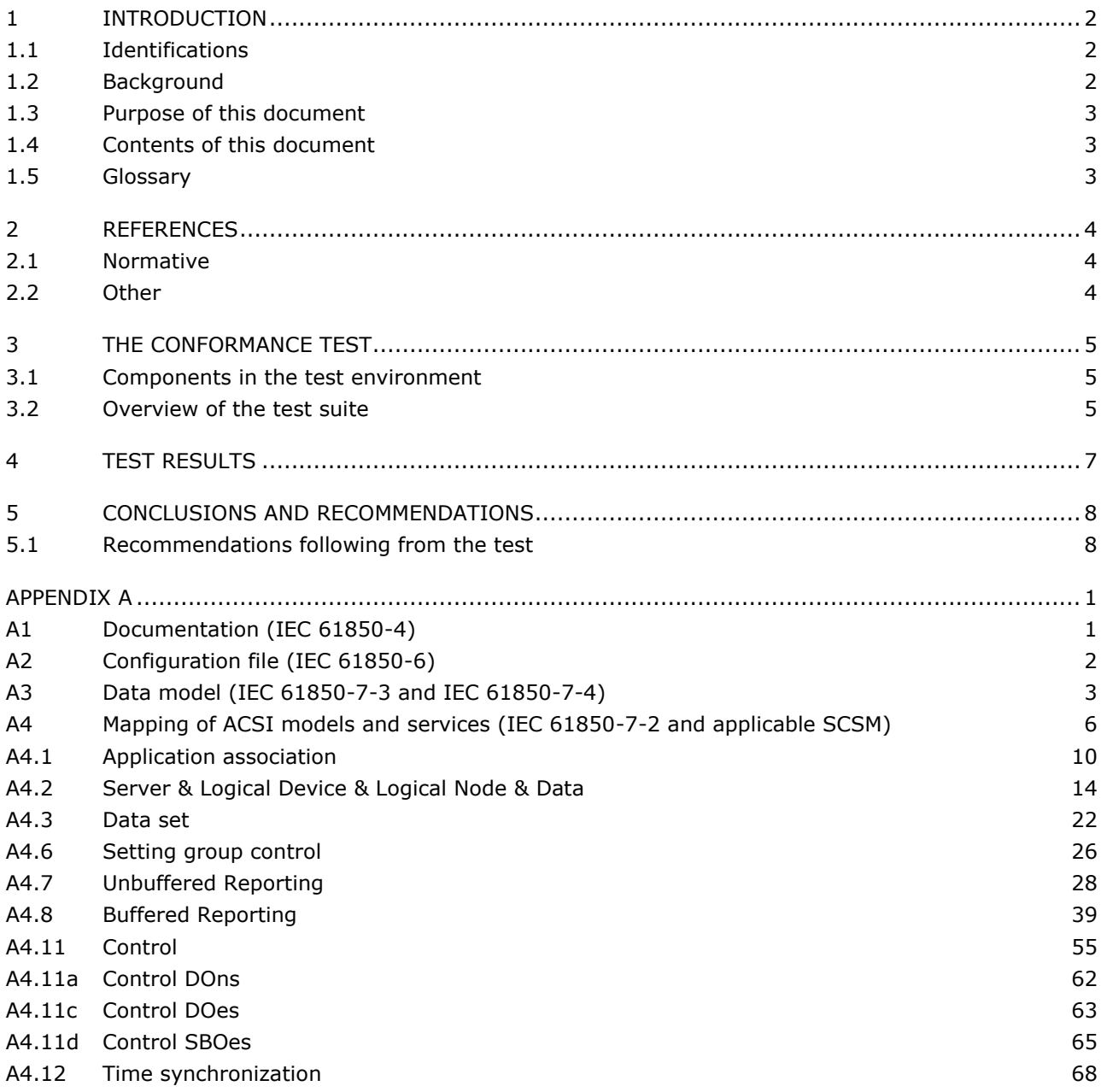

## **1 INTRODUCTION**

## **1.1 Identifications**

The following table gives the exact identification of tested equipment and test environment used for this conformance test.

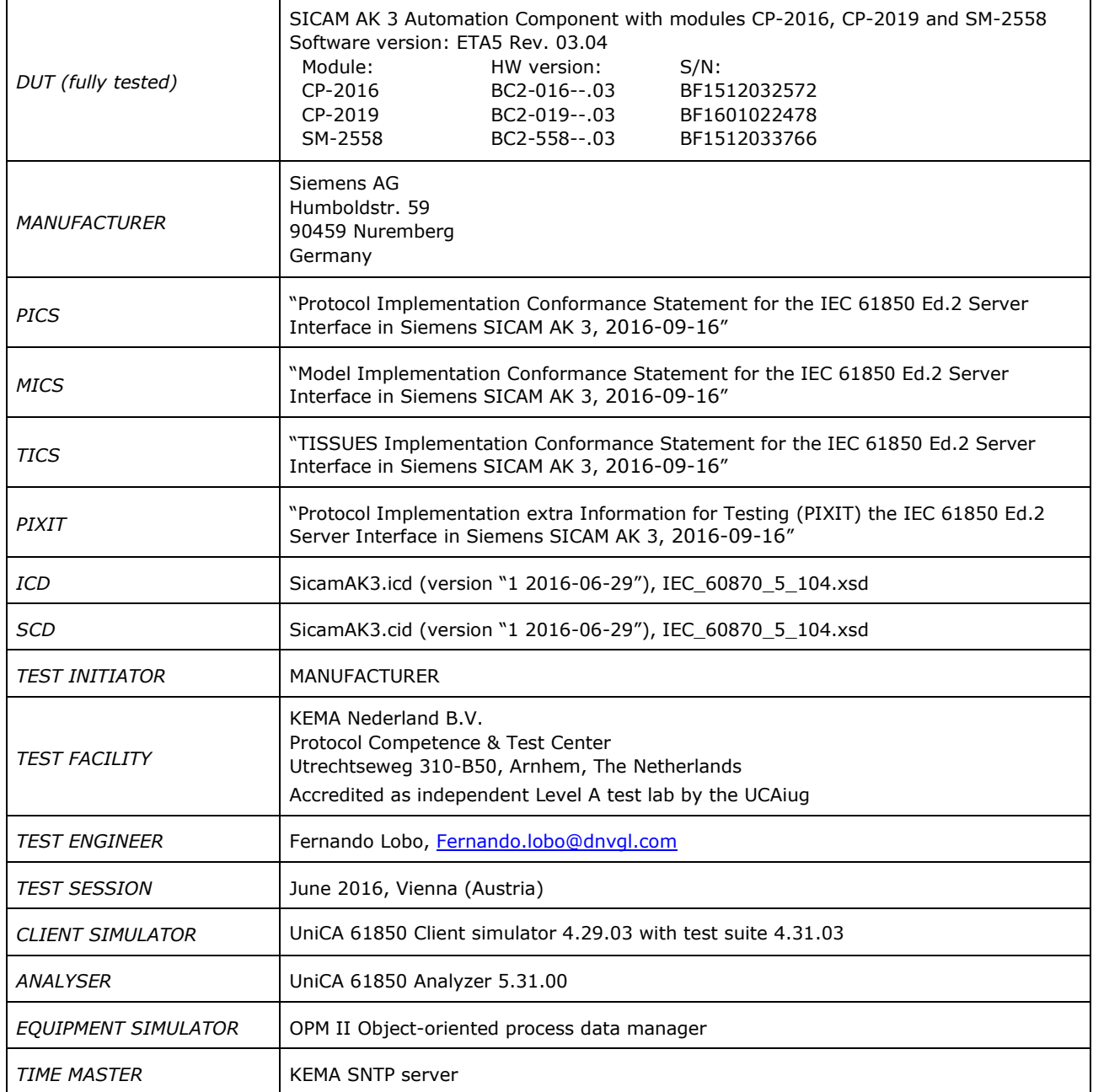

## **1.2 Background**

The *TEST FACILITY'*s assignment was to answer the following question:

*"Does the protocol implementation of the DUT conform to the Edition 2 of the IEC 61850 standard and the PICS, MICS, PIXIT and ICD specifications as configured with SCD?"*

To answer this question, *TEST FACILITY* has performed a **conformance test** of the IEC 61850 implementation in the *DUT*. This test has been performed according procedures and conditions set forth in IEC 61850 part 10 and UCAIUG Quality Assurance Program.

*TEST FACILITY* is accredited/recognized by the UCAIUG to perform formal conformance tests and issue the Level A UCAIUG certificate.

## **1.3 Purpose of this document**

The purpose of this document is to describe the conformance test procedure and results of the *TEST SESSION* concerning the IEC 61850-8-1 server implementation in the *DUT*.

The described procedures and test results are the basis for the DNV GL Attestation of Conformity and the UCAIug Level A certificate.

## **1.4 Contents of this document**

Chapter 2 shows the list of relevant normative and other references, used to provide input for the conformance test.

Chapter 3 describes the various relevant components for the conformance test and their configuration as used in the conformance test, including the DUT. This chapter also gives an overview and introduction to the various test groups that together constitute the conformance test.

Chapter 4 and 5 give an overview and summary of the test results, the conclusion(s) and recommendations.

Annex A specifies the detailed test procedures and their outcome.

## **1.5 Glossary**

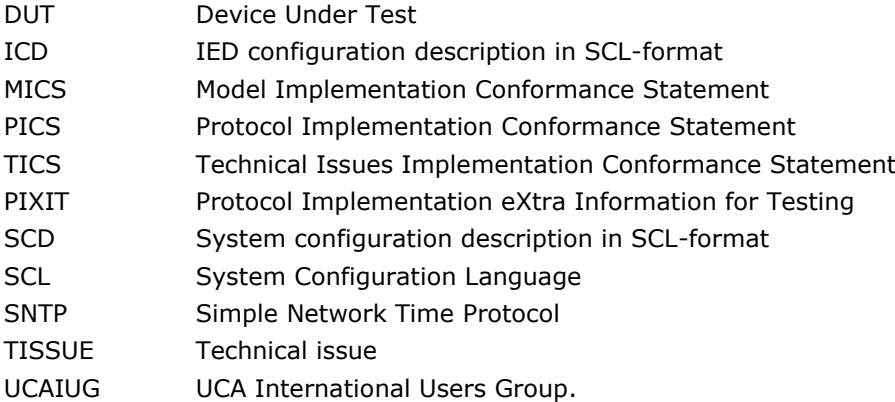

## **2 REFERENCES**

## **2.1 Normative**

The tests defined in this document are based on the following IEC 61850 documents.

IEC 61850-4, *Communication networks and systems for power utility automation - Part 4: System and project management; Edition 2.0; 2011-04.*

IEC 61850-6, *Communication networks and systems for power utility automation - Part 6: Configuration description language for communication in electrical substations related to IEDs; Edition 2.0; 2009-12.*

IEC 61850-7-1, *Communication networks and systems for power utility automation - Part 7-1: Basic communication structure – Principles and models; Edition 2.0; 2011-07.*

IEC 61850-7-2, *Communication networks and systems for power utility automation - Part 7-2: Basic information and communication structure – Abstract communication service interface (ACSI); Edition 2.0; 2010-08.*

IEC 61850-7-3, *Communication networks and systems for power utility automation - Part 7-3: Basic communication structure – Common data classes; Edition 2.0; 2010-12.*

IEC 61850-7-4, *Communication networks and systems for power utility automation - Part 7-4: Basic communication structure – Compatible logical node classes and data object classes; Edition 2.0; 2010-03.*

IEC 61850-8-1, *Communication networks and systems for power utility automation – Part 8-1: Specific communication service mapping (SCSM) – Mappings to MMS (ISO/IEC 9506-1 and ISO/IEC 9506-2) and to ISO/IEC 8802-3; Edition 2.0; 2011-06.*

IEC 61850-10, *Communication networks and systems for power utility automation - Part 10: Conformance testing; Edition 2.0; 2012-12.*

## **2.2 Other**

IS 9646 – OSI – Conformance testing methodology and framework.

UCA International User Group: Conformance Test Procedures for Server Devices with IEC 61850-8-1 Edition 2 Interface Revision 1.0, April 2013.

UCA International User Group: Fast Track Test Procedures Change List (TPCL) version 1.2 for IEC 61850 Edition 2 server test procedures revision 1.0

UCA International User Group: Quality Assurance Program for IEC Device Implementation Testing and Test System Accreditation and Recognition, Version 2.0, 17 June, 2006.

UCA International User Group: Quality Assurance Program Addendum for IEC 61850 Specific Product Testing, Version 1.0, March 8, 2006.

[http://tissues.iec61850.com/.](http://tissues.iec61850.com/)

## **3 THE CONFORMANCE TEST**

## **3.1 Components in the test environment**

The test environment consists of the following components:

- DUT
- CLIENT SIMULATOR
- ANALYSER
- EQUIPMENT SIMULATOR
- Ethernet switch
- Time master

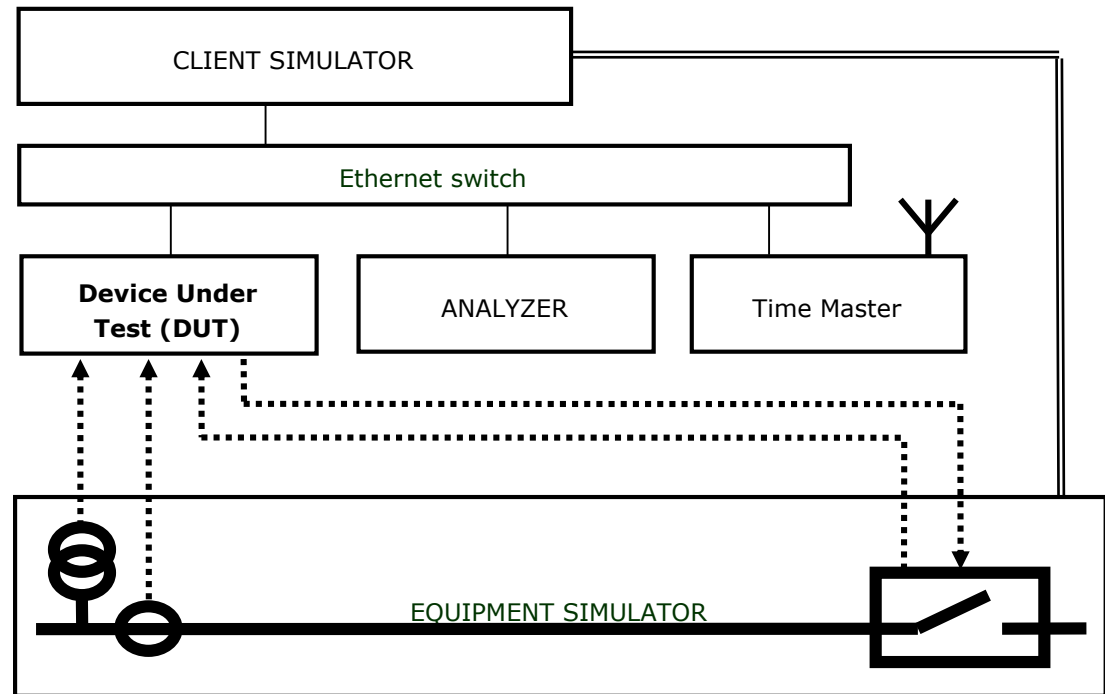

**Figure 3.1 The server test environment**

## **3.2 Overview of the test suite**

The server test cases are structured as follows:

- Documentation and version control (IEC 61850-4)
- Configuration file (IEC 61850-6)
- Data model (IEC 61850-7-3 and IEC 61850-7-4)
- Mapping of ACSI models and services (IEC 61850-7-2 and IEC 61850-8-1)
	- o Application association
	- o Server & Logical Device & Logical Node & Data
	- o Data set
	- o Service tracking
	- o Substitution
	- o Setting group
	- o Reporting
	- o Logging
	- o Generic object oriented substation events
- o Control
- o Time and time synchronization
- o File transfer.

The *PICS* is used to select the applicable test procedures to be included in the test.

## **4 TEST RESULTS**

Tables 4.1 and 4.2 in this Chapter give an overview of the conformance test results. References shown in the table columns refer to the individual test procedures in Annex A. The Mandatory column indicates the mandatory test cases and the Conditional column indicates the same for the conditional test cases. The Inconclusive column indicates those test cases that did not pass nor fail.

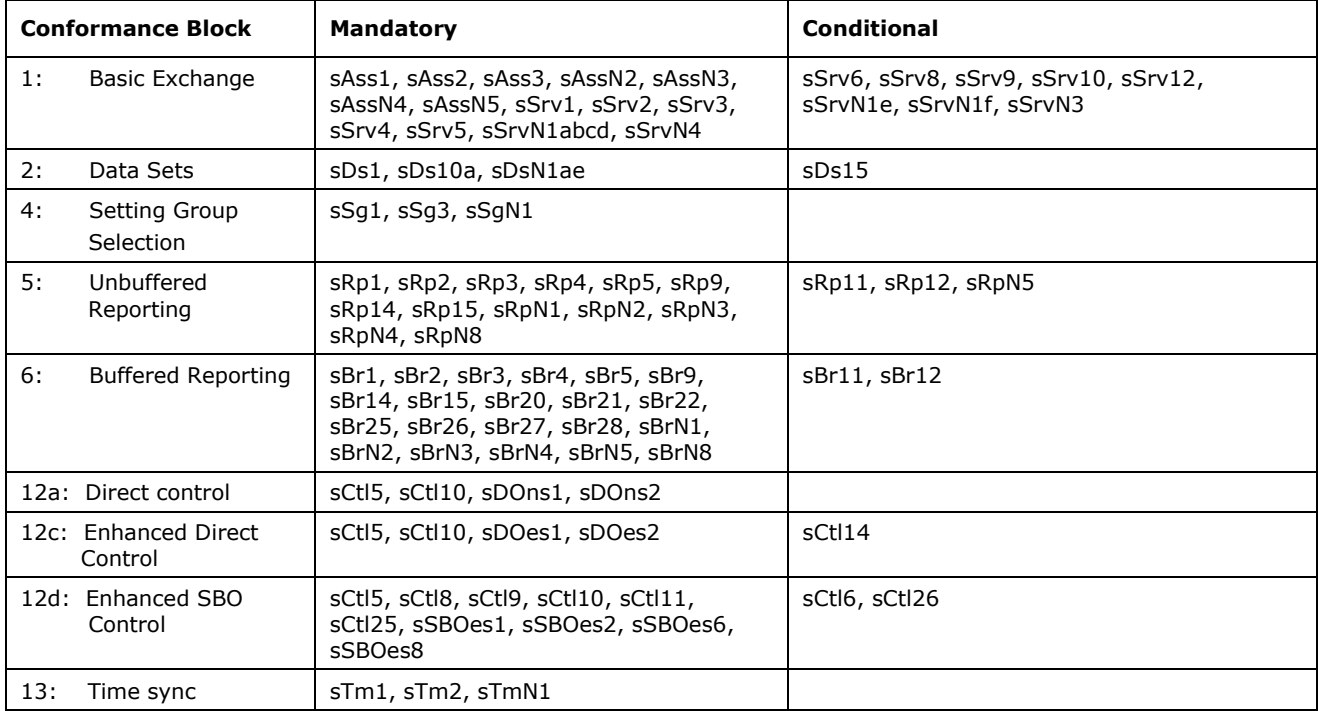

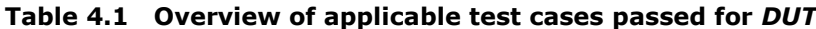

### **Table 4.2 Overview of applicable test cases failed, inconclusive or comments for DUT**

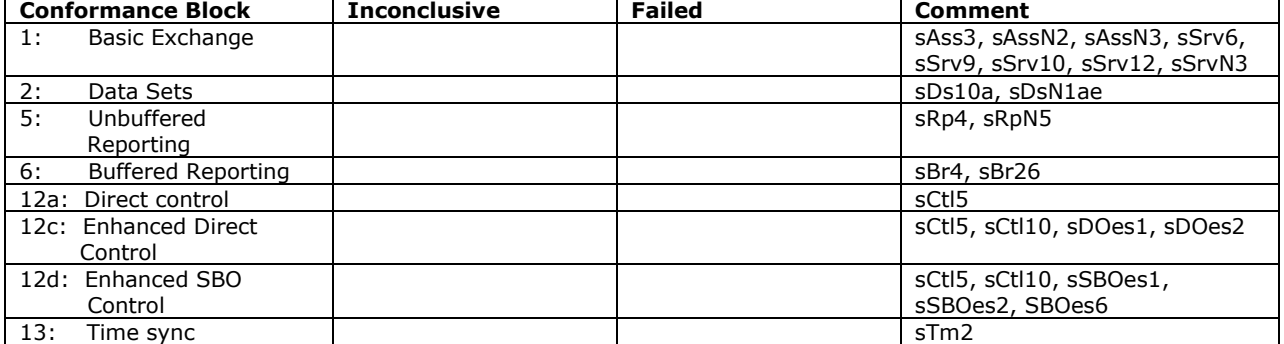

## **5 CONCLUSIONS AND RECOMMENDATIONS**

Based on the test results described in this verification report, *TEST FACILITY* declares the tested IEC 61850 Edition 2 implementation in the *DUT* has **not been shown to be non-conforming** to IEC 61850 Edition 2 part 6, 7-1, 7-2, 7-3, 7-4 and 8-1 as specified in the PICS, MICS, PIXIT, TICS and ICD and configured according to the provided SCD.

## **5.1 Recommendations following from the test**

The following comments and recommendations apply for the *DUT*:

- The DUT shall be configured with the allowed IP addresses for the association with a client.
- The IP address of a client shall be different than the rest of the clients associated in the DUT.

## **APPENDIX A Detailed test procedures and results**

## **A1 Documentation (IEC 61850-4)**

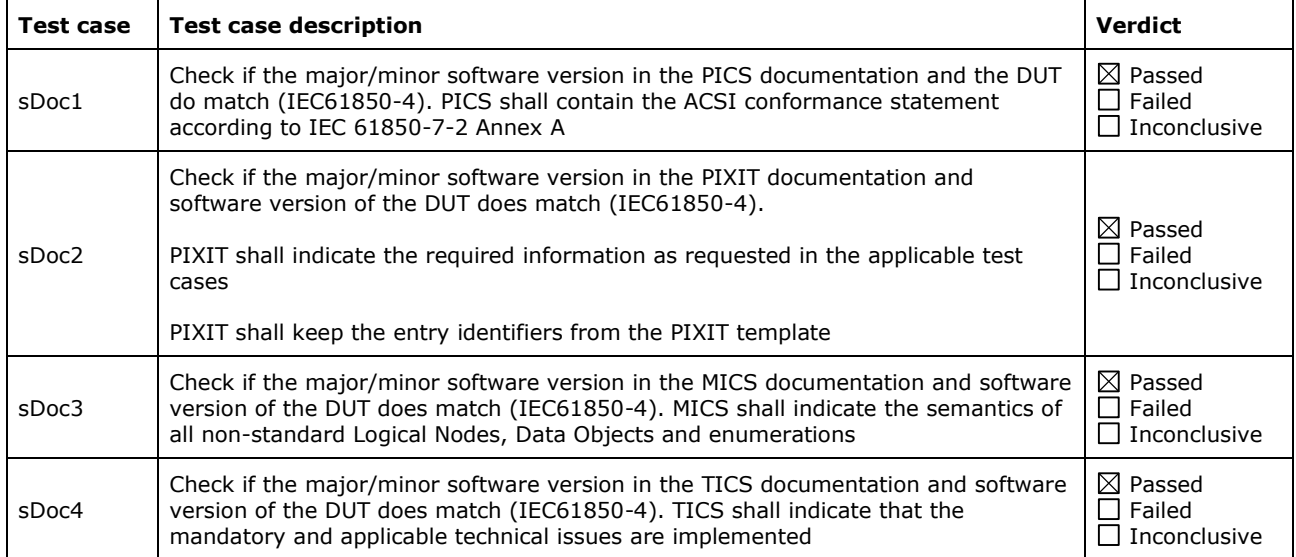

## **A2 Configuration file (IEC 61850-6)**

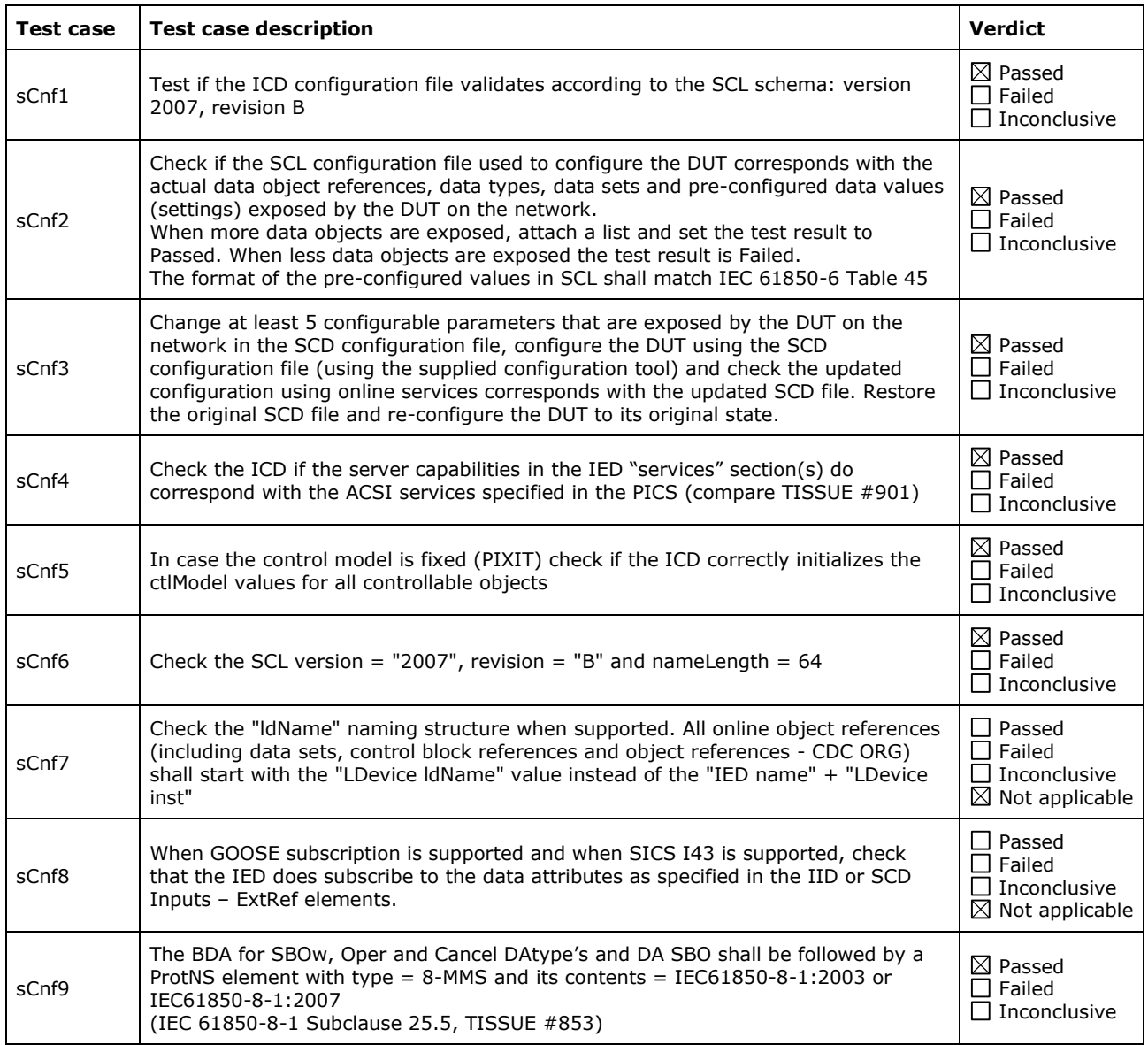

## **A3 Data model (IEC 61850-7-3 and IEC 61850-7-4)**

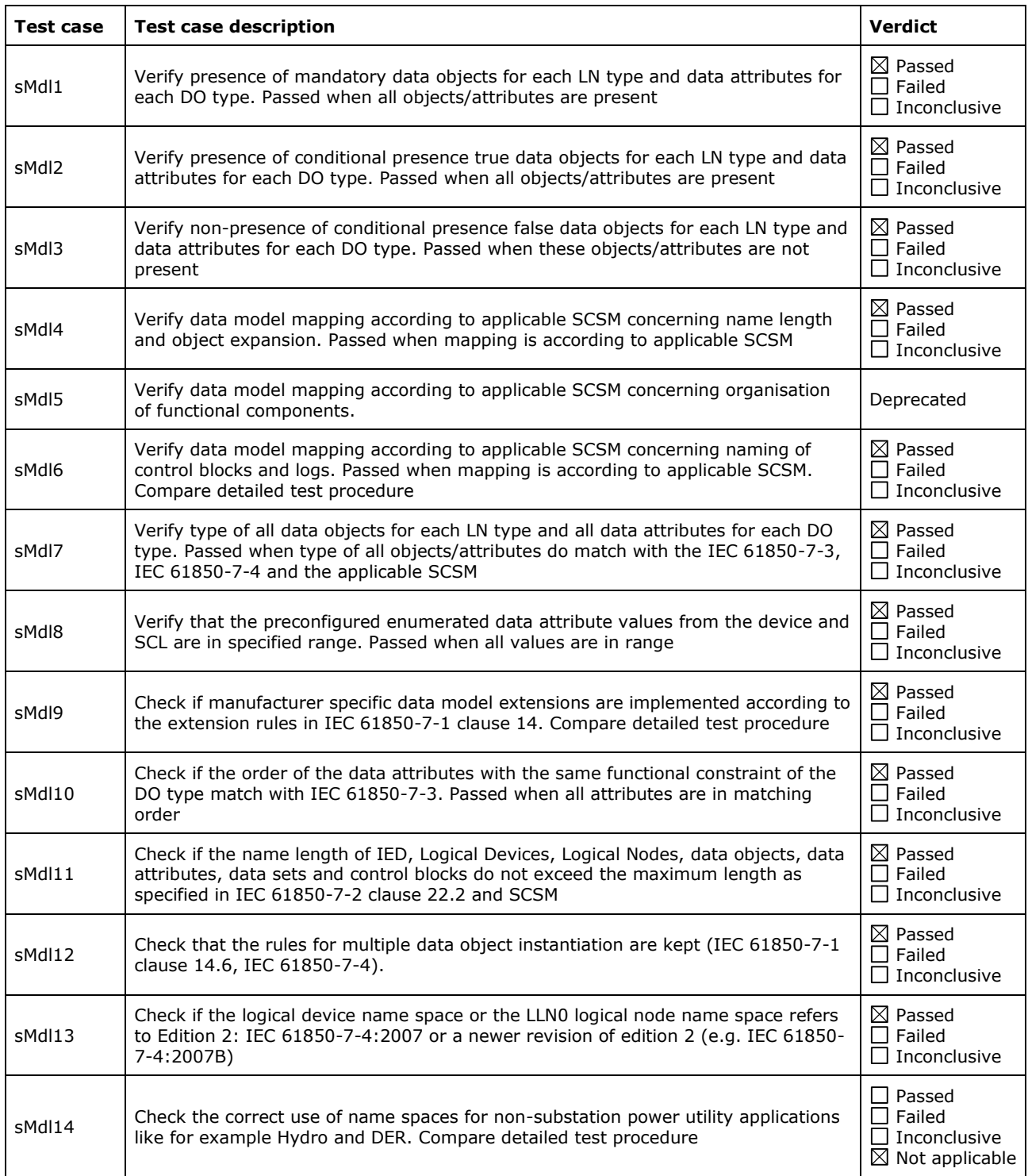

Detailed data modelling test procedures

**sMdl6 Naming of control blocks and logs**

 $\boxtimes$  Passed  $\Box$  Failed  $\overline{\Box}$  Inconclusive

IEC 61850-6 Subclause 9.3.8

### Expected result

 Report control blocks may be indexed. The indexing of report control blocks depends on the presence and value of the SCL elements: RptEnabled, max and indexed. According to the SCL schema the default value of indexed=TRUE and max =  $1$ , max =  $0$  is not allowed. The indexing shall be according to the following table, SCL name="rcbA"

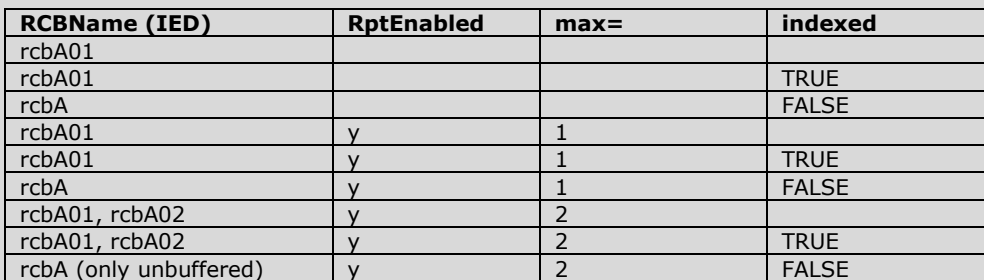

- The report control block attributes owner and resvTms do match with the SCL IED Services element owner and resvTms
- The setting group control block attribute resvTms does match with the SCL IED Services element SGEdit resvTms
- The presence of the optional GOOSE control block attributes minTime, maxTime, fixedOffs have no SCL IED Services elements

### Test description

Verify the naming and attributes of all control blocks and logs in the DUT.

### **Comment**

This test case is only applicable for RCB and SGCB. GOOSE is not supported by the DUT.

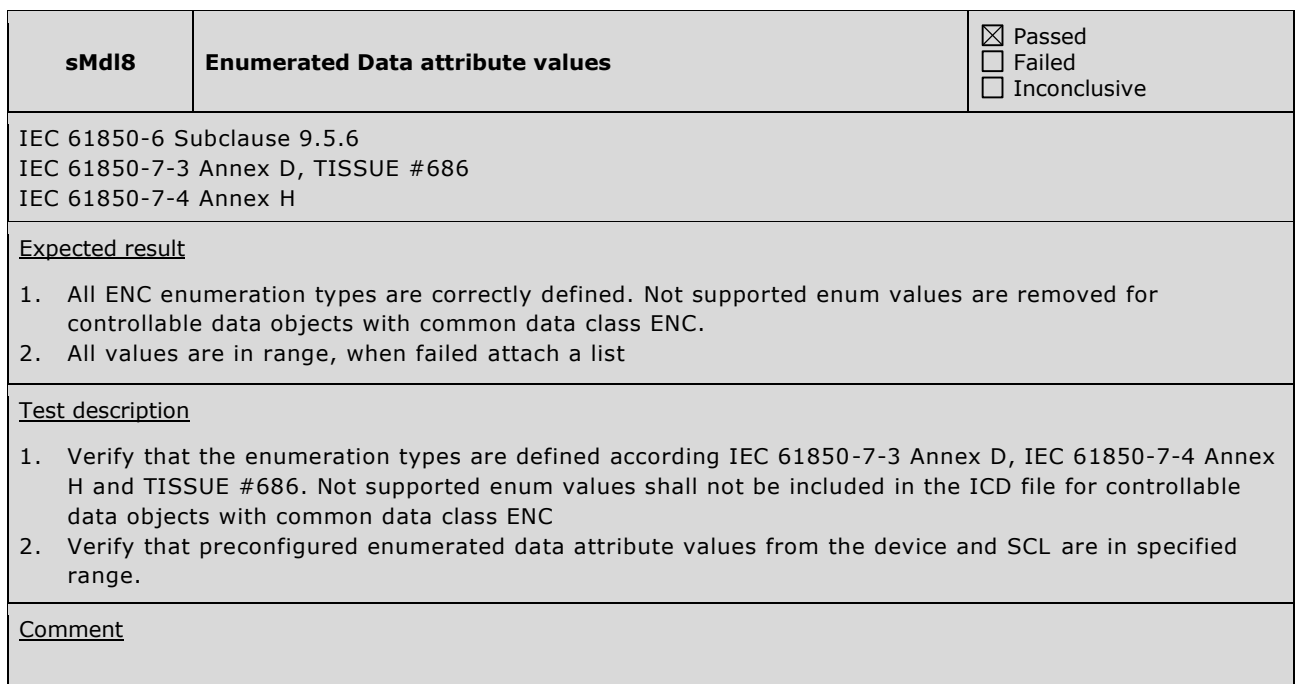

### **sMdl9 Data model extensions**

IEC 61850-7-1 Subclause 13.4.5, 14 TISSUE #828

Expected result

- Private LN shall have lnNs referring to a non-standard name space
- Private DO (not defined in the LN) in a standardized LN shall have a dataNs referring to a non-standard name space

 $\boxtimes$  Passed  $\Box$  Failed  $\Box$  Inconclusive

- Standardized LN may re-use DO's from another standard LN. The DO may have a dataNs = IEC 61850-7- 4:2007[A] or IEC 61850-7-4:2003
- Private DO in a private LN may have a dataNs referring to a non-standard name space
- Standardized DO in a private LN may have a dataNs = IEC 61850-7-4:2007[A] or IEC 61850-7-4:2003
- Private CDC are not allowed, private extensions in existing CDC are not allowed
- Private data attributes are not allowed
- Private ENUM values in a standardized ENUM type shall have a negative ord value
- Private ENUM types are only allowed for private DO
- **Extensions to control blocks are not allowed**
- Only standardized data types are allowed

### Test description

Scan SCL file for extensions: private LN, private DO, private DA and private ENUMs. Browse DUT for extensions: control blocks

**Comment** 

## **A4 Mapping of ACSI models and services (IEC 61850-7-2 and applicable SCSM)**

- A4.1 Application association
- A4.2 Server & Logical Device & Logical Node & Data
- A4.3 Data set
- A4.4 Service tracking
- A4.5 Substitution
- A4.6 Setting group
- A4.7 Unbuffered Reporting
- A4.8 Buffered Reporting
- A4.9 Logging
- A4.10 Generic object oriented substation events (GOOSE)
- A4.11 Control
- A4.12 Time and time synchronization
- A4.13 File transfer

The following table specifies which ACSI services are mandatory / optional for each conformance block.

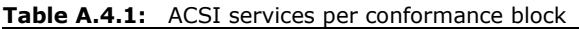

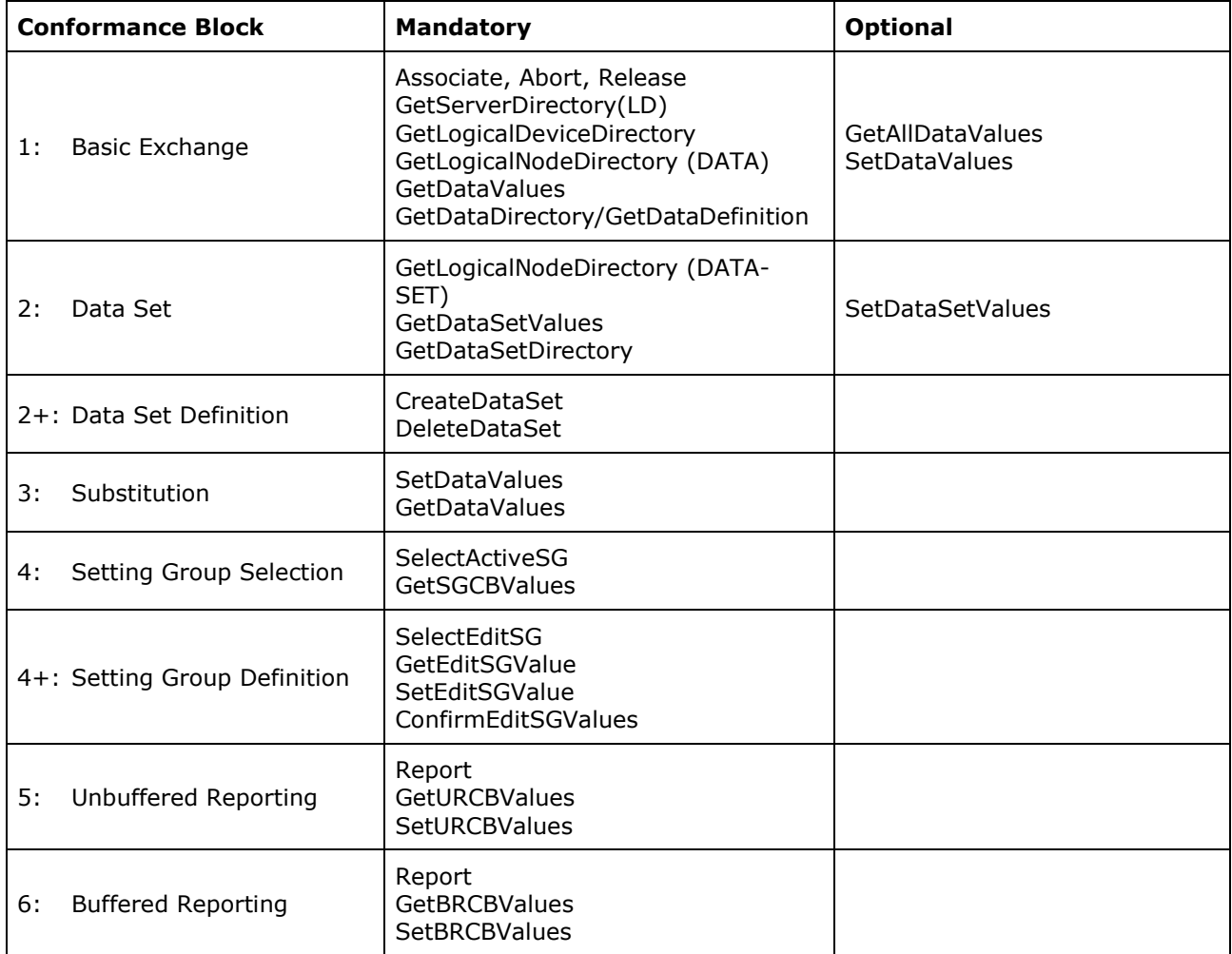

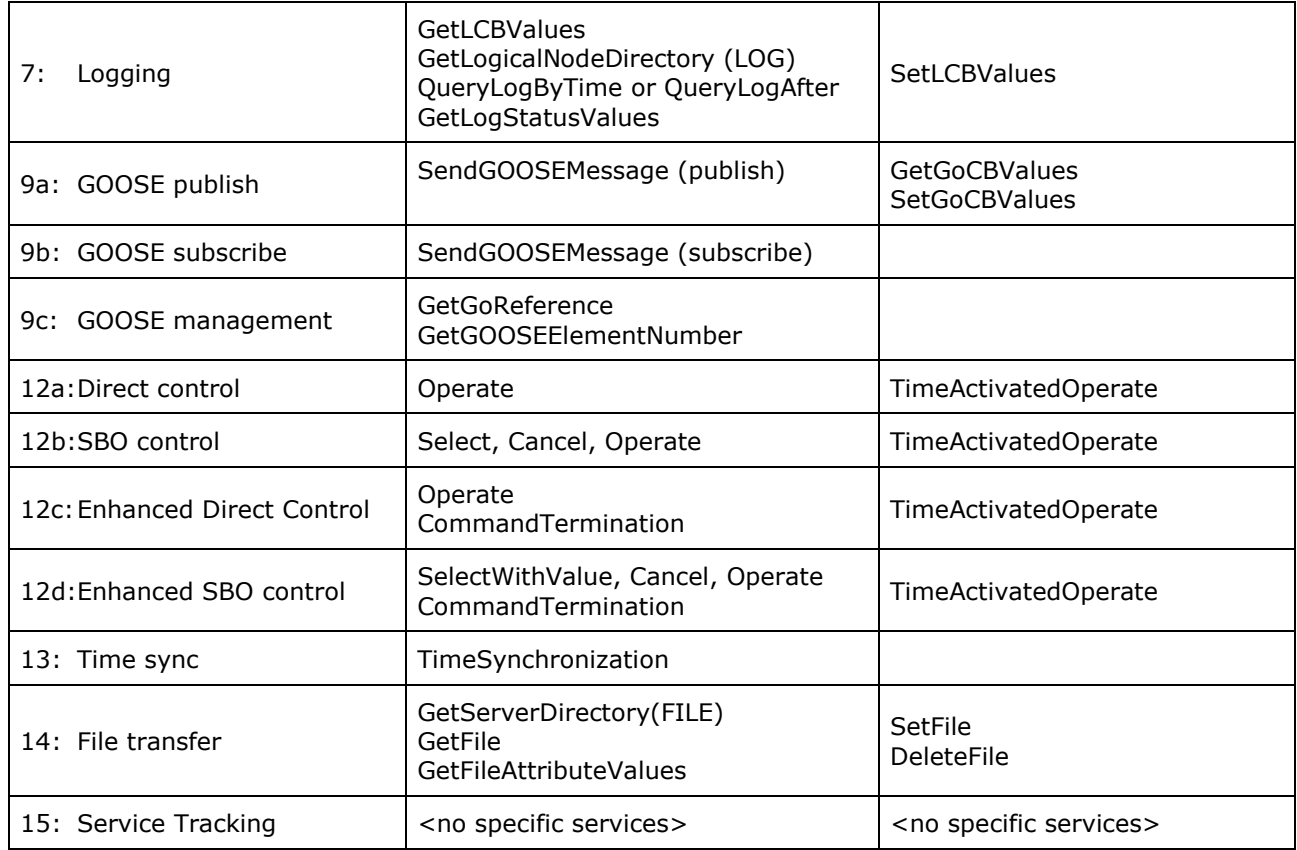

The following table specifies which test procedures are mandatory/conditional for each conformance block (defined in Quality Assurance Plan Addendum for IEC 61850). Conditions refer to the SCL, PICS, MICS or PIXIT.

| <b>Conformance Block</b> |                | Mandatory                                                                                                    | <b>Conditional</b>                                                                                                    |
|--------------------------|----------------|----------------------------------------------------------------------------------------------------|----------------------------------------------------------------------------------------------------|
| 1:                       | Basic Exchange | sAss1, sAss2, sAss3, sAssN2,<br>sAssN3, sAssN4, sAssN5<br>sSrv1, sSrv2, sSrv3, sSrv4, sSrv5,<br>sSrvN1abcd, sSrvN4 | sAssN6<br>Semantics: sSrv9, sSrv10<br>PICS-GetAllDataValues: sSrv8,<br>sSrvN1f<br>PICS-SetDataValues: sSrv6,<br>sSrvN1e, sSrvN2, sSrvN3<br>SCL-Enum with FC=CF/DC/SP<br>and valKind=Set: sSrvN2<br>SCL-blkFna: sSrv11<br>SCL-Mode off/blocked/test:<br>sSrv12<br>SCL-GrRef: sSrv13 |
| 2:                       | Data Sets      | sDs1, sDs10a, sDsN1ae                                                                                              | PICS-SetDataSetValues: sDs10b,<br>sDsN1b, sDsN13<br>SCL-configurable datasets: sDs15                                                                                                    |

**Table A.4.2:** Test procedures per conformance block

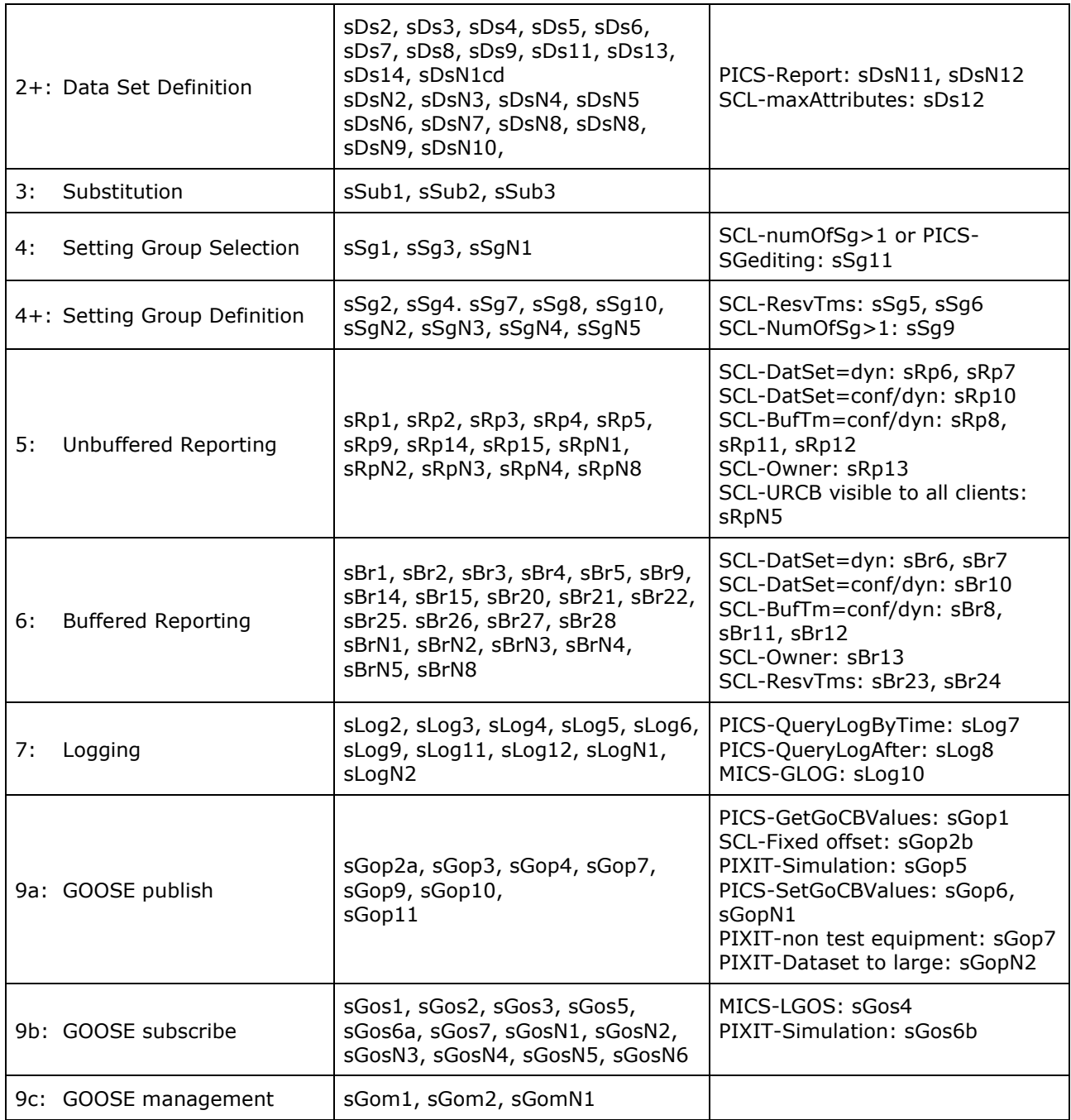

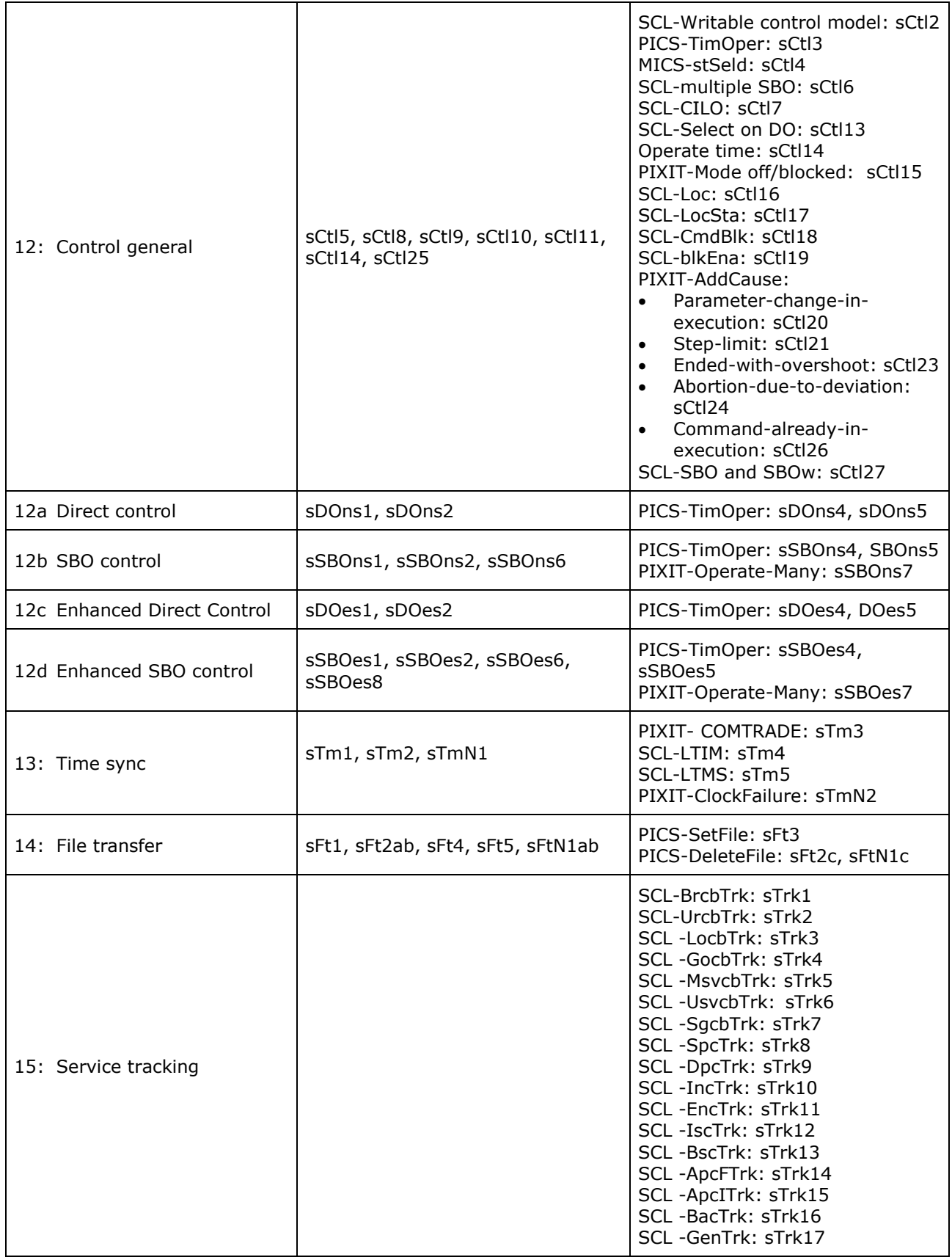

Note that sAssN1, sSrv7, sCtl12, sCtl22, sRpN6, sRpN7, sBrN6, sBrN7, sLog1, sGop8, sDOns3, sSBOns3, sDOes3 and sSBOes3 are not applicable for IEC 61850-8-1 and not referenced in this table.

The following paragraphs describe the abstract test cases and corresponding detailed test procedures.

## **A4.1 Application association**

Abstract test cases

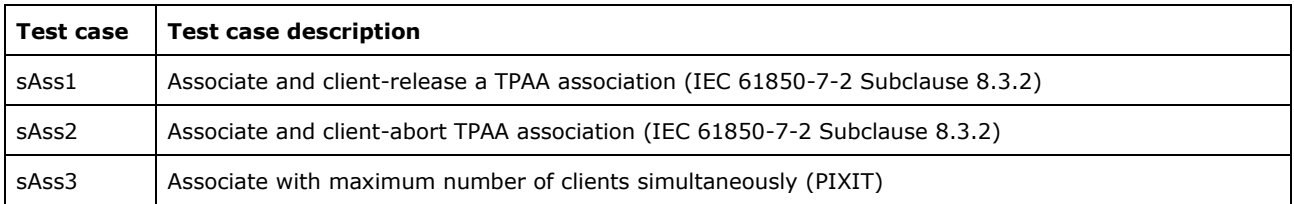

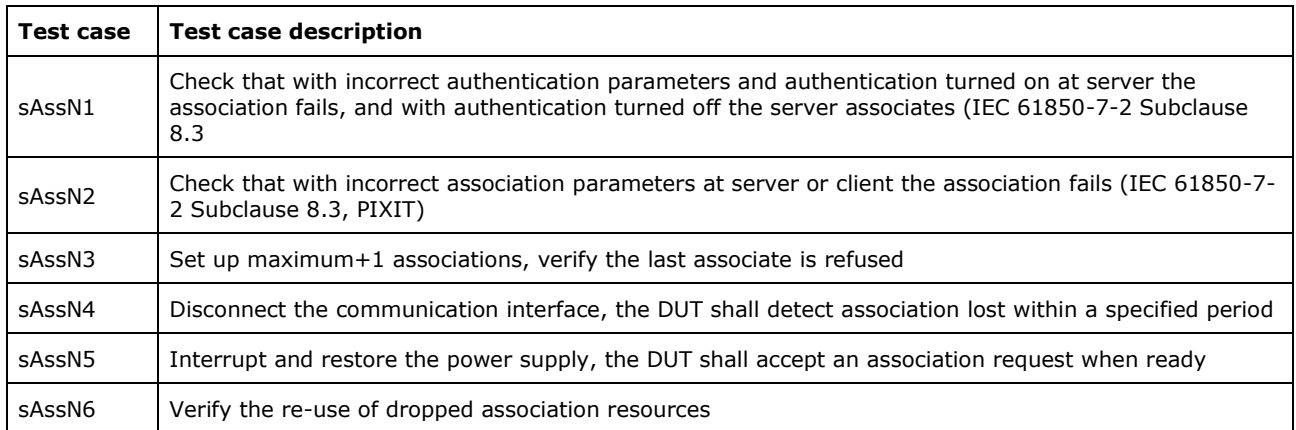

Detailed test procedures

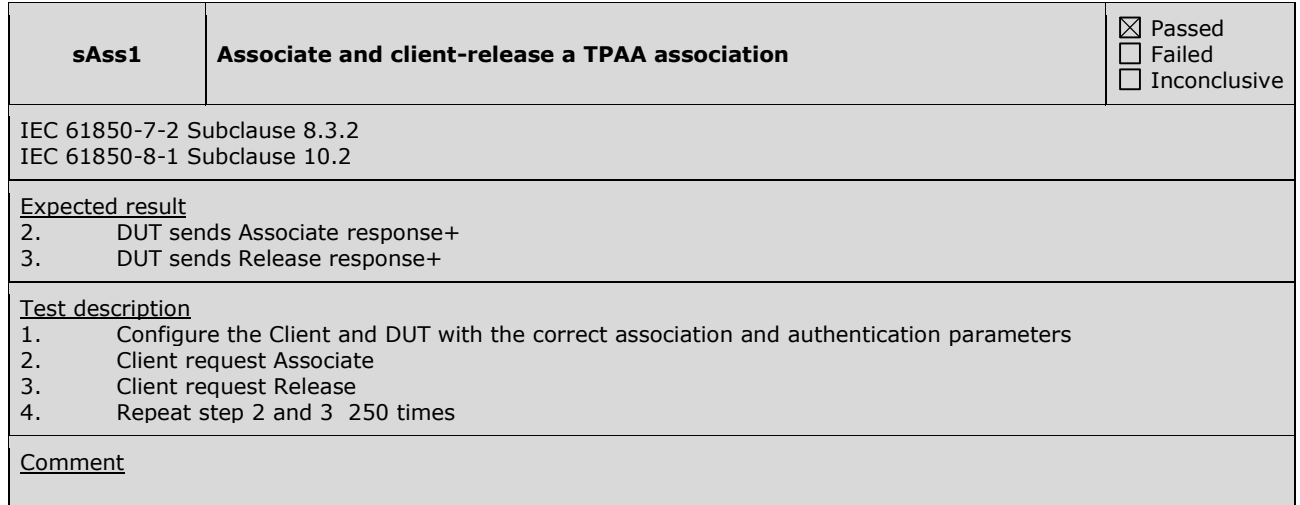

**sAss2 Associate and client-abort TPAA association**

Passed Failed  $\overline{\Box}$  Inconclusive

IEC 61850-7-2 Subclause 8.3.2 IEC 61850-8-1 Subclause 10.2

- Expected result<br>2. DUT se 2. DUT sends Associate response+
- 3. DUT sends Abort response+

- Test description<br>1. Configu 1. Configure the Client and DUT with the correct association and authentication parameters
- 2. Client requests Associate
- 3. Client requests Abort
- 4. Repeat step 2 and 3 250 times

**Comment** 

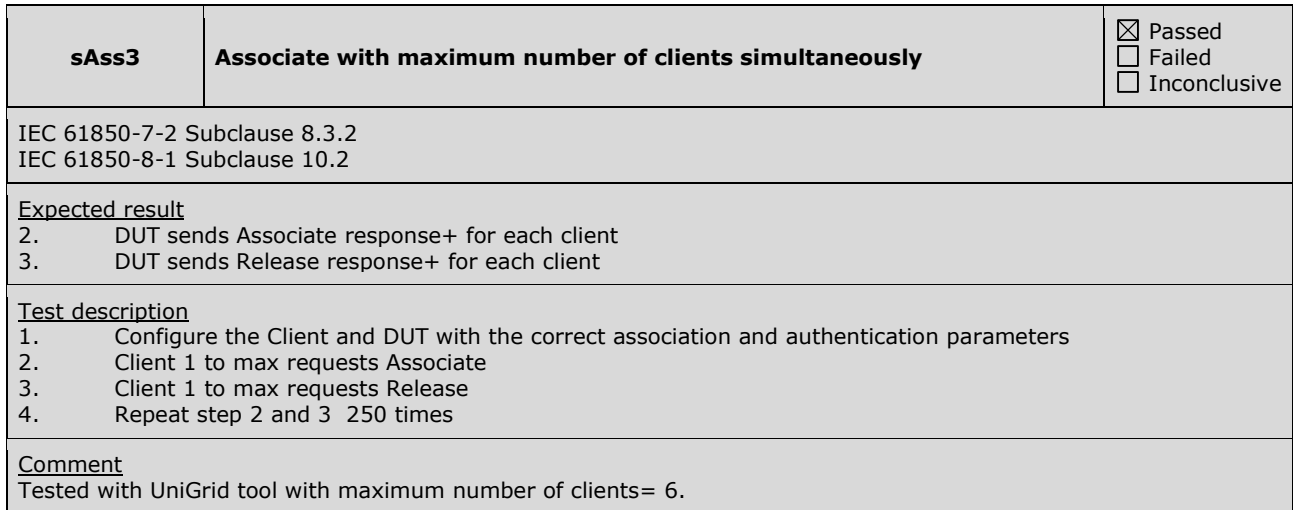

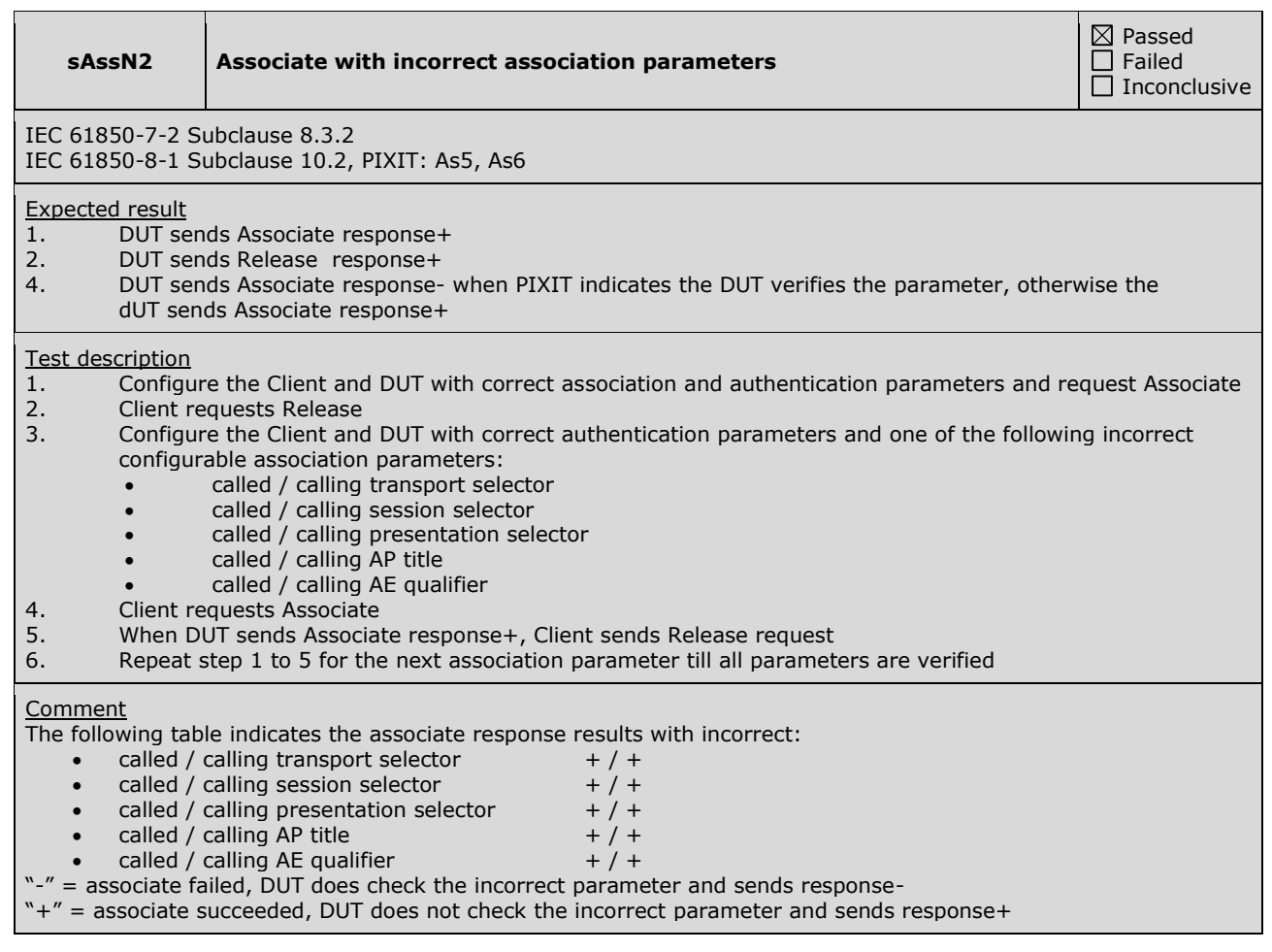

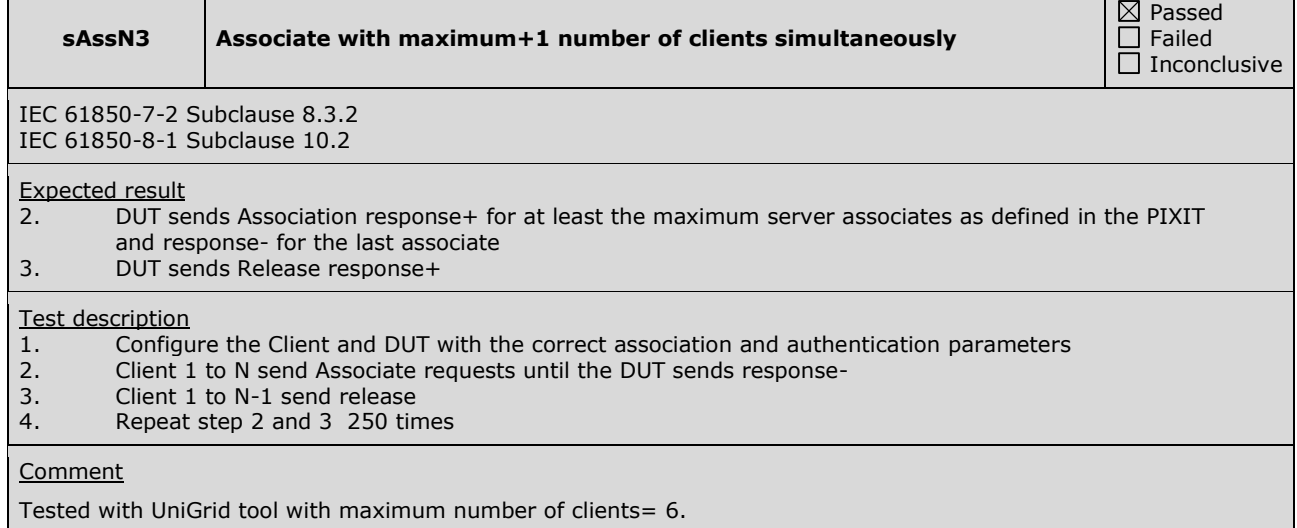

Г

٦

٦

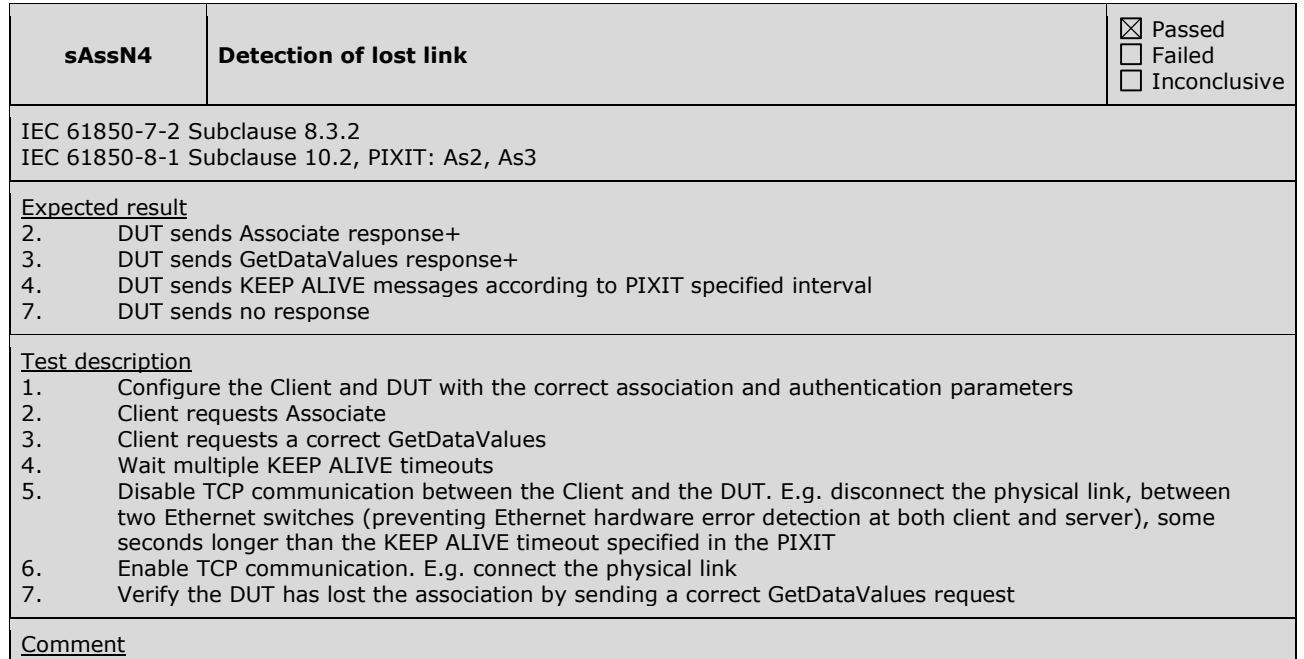

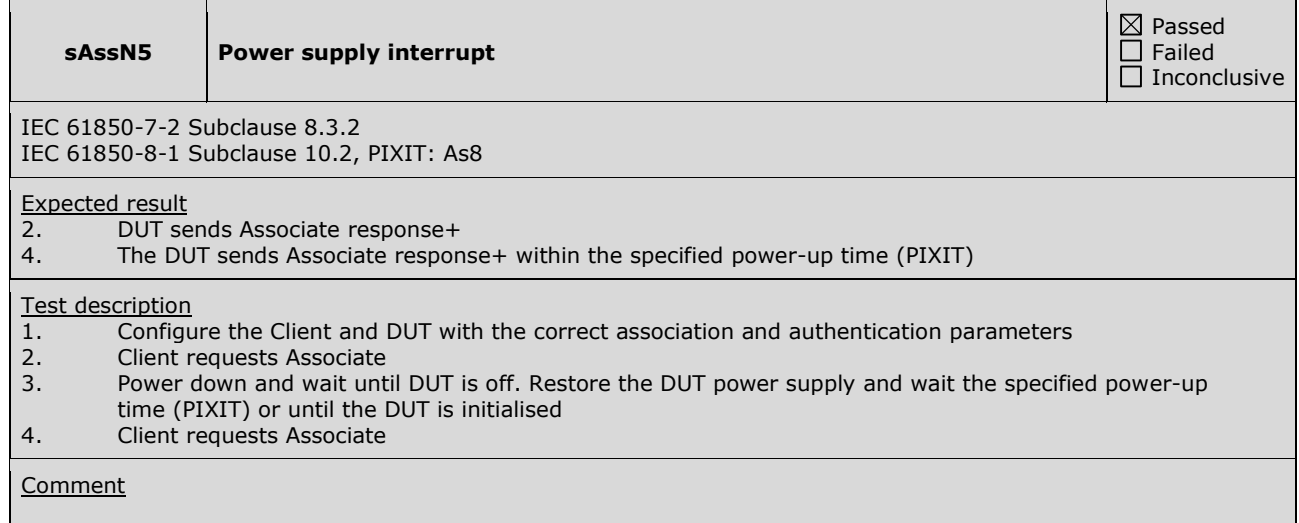

## **A4.2 Server & Logical Device & Logical Node & Data**

Abstract test cases

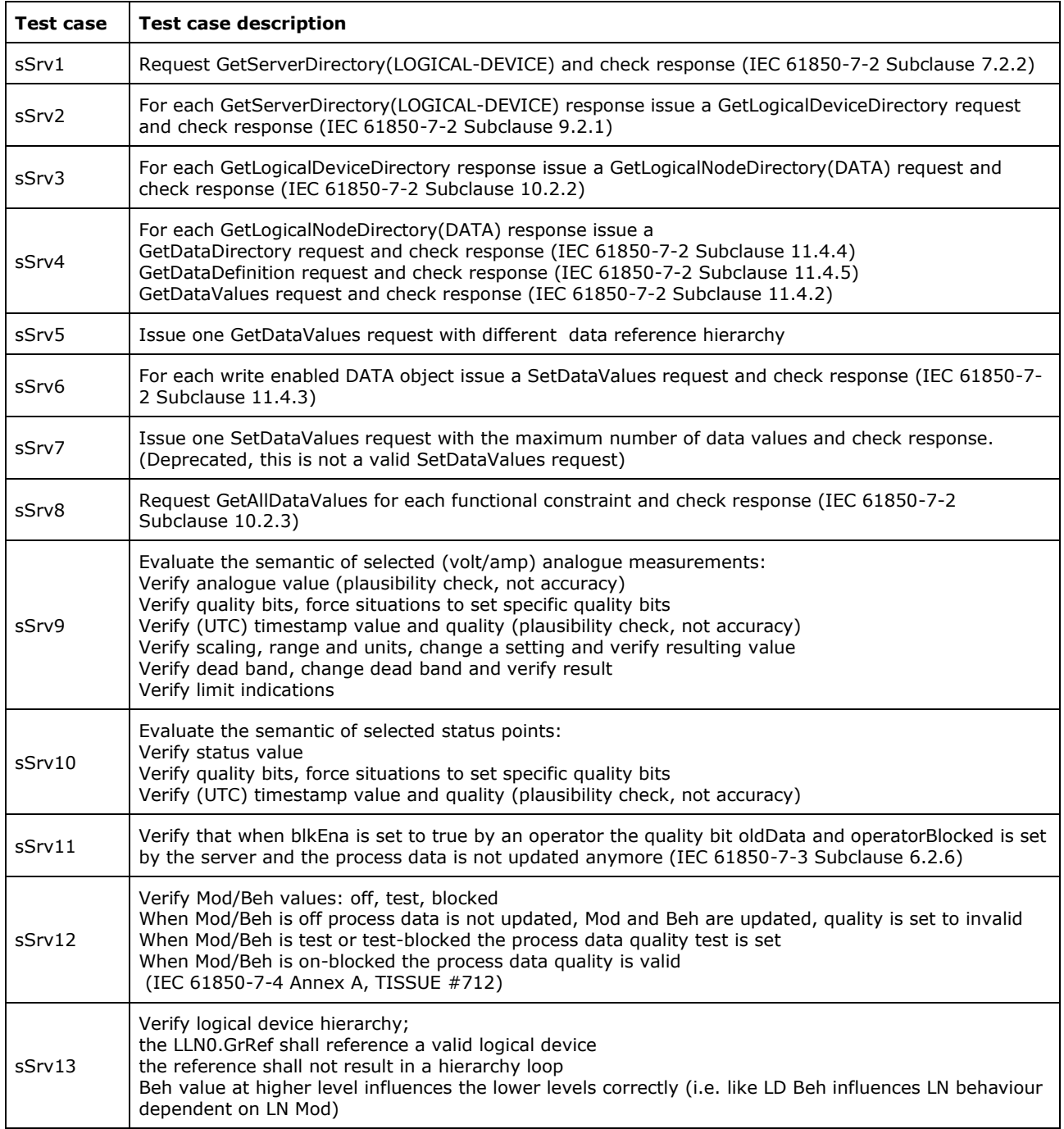

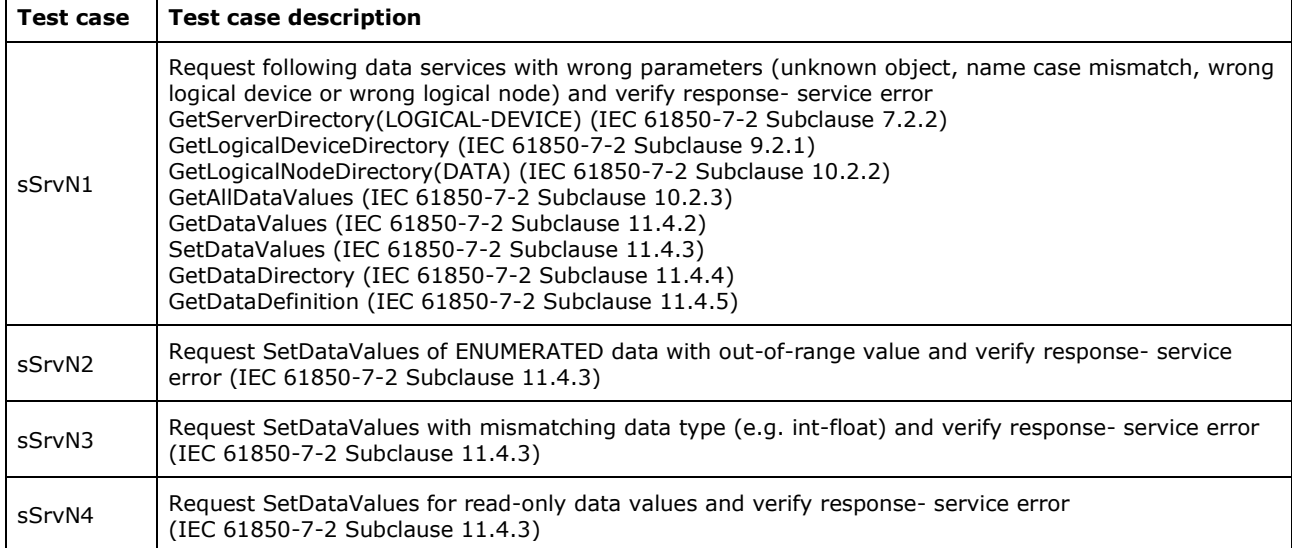

### Detailed test procedures

### **sSrv1 GetServerDirectory(LOGICAL-DEVICE)**  $\boxtimes$  Passed  $\Box$  Failed  $\overline{\Box}$  Inconclusive IEC 61850-7-2 Subclause 7.2.2 IEC 61850-8-1 Subclause 9.3 Expected result 1. DUT sends Association response+ 2. DUT sends GetServerDirectory(LOGICAL-DEVICE) response+ with a list of logical devices Test description 1. Client requests correct Association 2. Client requests GetServerDirectory(LOGICAL-DEVICE) 3. Continue with sSrv2 **Comment**

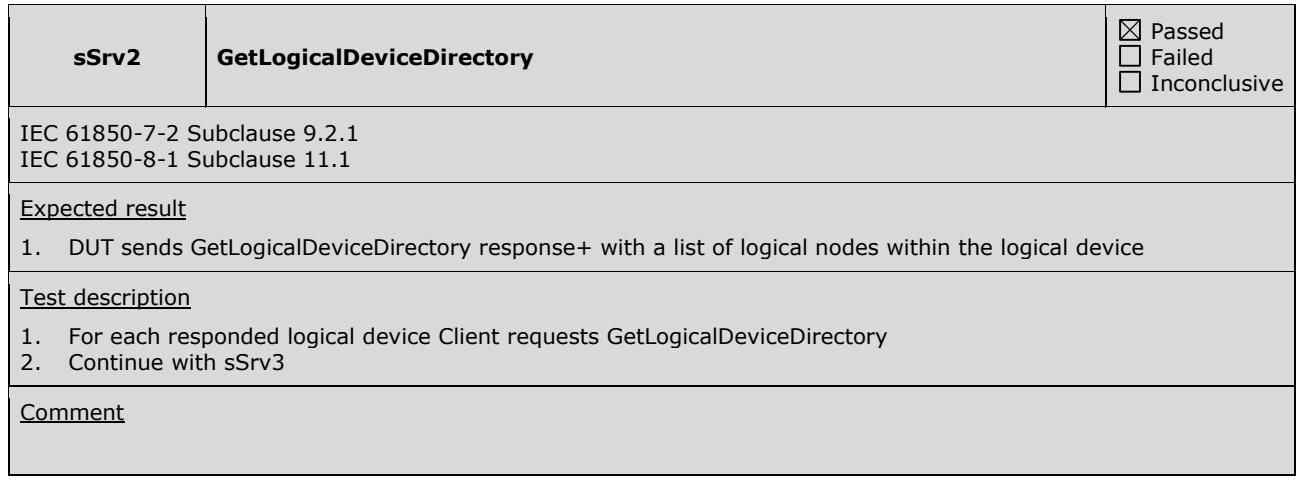

### **sSrv3 GetLogicalNodeDirectory(DATA)**

Passed Failed  $\Box$  Inconclusive

IEC 61850-7-2 Subclause 9.2.2 IEC 61850-8-1 Subclause 12.3.1

Expected result

1. DUT sends GetLogicalNodeDirectory(DATA) response+ with a list of data

### Test description

- 1. For each responded logical node directory Client requests GetLogicalNodeDirectory(DATA)
- 2. Continue with sSrv4

**Comment** 

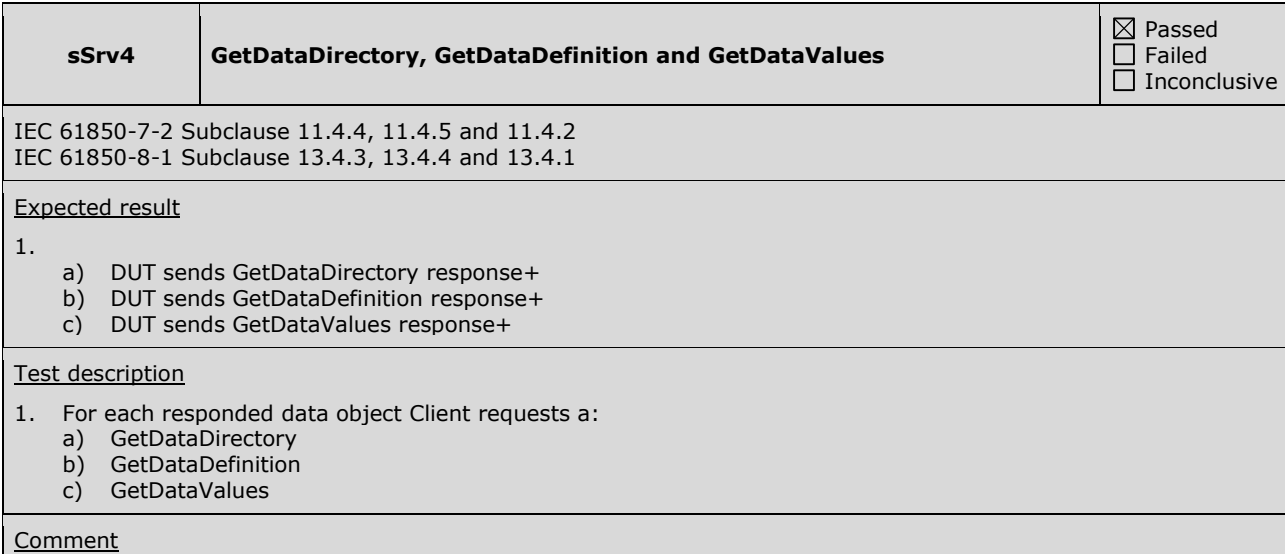

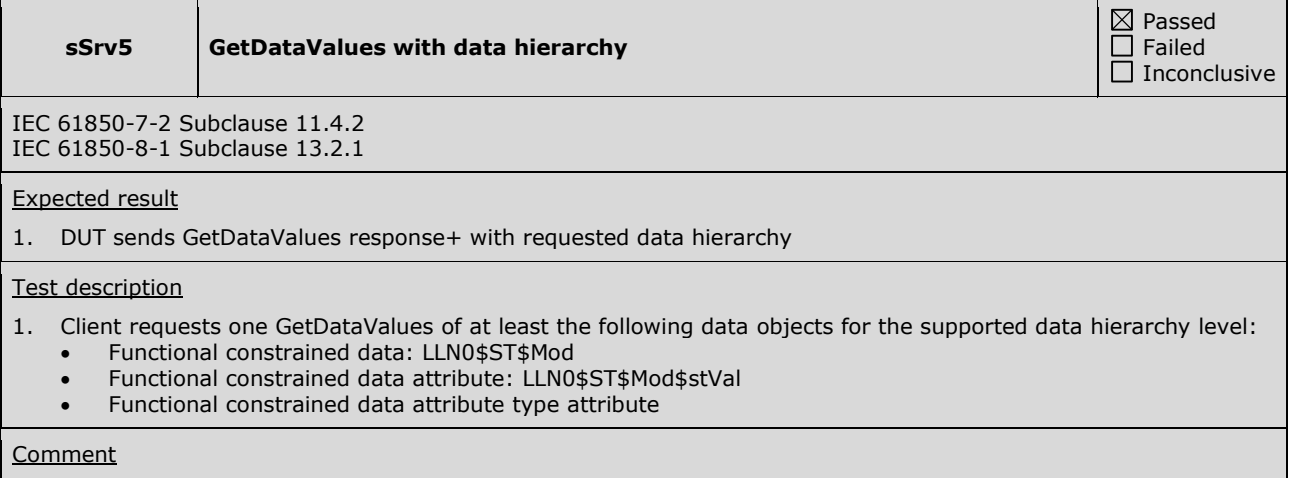

## **sSrv6 SetDataValues** IEC 61850-7-2 Subclause 11.4.3 IEC 61850-8-1 Subclause 13.2.2

Expected result

- 1. DUT sends SetDataValues response- with data access error "object-access-denied"
- 2. DUT sends SetDataValues(FC=BL, CF,SP, DC) response- for read-only data and response+ for write enabled data as specified in the ICD using valKind="RO" for read-only and "Set" for write enabled data attributes. 3. DUT sends SetDataValues response+
- 
- 4. DUT sends GetDataValues response+ with requested value, the value does match
- 5. DUT sends SetDataValues response+
- 6. DUT sends GetDataValues response+ with requested value, the value does match

### Test description

- 1. For each data object with FC=ST, MX or EX client sends a SetDataValues request with the current value
- 2. For each data object with FC=BL, CF, SP or DC client sends a SetDataValues request with the current value

For each type of write-enabled data objects

- 3. Client sends a SetDataValues with a valid new value
- 4. Client sends a GetDataValues request and check the value does match
- 5. Client sends a SetDataValues with the original value
- 6. Client sends a GetDataValues request and check the value does match

### Comment

The DUT has writable attributes with  $FC = SP$ .

### **sSrv8 GetAllDataValues**

IEC 61850-7-2 Subclaucse 10.2.3 IEC 61850-8-1 Subclause 12.3.2

### Expected result

- 1. DUT sends GetAllDataValues response+
- 2. DUT sends GetAllDataValues response+

Test description

- 1. For each Logical Node and supported functional constraint the Client sends a GetAllDataValues request using MMS Alternate Access where the alternate access contains at least an allowed Data FC = ST, MX, CF, SP, DC, EX, BL, OR.
- 2. For each Logical node the Client sends a GetAllDataValues request using object reference <IED><LD>/<LN>\$<FC> where FC = ST, MX, CF, SP, DC, EX, BL, OR.

### **Comment**

 $\boxtimes$  Passed  $\Box$  Failed  $\overline{\Box}$  Inconclusive

 $\boxtimes$  Passed Failed  $\Box$  Inconclusive

**sSrv9 Semantic of measured value (MV)** 

 $\boxtimes$  Passed  $\Box$  Failed  $\Box$  Inconclusive

IEC 61850-7-3 Subclause 6.2, 6.3, 6.4, 6.5 and 7.4.2, Table 3 PIXIT: Sr1

Expected result

- 2. DUT sends GetDataValues Response+, the instantaneous / dead banded value does match the forced change
- 4. DUT sends GetDataValues Response+. The quality shall match the forced value.
- 5. DUT sends GetDataValues Response+. verify differences in the instantaneous and dead banded value For all above steps:
	- Default quality attribute value shall be supplied when the functionality of the related quality attribute is not supported (PIXIT)
	- When supported the scaling, range, units and dead band functionality shall be supplied
	- The quality validity shall follow the quality details according to table 3

Test description

- 1. Force EQUIPMENT SIMULATOR to change the measured value.
- 2. Client request GetDataValues
- 3. Force situation to set the following supported quality values for this measured value:
	- validity: good, invalid, questionable
	- detail: overflow, out of range, bad reference, failure, old data, inaccurate, inconsistent
	- source: process
- 4. Change the scale, range and units and repeat steps 1 and 2
- 5. Change the dead band and repeat steps 1 and 2

**Comment** 

PIXIT indicates that the following quality bits are supported: Validity: Good, Invalid, Questionable, Overflow; Source: Process, Test

The following quality bits could be forced for the specified data object:

AK\_FLOAT/MMXU1.MX.PPV.phsAB: Good, Invalid, Questionable, Overflow, Process

Note: quality source substituted is tested during Substitution, quality test is tested in sSrv12, quality operatorBlocked at sSrv11.

### **sSrv10 Semantic of single and double point status value**

 $\boxtimes$  Passed Failed  $\Box$  Inconclusive

IEC 61850-7-3 Subclause 6.2, 6.3, 6.4, 6.5 and 7.4.2, Table 3 PIXIT: Sr2

Expected result

- 1. DUT sends GetDataValues Response+, status value matches the forced change.
- 2. DUT sends GetDataValues Response+. The quality shall match the forced value. The quality validity shall follow the quality details according to table 3

The default quality attribute value shall be supplied when the functionality of the related quality attribute is not supported (PIXIT)

### Test description

- 1. Force EQUIPMENT SIMULATOR to change a single and/or double point status value
- 2. Client request GetDataValues for the q, t and stVal members of the status point value
- 3. Force situation to set the following quality values for this status point:
	- validity: good, invalid, questionable
	- detail: oscillatory, failure, old data, inconsistent
	- source: process
- Client requests GetDataValues for the q, t and stVal members of the status point value
- 5. Repeat steps 3 and 4 for the other supported quality bits

### Comment

PIXIT indicates that the following quality bits are supported: Validity: Good, Invalid, Questionable, Overflow; Source: Process, Test The following quality bits could be forced for the specified data object:

AK\_IND/GGIO2.ST.DPCSO1: Good, Invalid, Questionable, Process

Note: quality source substituted is tested during Substitution, quality test is tested in sSrv12, quality operatorBlocked at sSrv11.

### **sSrv12 Mode / Behaviour: off, test and/or blocked**  $\boxtimes$  Passed  $\Box$  Failed  $\Box$  Inconclusive IEC 61850-7-4 Table 10, Annex A IEC 61850-8-1 Subclause 13.4.1, 13.4.2 TISSUE #712 Expected result 2. Mode and behaviour values are updated, quality of process data is invalid 4. Mode and behaviour values are updated, quality bit "test" is set in process data 6. Mode and behaviour values are updated, quality bit "test" is set in process data 8. Mode and behaviour values are updated, quality is the same as in Mode = On (TISSUE  $\#712$ ) 10. Mode and behaviour values are updated, all quality bits are cleared in process data Test description 1. Force DUT into Mode = Off for one logical node (when supported) 2. Client requests GetDataValues of the Mode, Behaviour and process data 3. Force DUT into Mode = Test for one logical node (when supported) 4. Client requests GetDataValues of the Mode, Behaviour and process data 5. Force DUT into Mode = Test-blocked for one logical node (when supported) 6. Client requests GetDataValues of the Mode, Behaviour and process data 7. Force DUT into Mode = blocked for one logical node (when supported) 8. Client requests GetDataValues of the Mode, Behaviour and process data Force DUT into Mode = On for one logical node 10. Client requests GetDataValues of the Mode, Behaviour and process data

### Comment

DUT does not support mode = test-blocked, therefore steps 5) and 6) are not applicable and not tested.

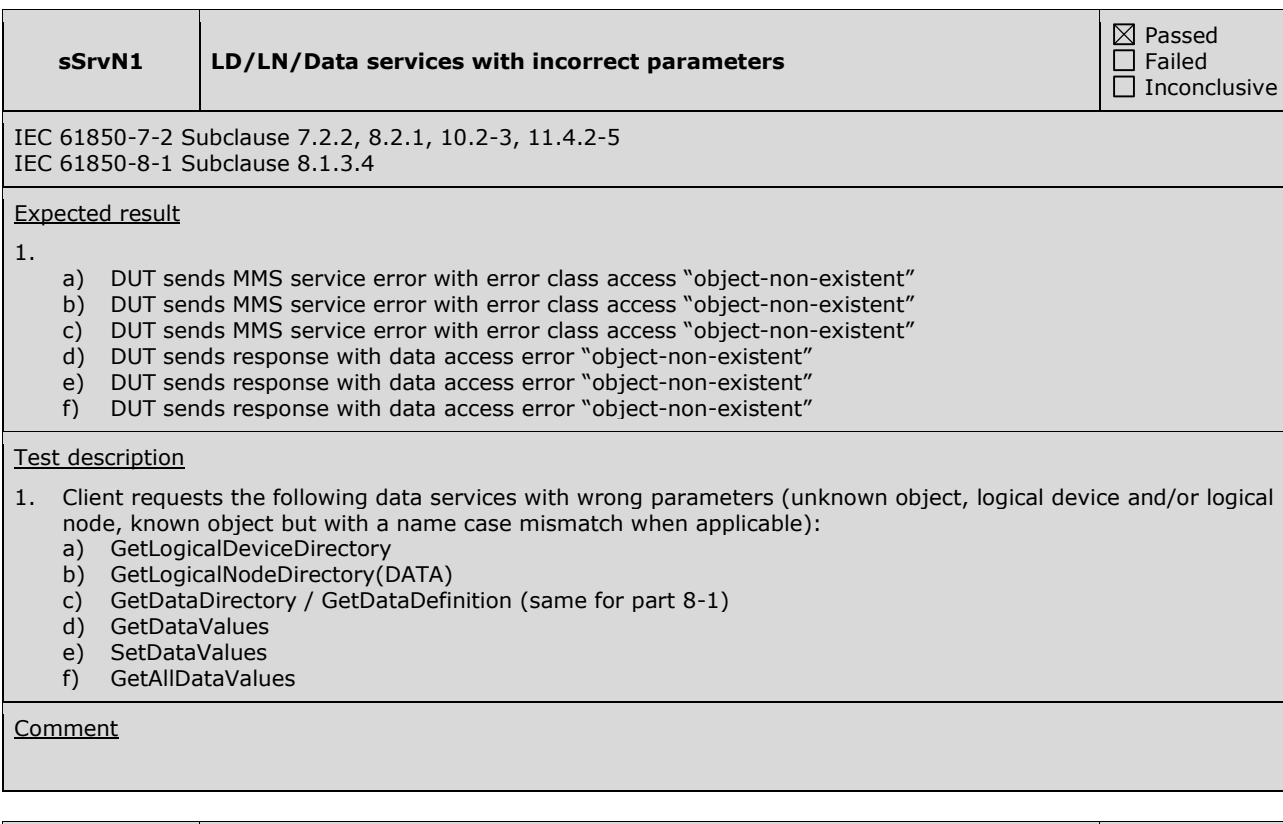

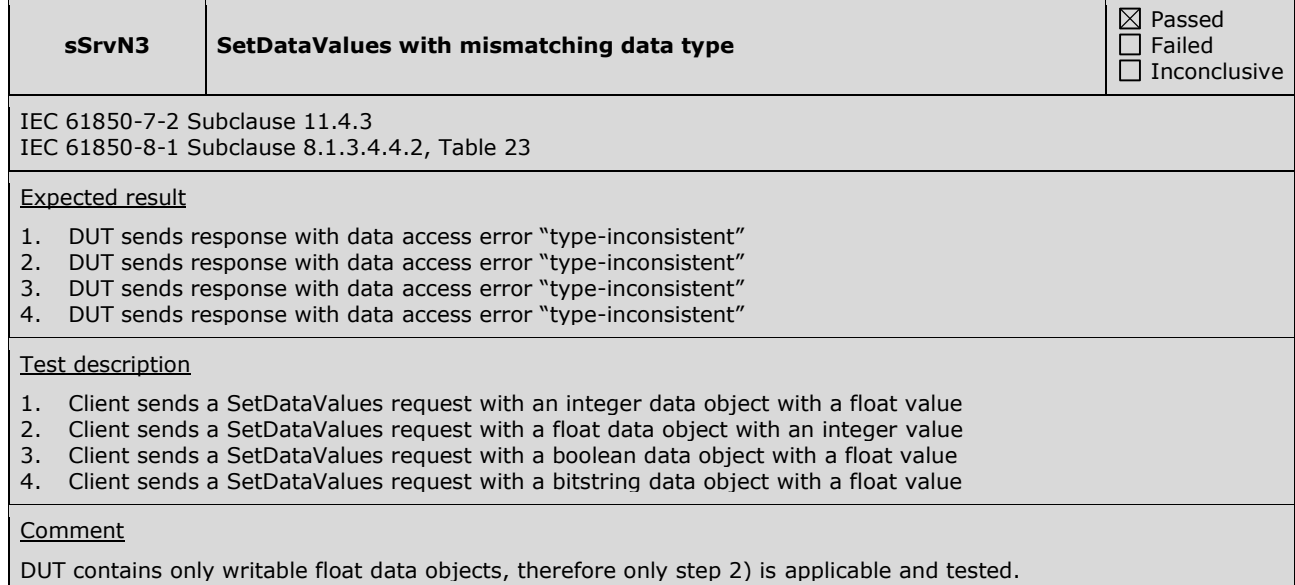

### **sSrvN4 SetDataValues of read-only FCDA**

Passed Failed  $\Box$  Inconclusive

IEC 61850-7-2 Subclause 11.4.3 IEC 61850-8-1 Subclause 8.1.3.4.4.2, Table 23

### Expected result

1. DUT sends response with data access error "object-access-denied"

### Test description

1. Client sends a SetDataValues request with an read-only FCDA

### **Comment**

## **A4.3 Data set**

### Abstract test cases

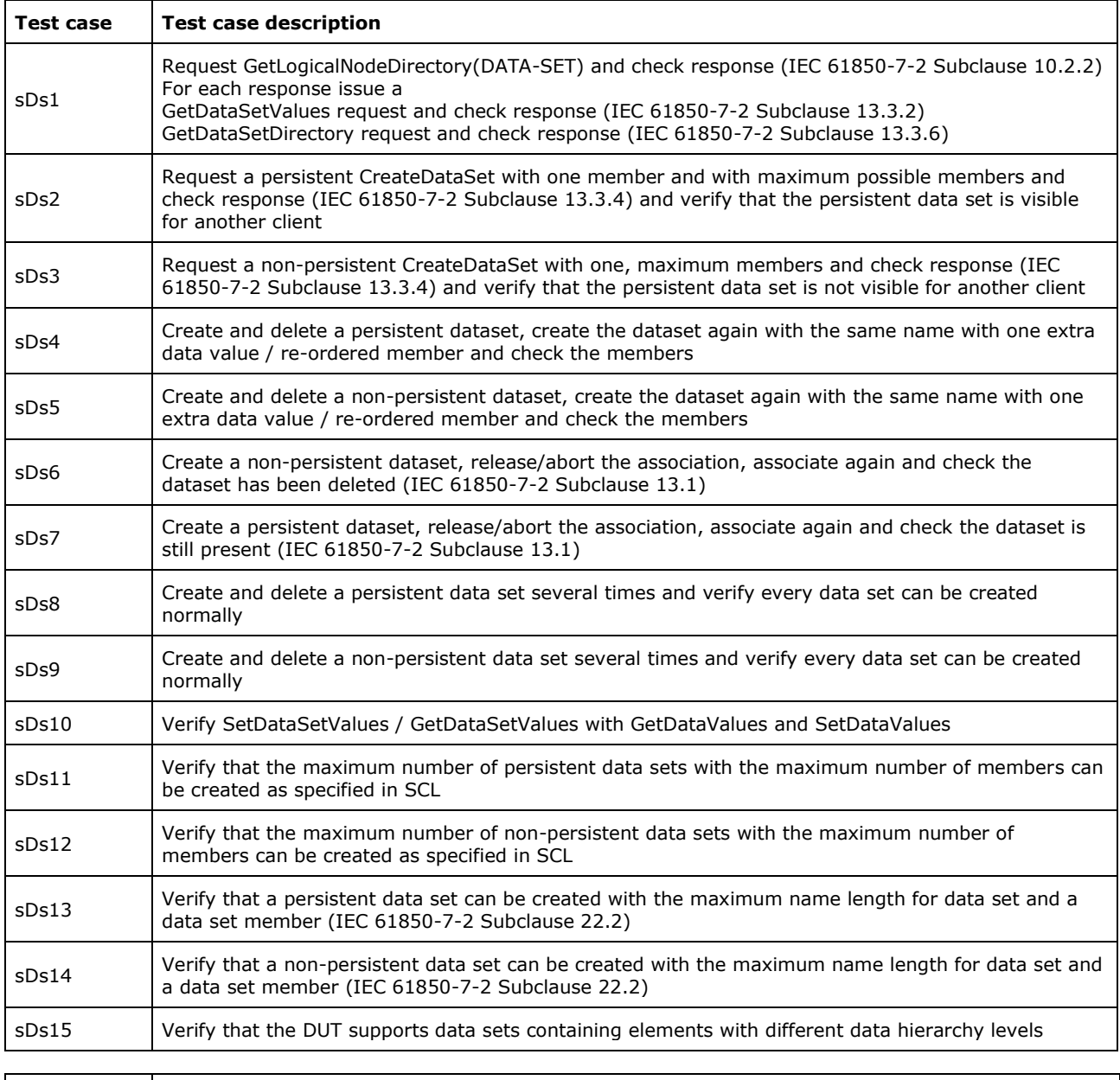

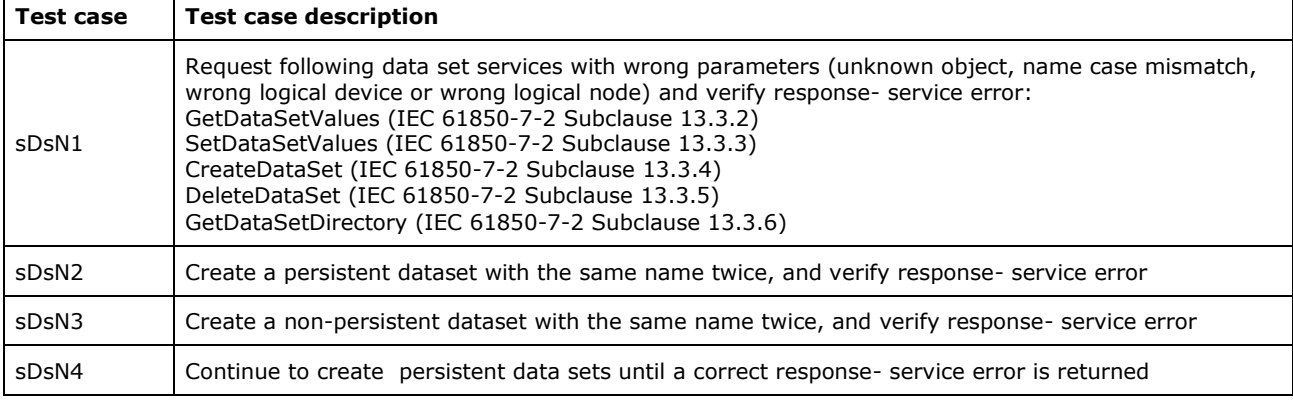

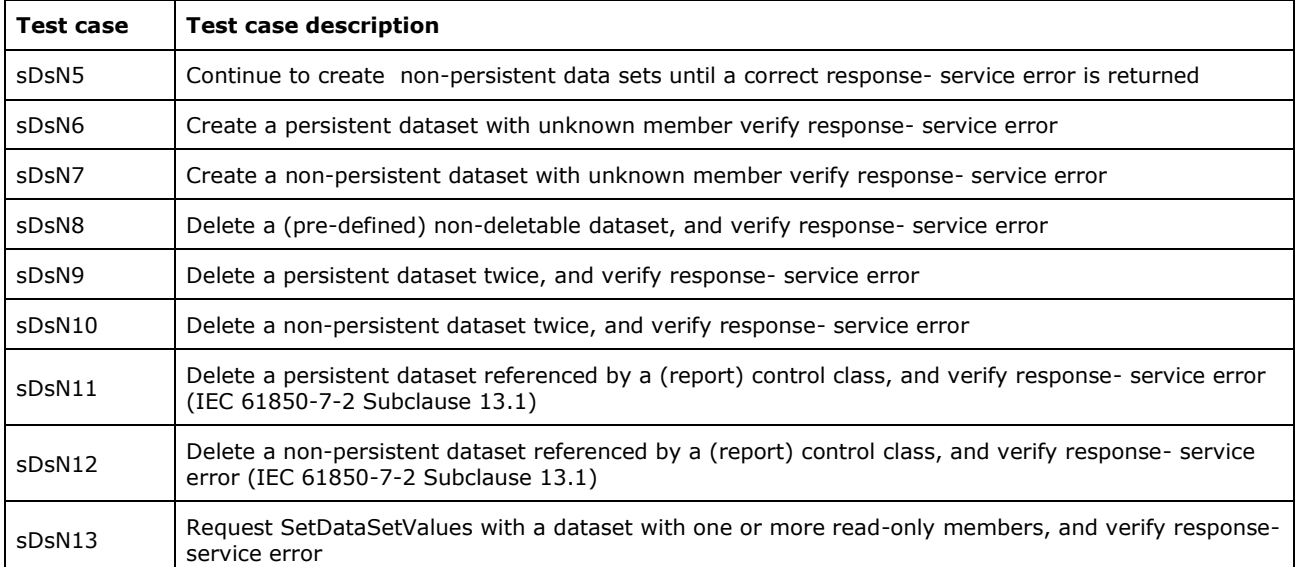

Detailed test procedures

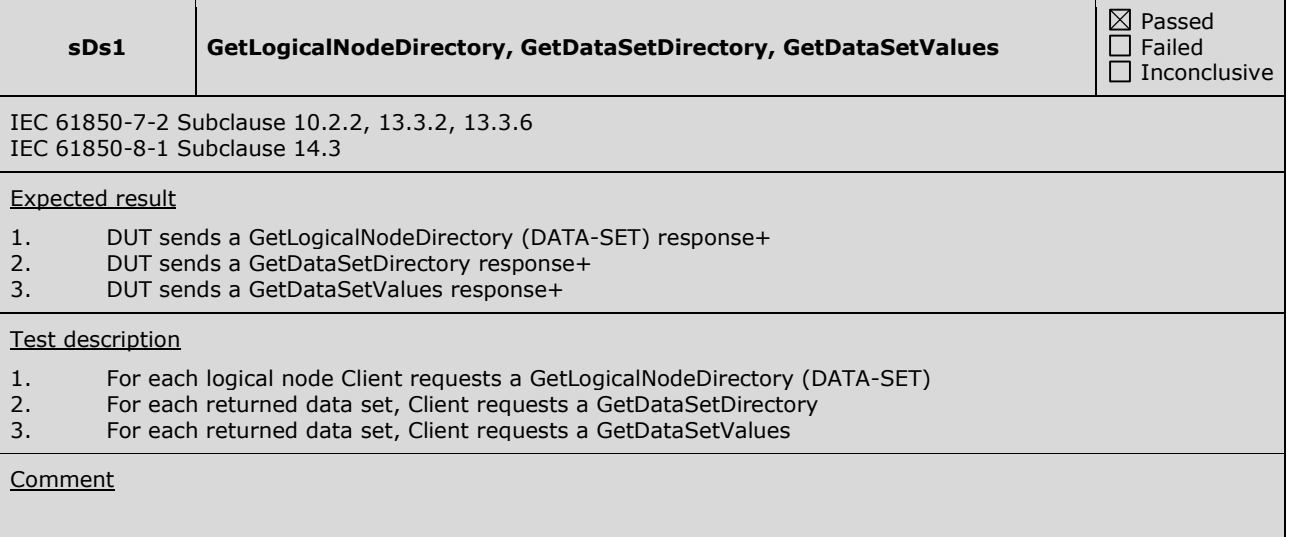

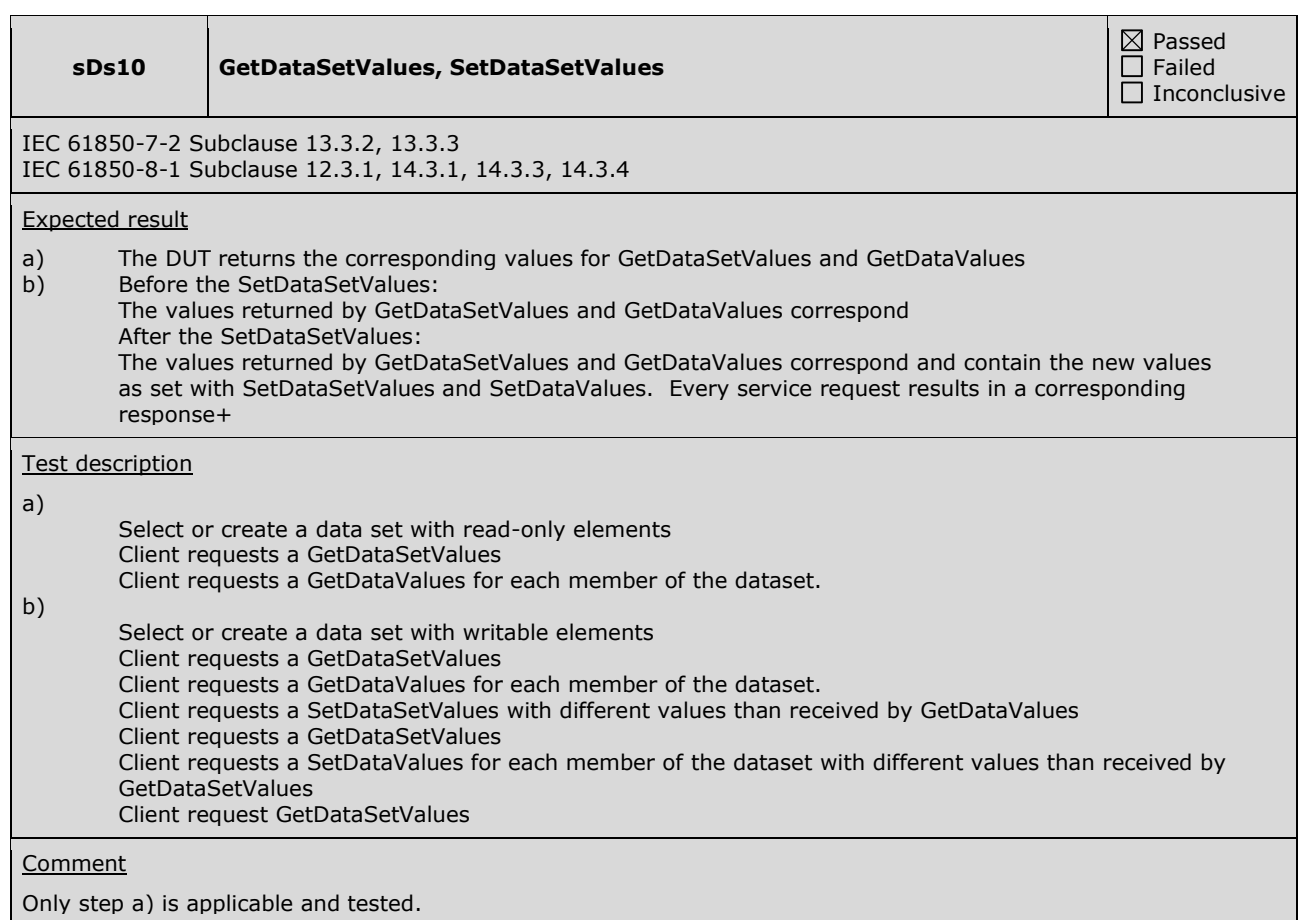

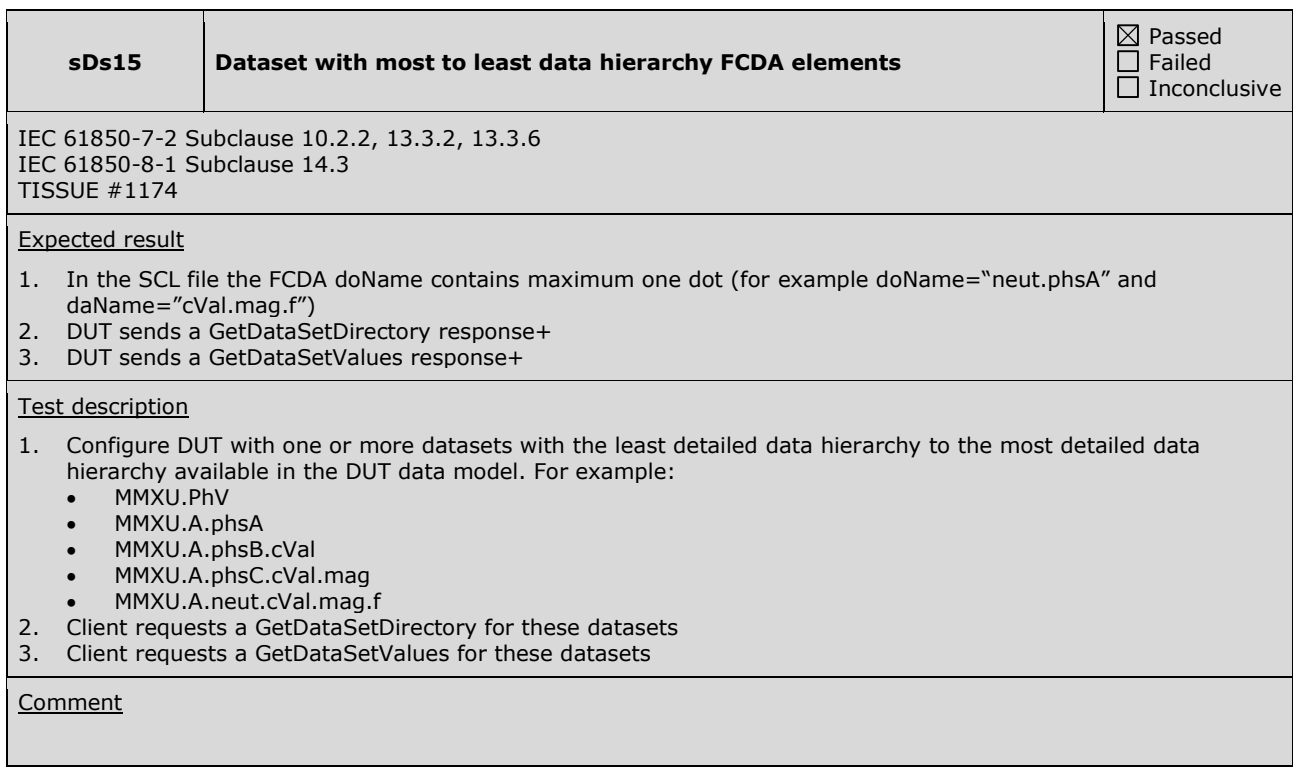

┓

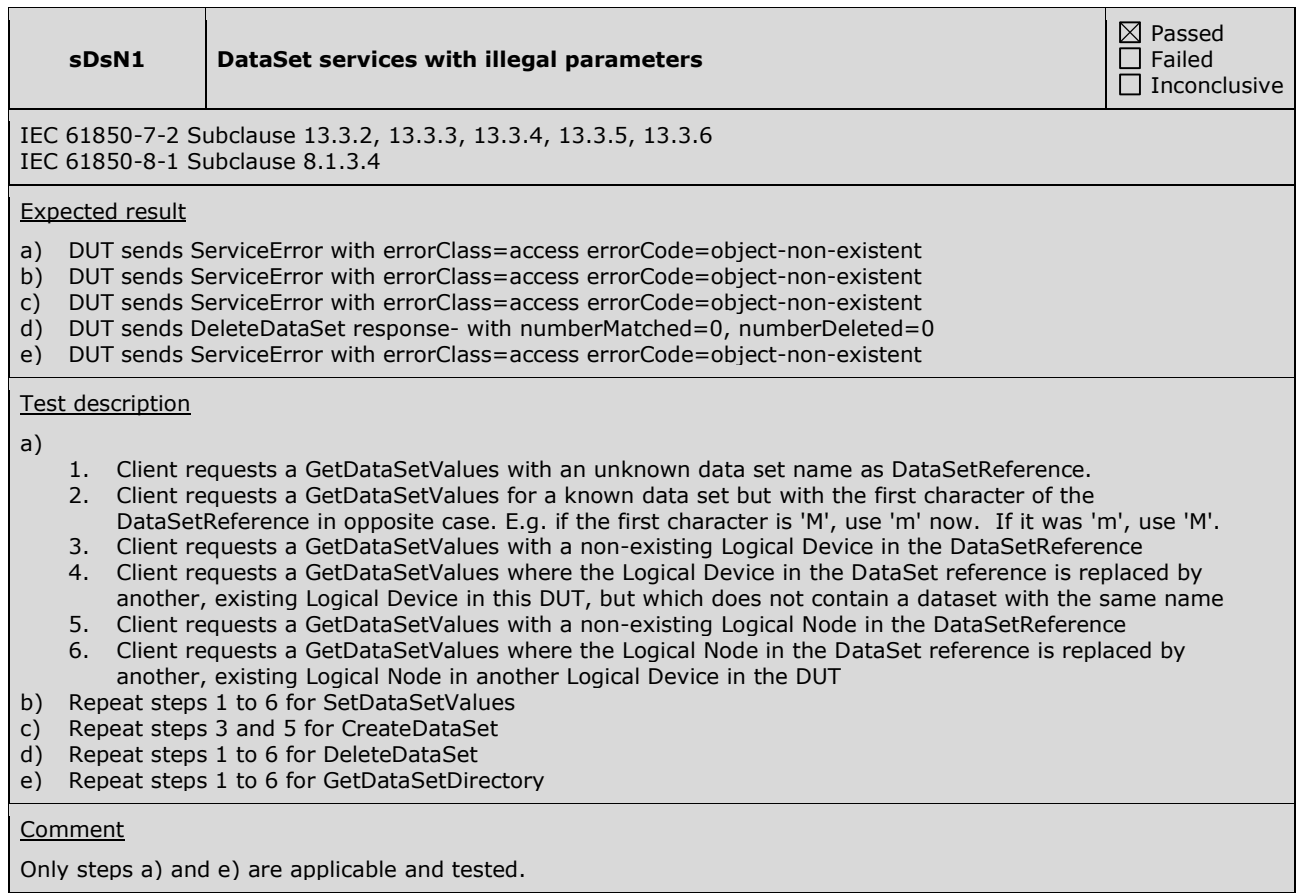

## **A4.6 Setting group control**

Abstract test cases

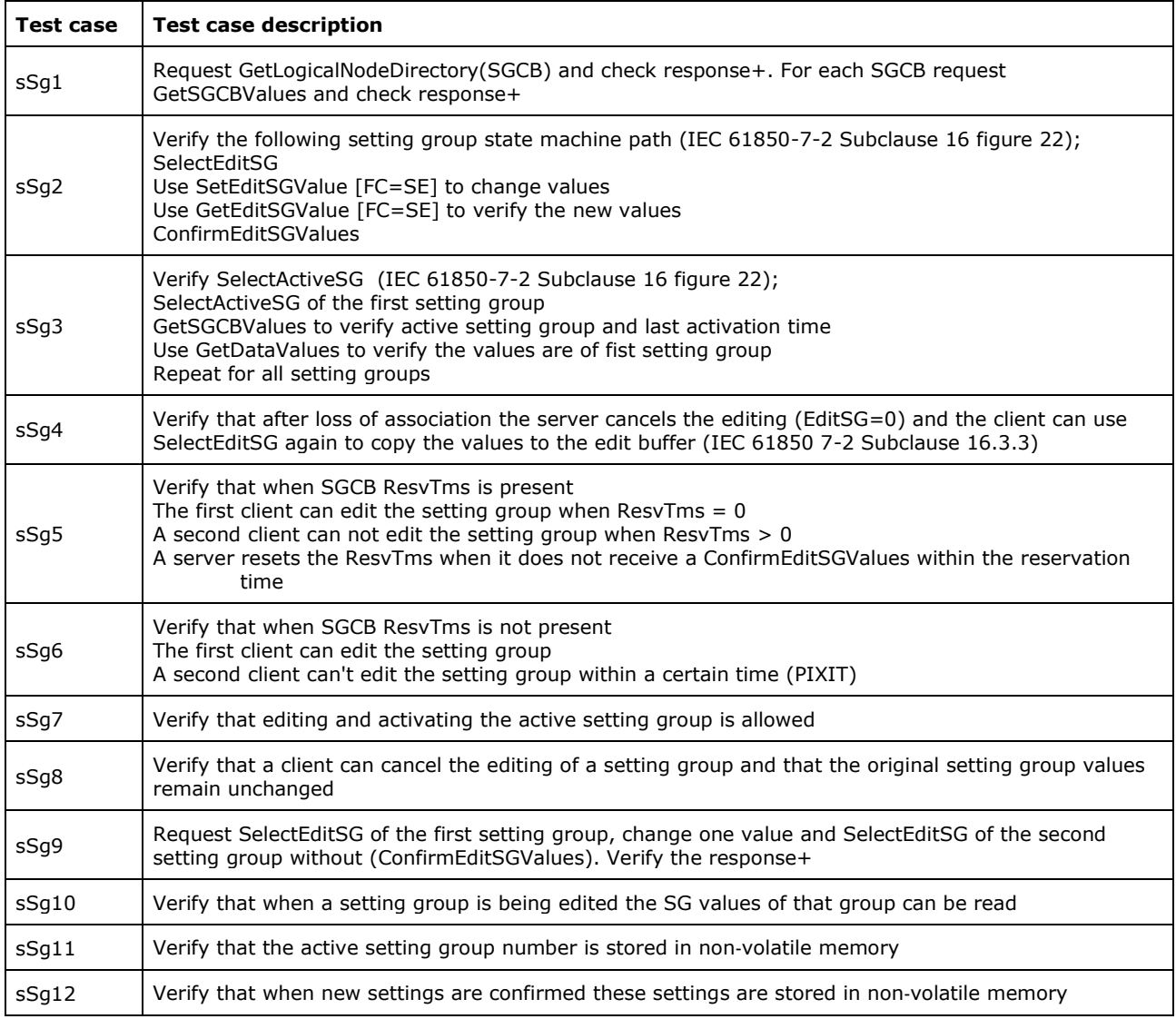

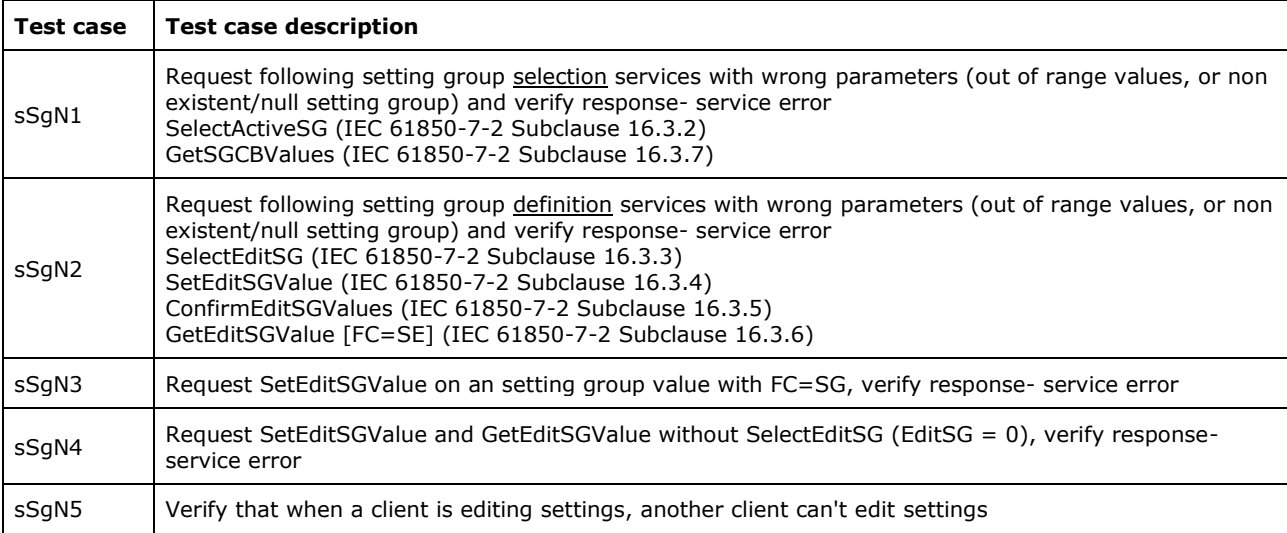
### Detailed test procedures

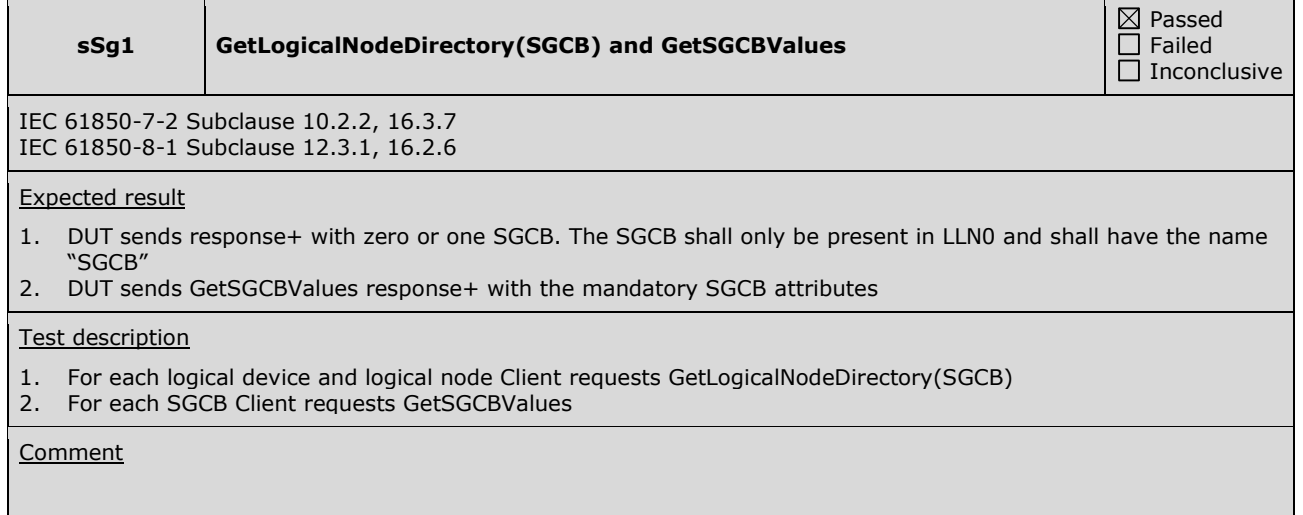

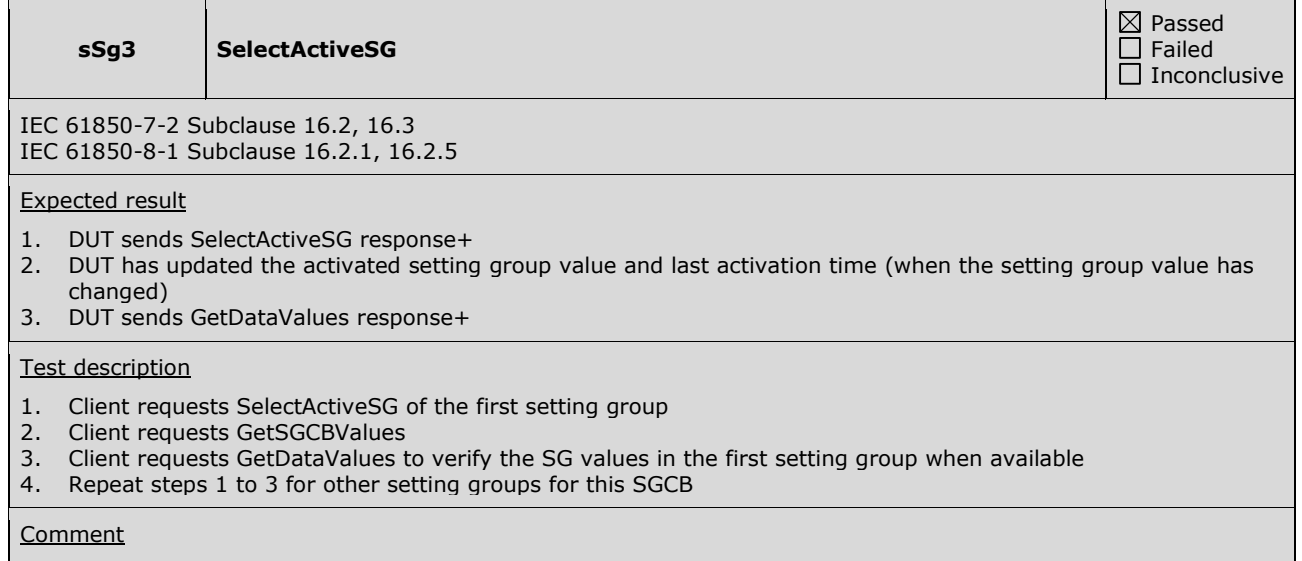

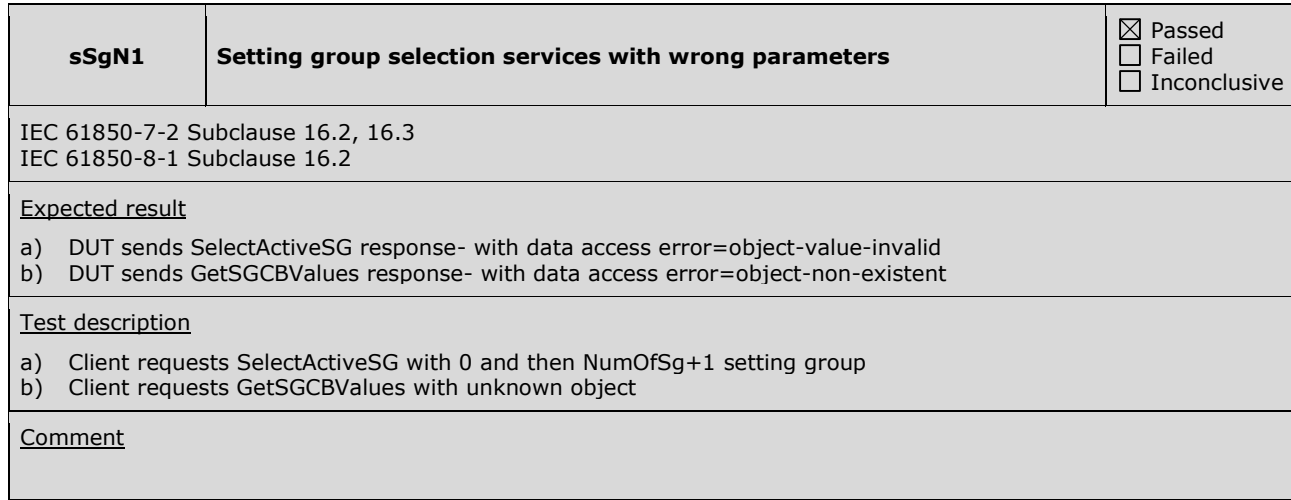

# **A4.7 Unbuffered Reporting**

Abstract test cases

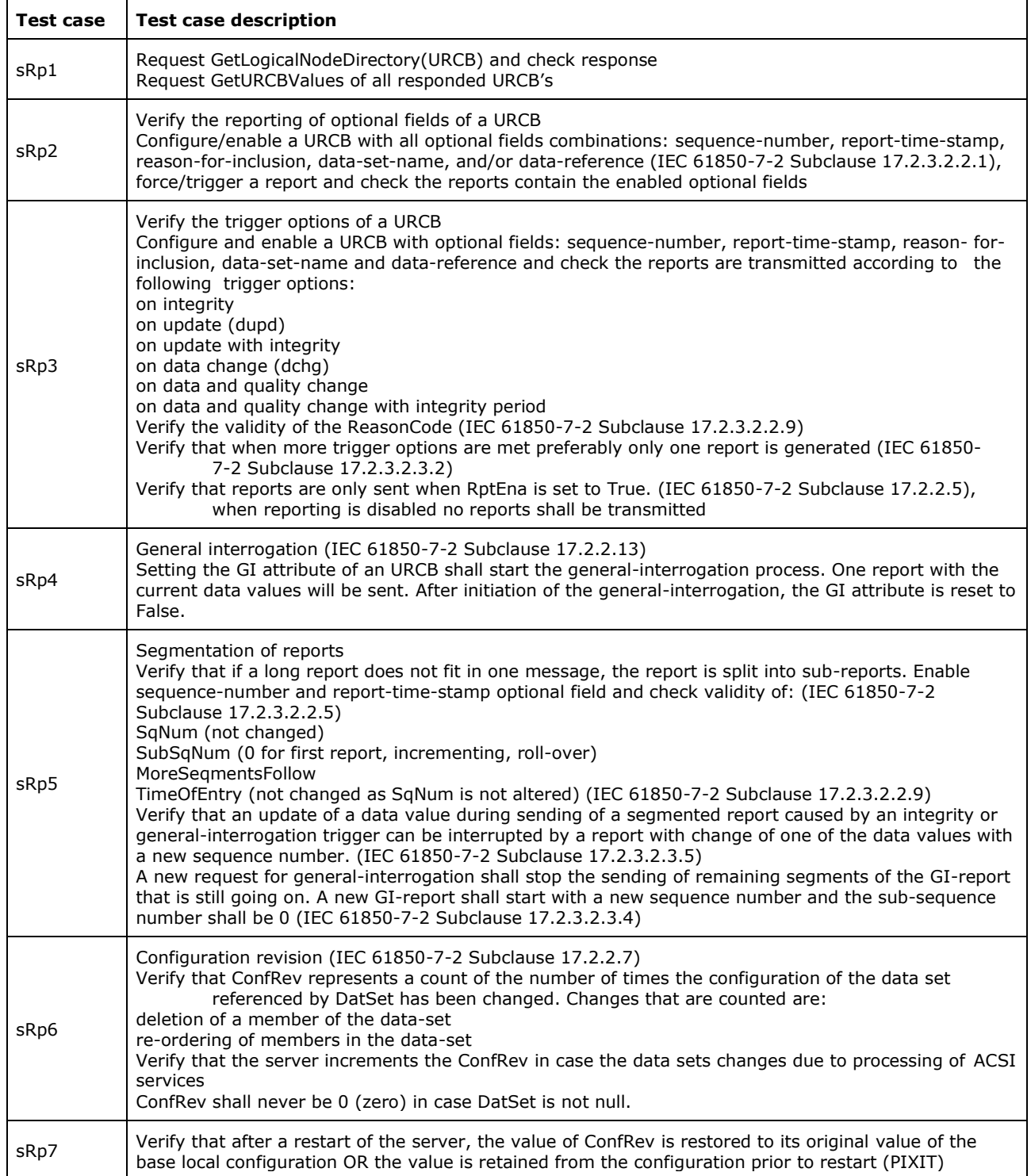

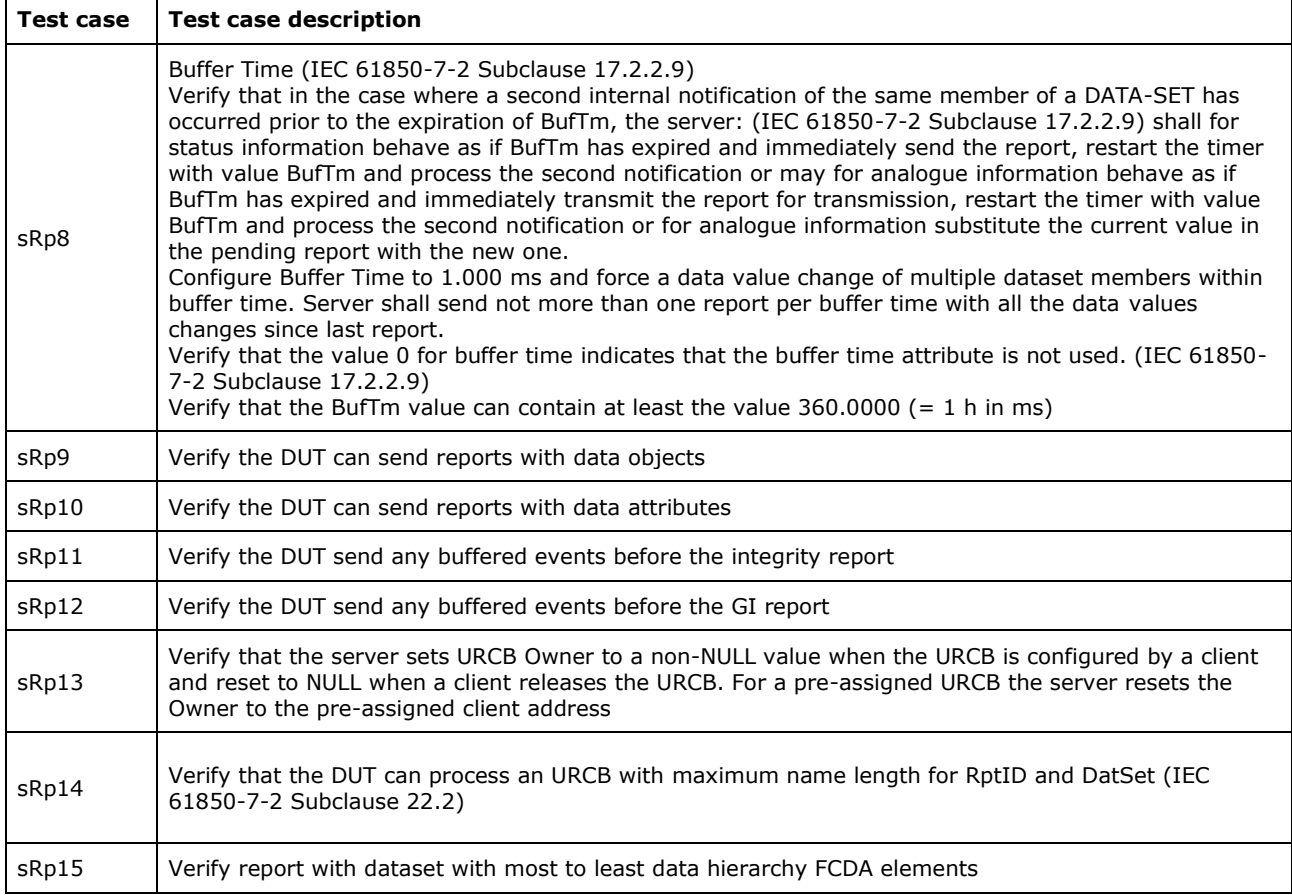

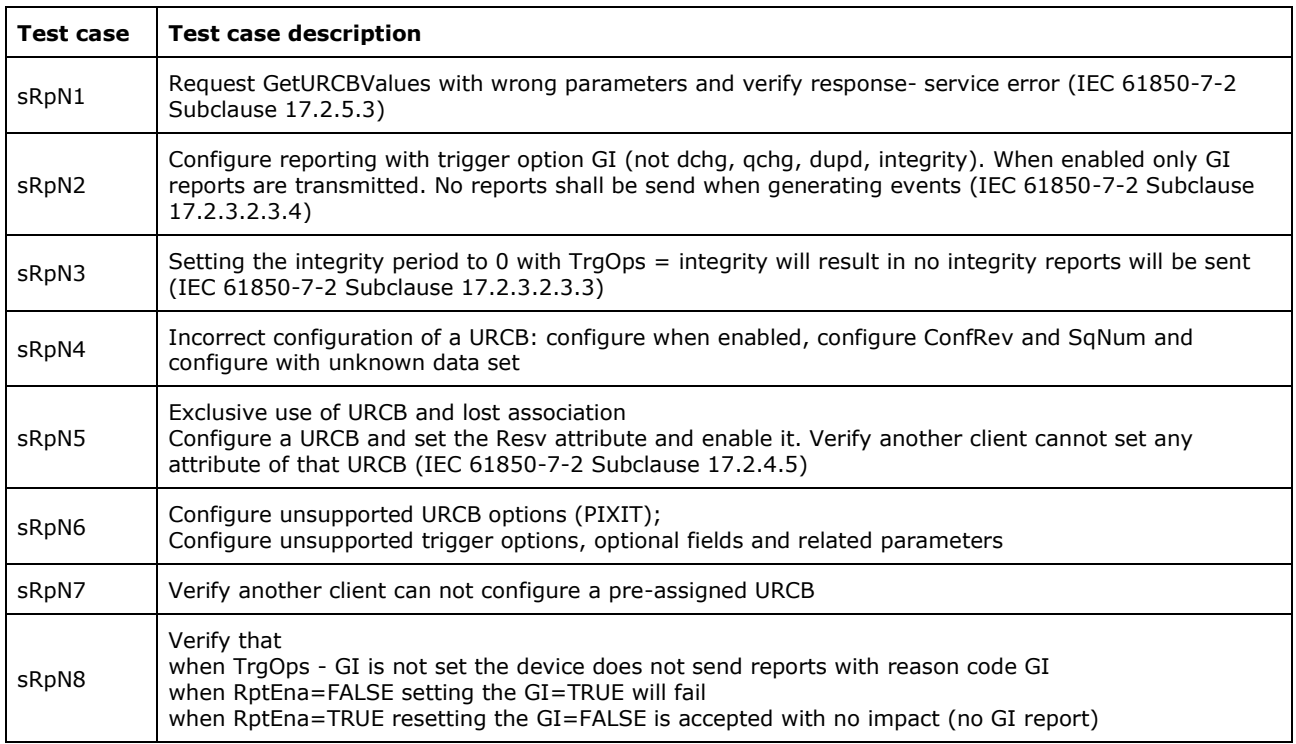

Note: sRpN6 and sRpN7 are not applicable for part 8-1.

Detailed test procedures

### **sRp1 GetLogicalNodeDirectory(URCB) and GetURCBValues**

Passed Failed  $\overline{\Box}$  Inconclusive

IEC 61850-7-2 Subclause 10.2.2 and 17.2.5.3 IEC 61850-8-1 Subclause 12.3.1 and 17.2.4

Expected result

- 1. DUT sends GetLogicalNodeDirectory(URCB) response+ with a list of URCB's
- 2. DUT sends GetURCBValues response+

### Test description

- 1. For each logical node Client requests GetLogicalNodeDirectory(URCB)
- 2. For each URCB Client requests GetURCBValues

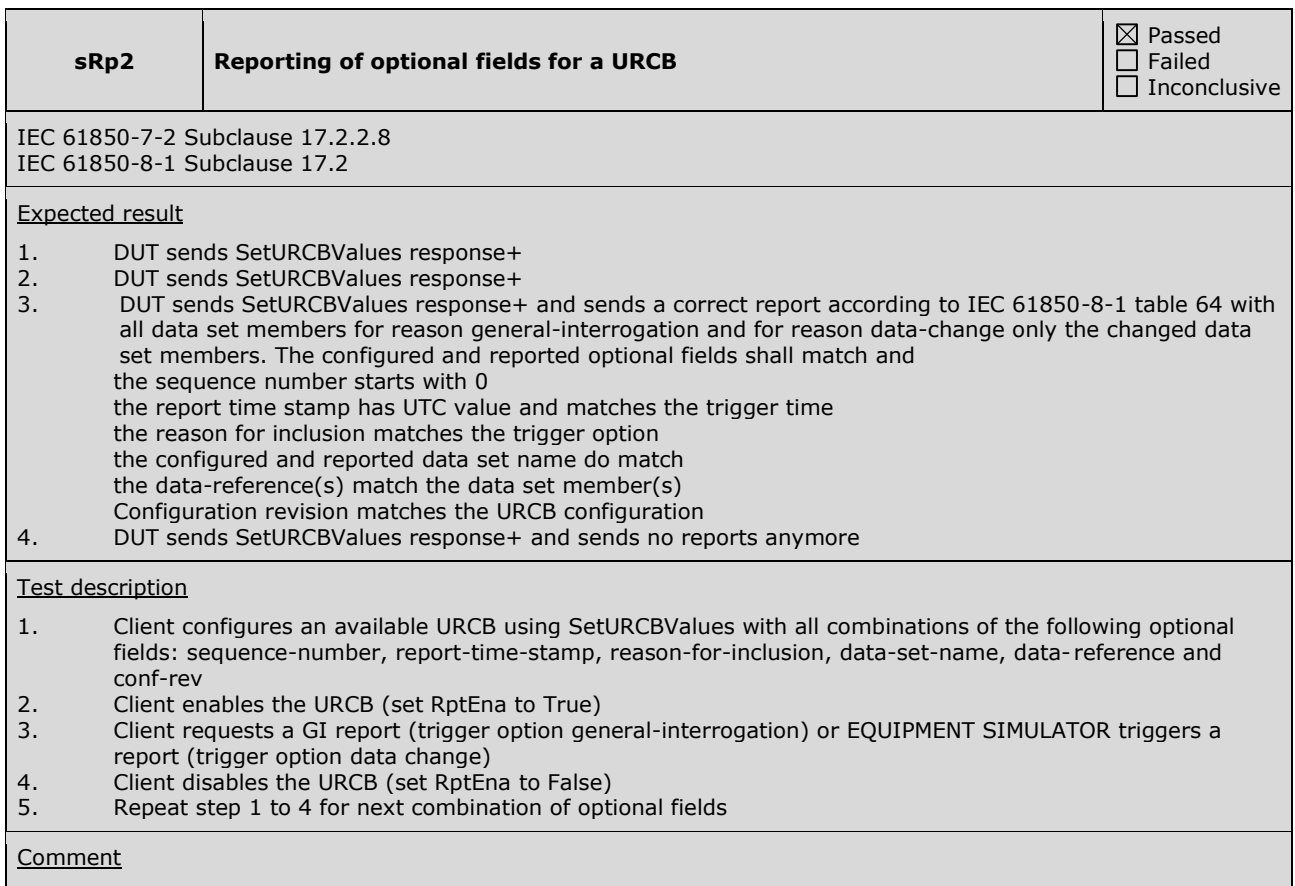

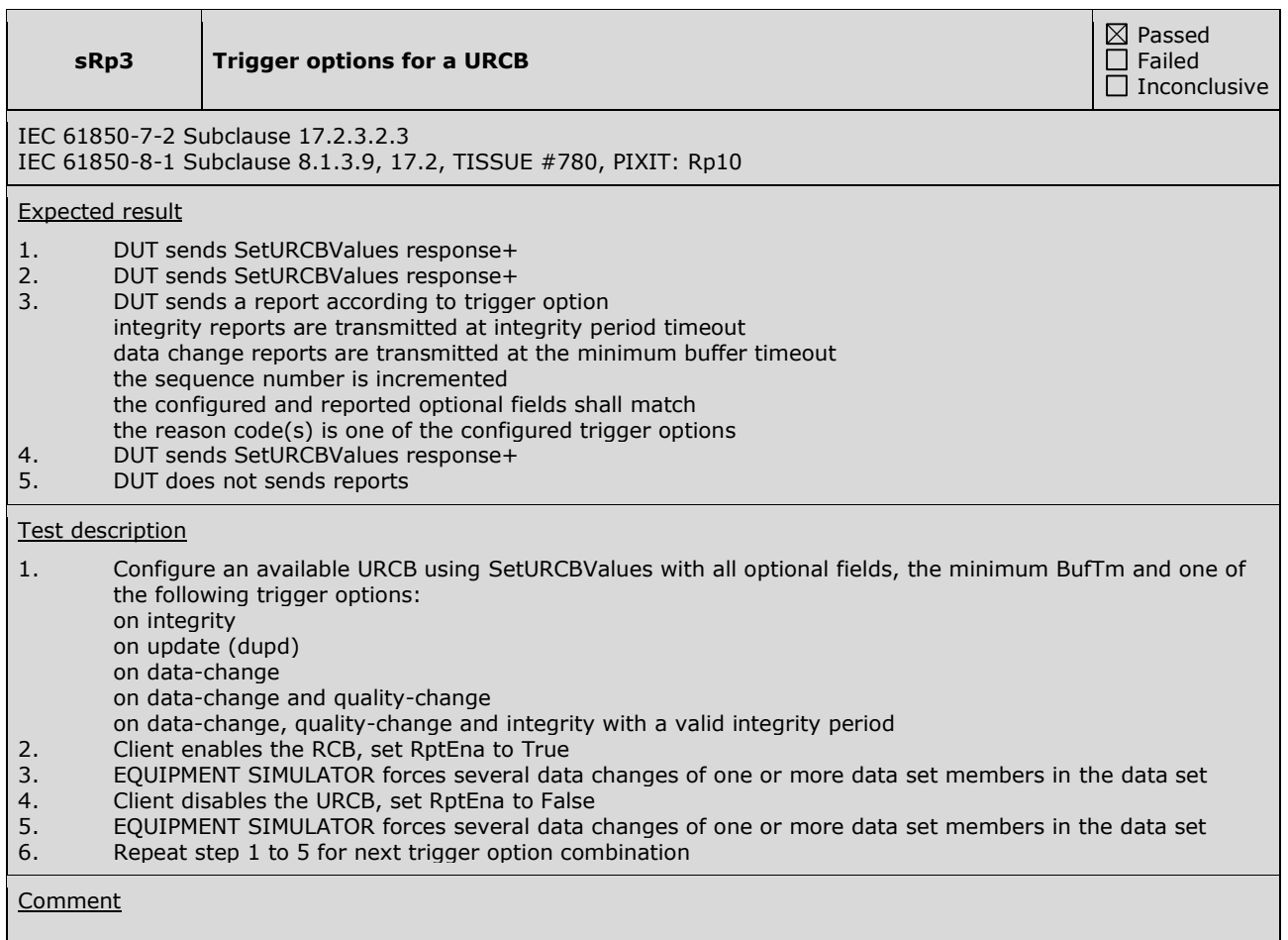

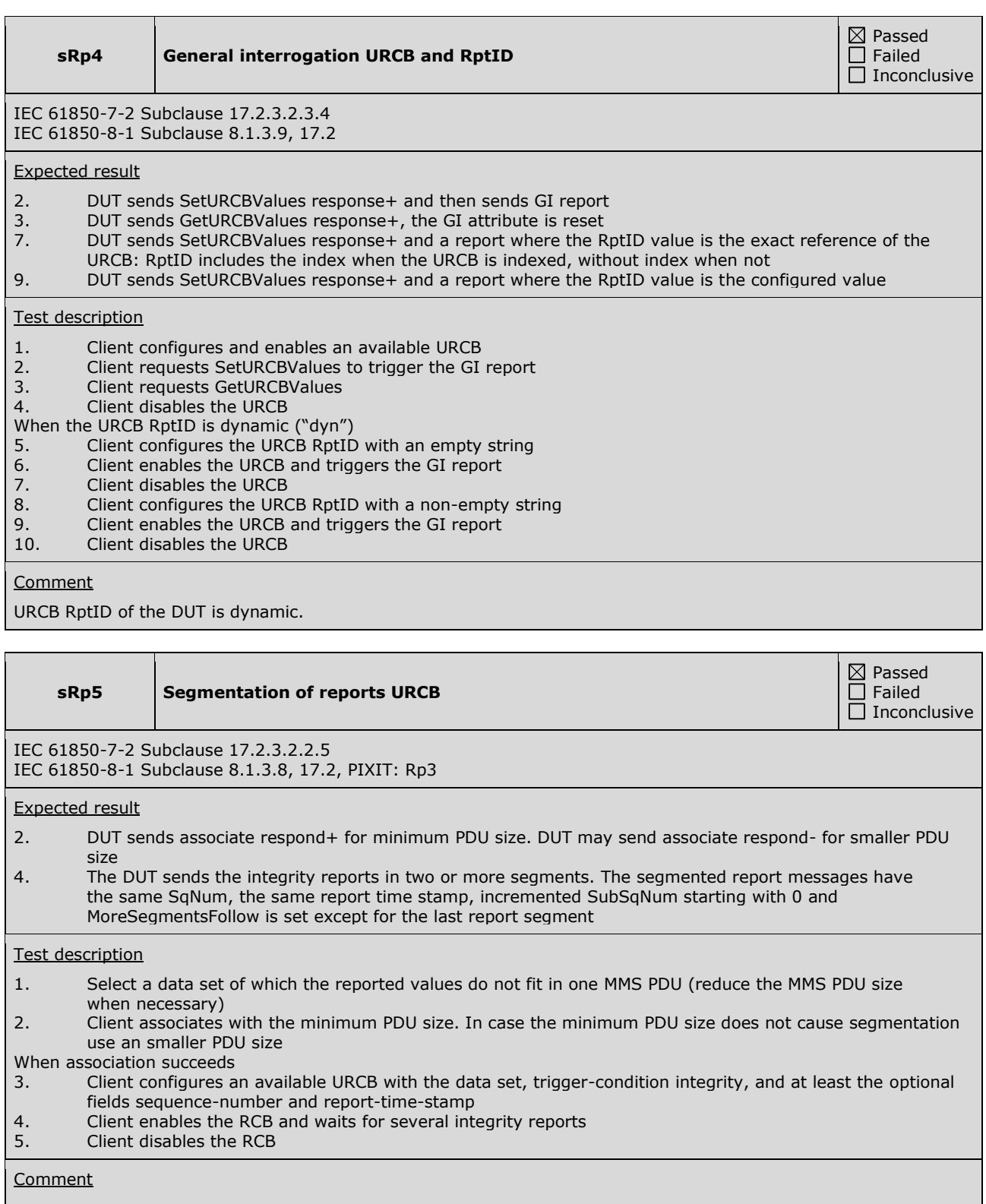

### **sRp9 Report data objects (FCD)**

IEC 61850-7-2 Subclause 17.2 IEC 61850-8-1 Subclause 17.2

Expected result

2. Verify the DUT does report the whole data object

### Test description

- 1. Client configures an available URCB using SetURCBValues with a data-set that contains at least one data object, and all optional fields with the trigger option: data-change. Client enables the URCB.
- 2. Change a data attribute within one data object in the data-set

### **Comment**

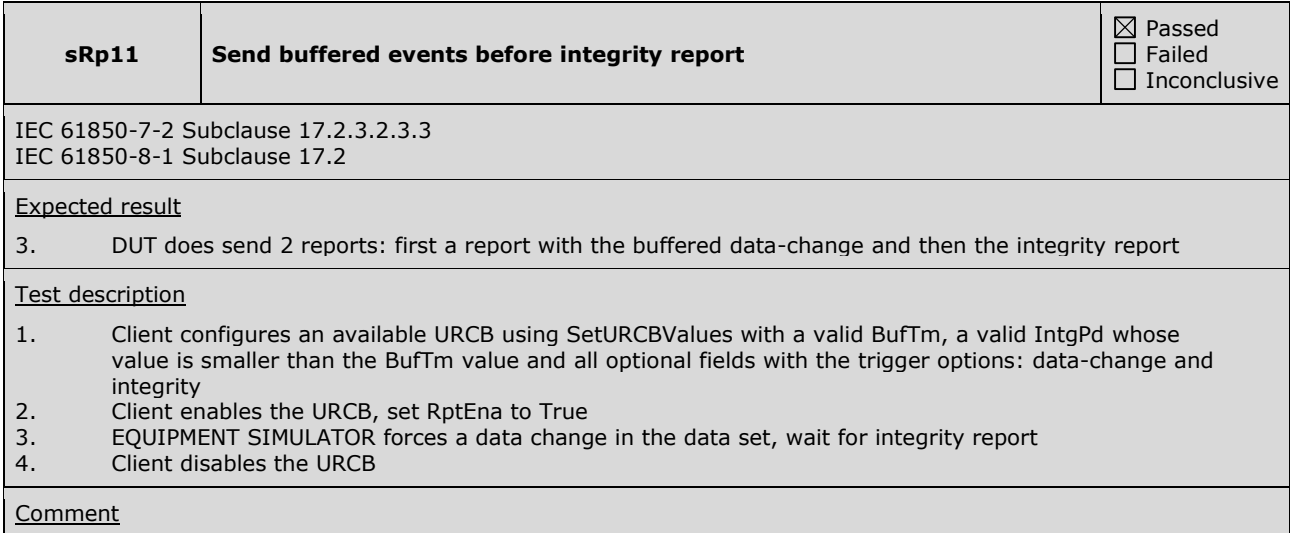

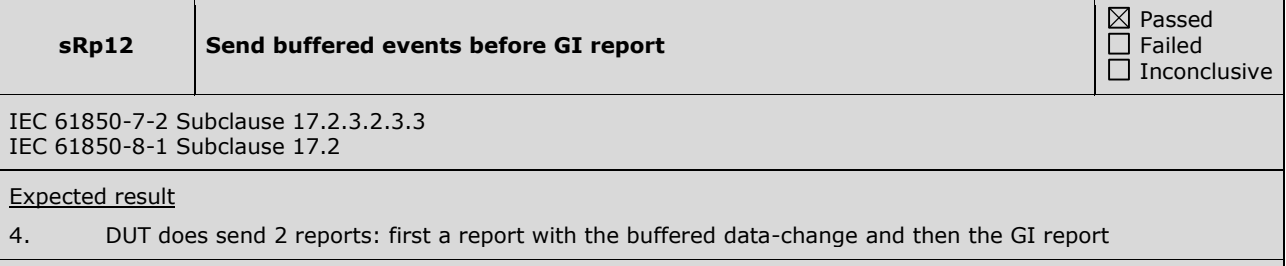

### Test description

- 1. Client configures an available URCB using SetURCBValues with all optional fields, with a valid BufTm and with the trigger options: data-change and integrity
- 2. Client enables the URCB, set RptEna to True
- 3. EQUIPMENT SIMULATOR forces a data change in the data set
- 4. Client requests SetURCBValues with GI=TRUE before BufTm expiration<br>5. Client disables the URCB
- 5. Client disables the URCB

### **Comment**

 $\boxtimes$  Passed  $\Box$  Failed  $\overline{\Box}$  Inconclusive

**sRp14 Max URCB name length**

 $\boxtimes$  Passed  $\Box$  Failed  $\overline{\Box}$  Inconclusive

IEC 61850-7-2 Subclause 22.2 IEC 61850-8-1 Subclause 17.1.3

### Expected result

- 2. DUT sends SetURCBValues response+
- 3. DUT sends SetURCBValues response+
- 4. DUT sends GI report with correct data set name and report ID value

### Test description

- 1. Configure DUT with URCB with maximum name length (32 including the index), with maximum name length of the data set (32 chars) and report ID (129 chars) when these arttibutes are not fixed ("fix")
- 2. Client requests SetURCBValues of another URCB with maximum length data set and maximum length report ID when these attributes are dynamic ("dyn")
- 3. Client enables both URCBs with at least OptFlds data-set-name and trigger condition GI
- 4. Client requests SetURCBValues with GI=true
- 5. Client disables both URCBs

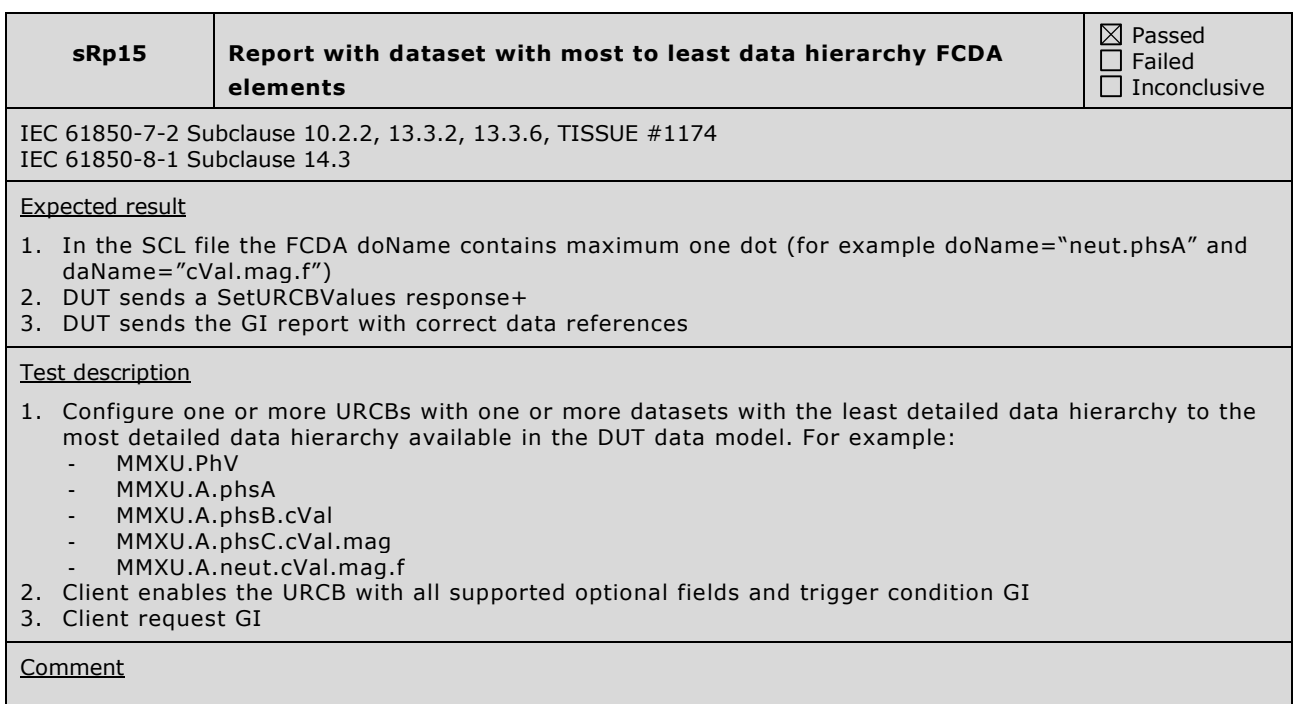

### **sRpN1 Incorrect GetURCBValues**

IEC 61850-7-2 Subclause 17.2.5.3 IEC 61850-8-1 Subclause 17.2

### Expected result

1. DUT sends response with data access error "object-non-existent"

### Test description

1. Client request GetURCBValues with unknown URCB object

**Comment** 

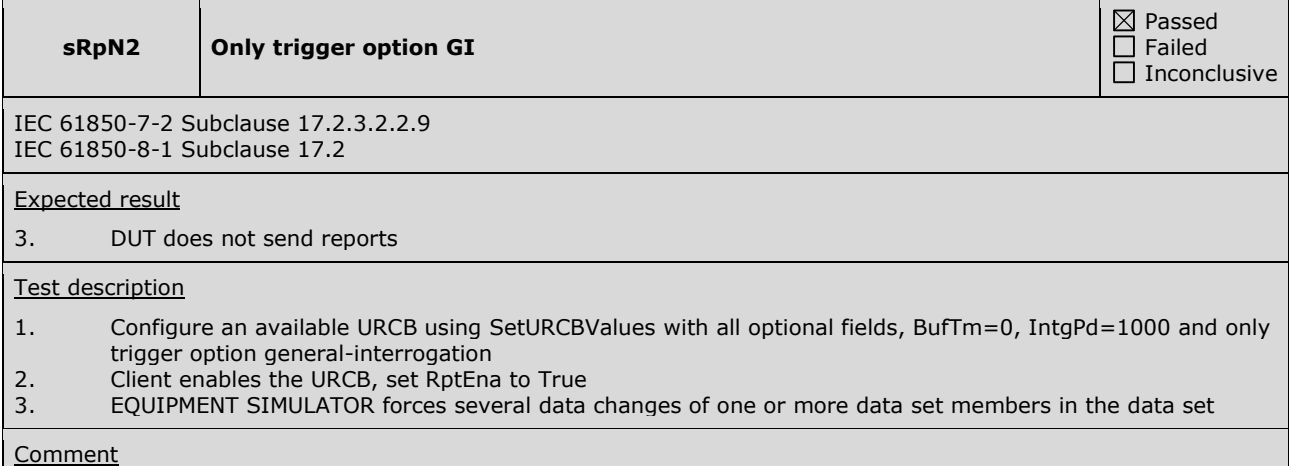

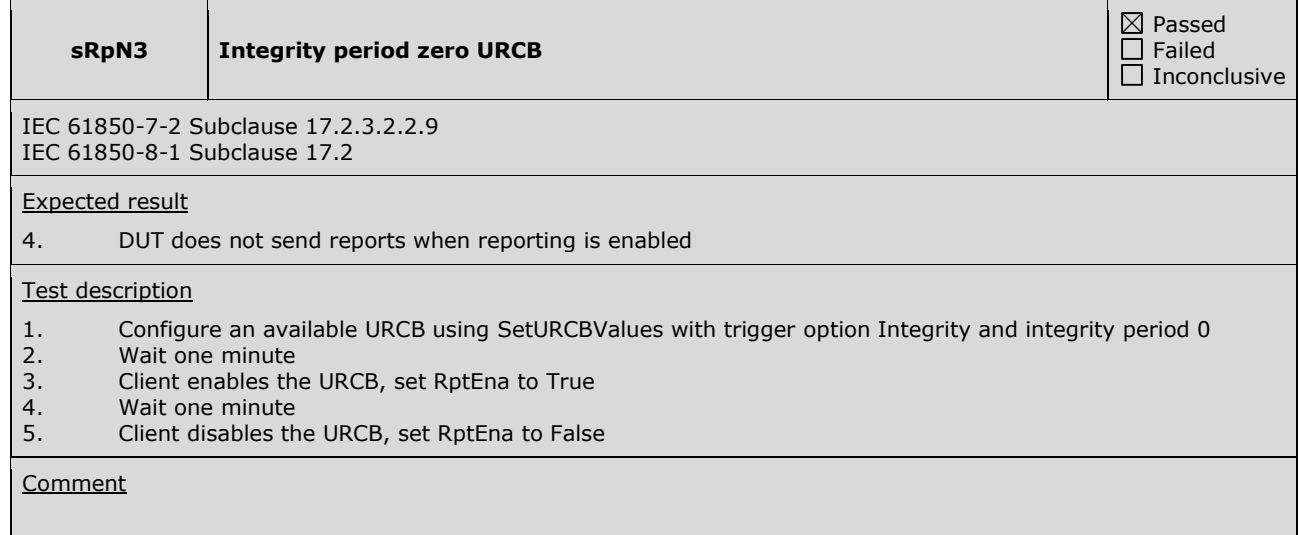

Passed Failed Inconclusive

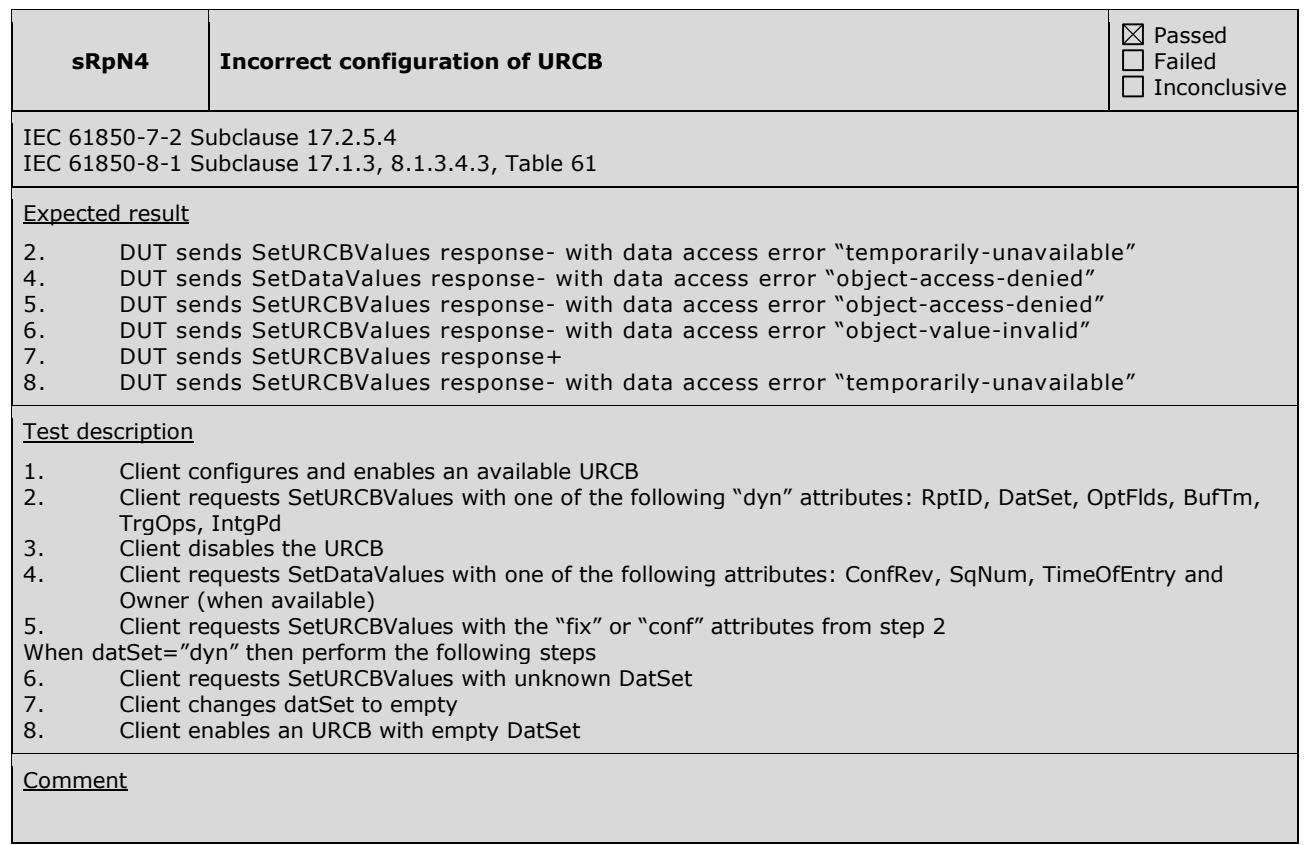

**sRpN5 Exclusive use of URCB**

IEC 61850-7-2 Subclause 17.2.1 IEC 61850-8-1 Subclause 17.2 PIXIT: As2

Expected result

- 2. DUT sends SetURCBValues response- with data access error = temporarily-unavailable
- 4. DUT sends SetURCBValues response+
- 8. DUT sends SetURCBValues response+<br>11. DUT sends SetURCBValues response-
- 11. DUT sends SetURCBValues response- with data access error = temporarily-unavailable 14.
- DUT sends SetURCBValues response+

### Test description

- 1. Client1 reserves an available URCB
- 2. Client2 reserves and configures the same URCB by requesting SetURCBValues with one of the following dynamic ("dyn") attributes Resv, RptID, DatSet, OptFlds, BufTm, TrgOps, IntgPd
- 3. Client1 resets the reservation of the URCB
- 4. Client2 reserves and configures the URCB
- 5. Client2 resets the reservation of the URCB
- 6. Client1 reserves the URCB
- 7. Client1 aborts and re-establishes the association
- 8. Client1 configures the URCB
- 9. Client1 resets the reservation of the URCB
- 10. Client1 reserves the URCB
- 
- 11. Client2 requests SetURCBValues of a "dyn" attribute<br>12. Disable the TCP communication between Client1 and Disable the TCP communication between Client1 and the DUT. E.g. disconnect the physical link, between two Ethernet switches (preventing Ethernet hardware error detection at both client and server), some seconds longer than the KEEP ALIVE timeout specified in the PIXIT and then enable TCP communication. E.g. connect the physical link
- 13. Client2 reserves the URCB<br>14. Client2 requests SetURCBV
- 14. Client2 requests SetURCBValues of a "dyn" attribute

**Comment** 

Step 12: Tested with a KEEP ALIVE timeout of 17 seconds.

 $\boxtimes$  Passed Failed  $\overline{\Box}$  Inconclusive

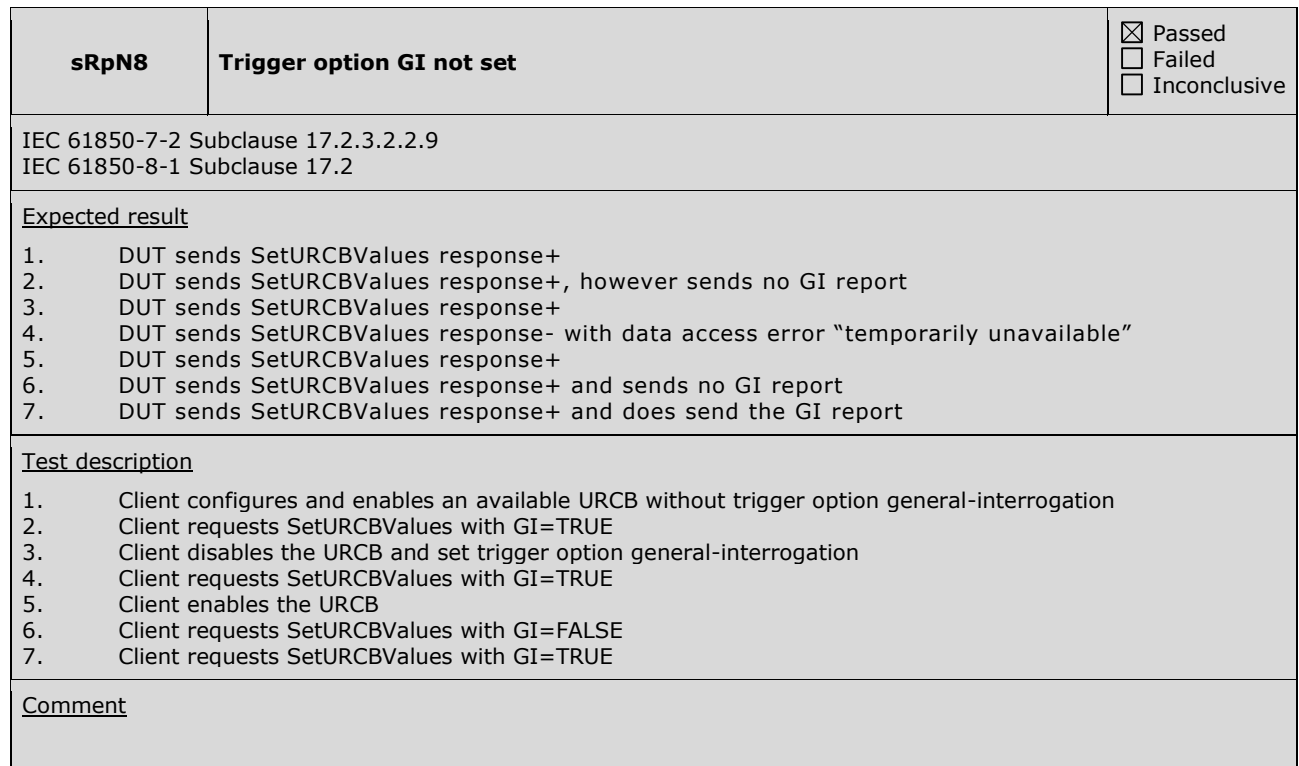

# **A4.8 Buffered Reporting**

Abstract test cases

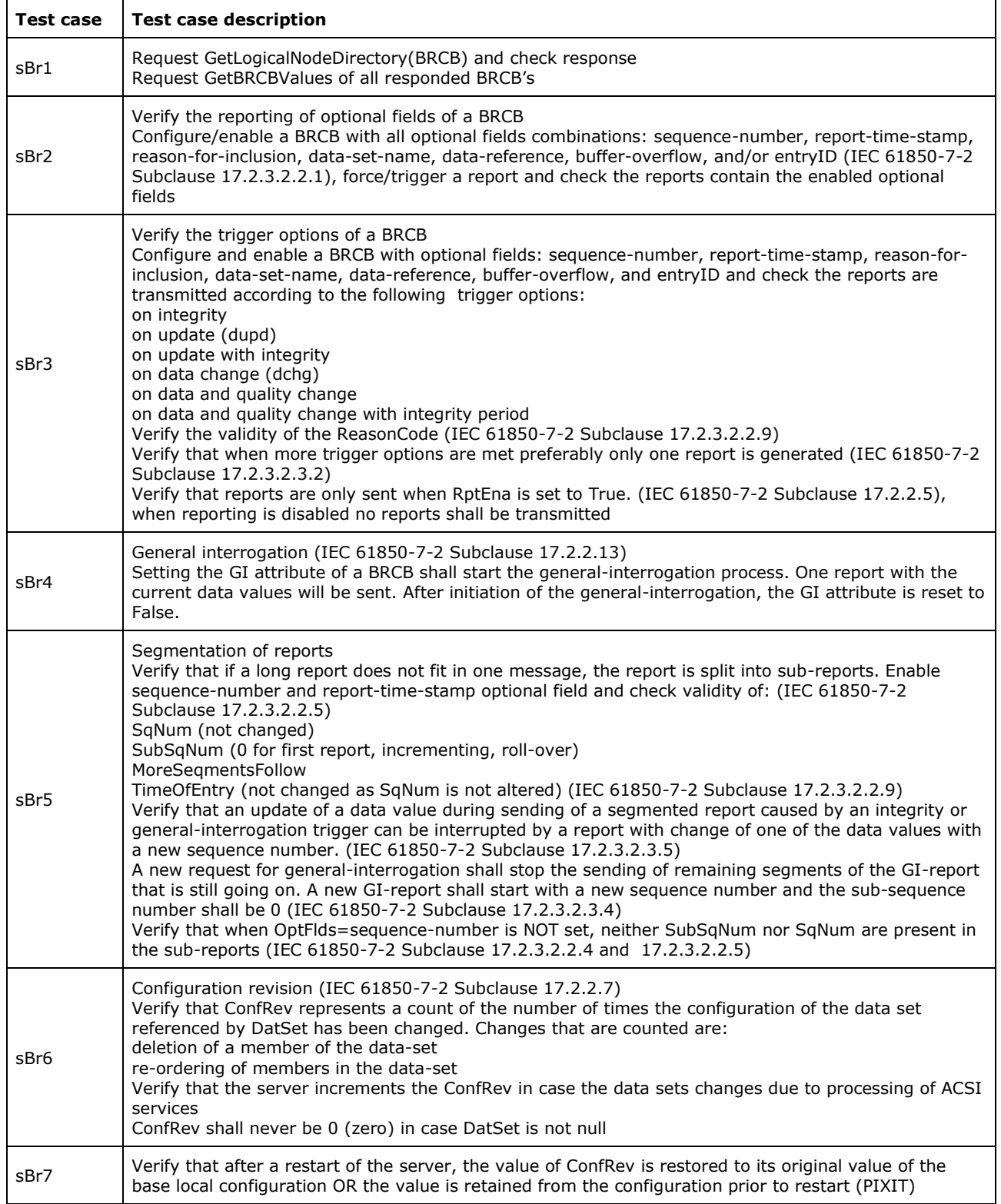

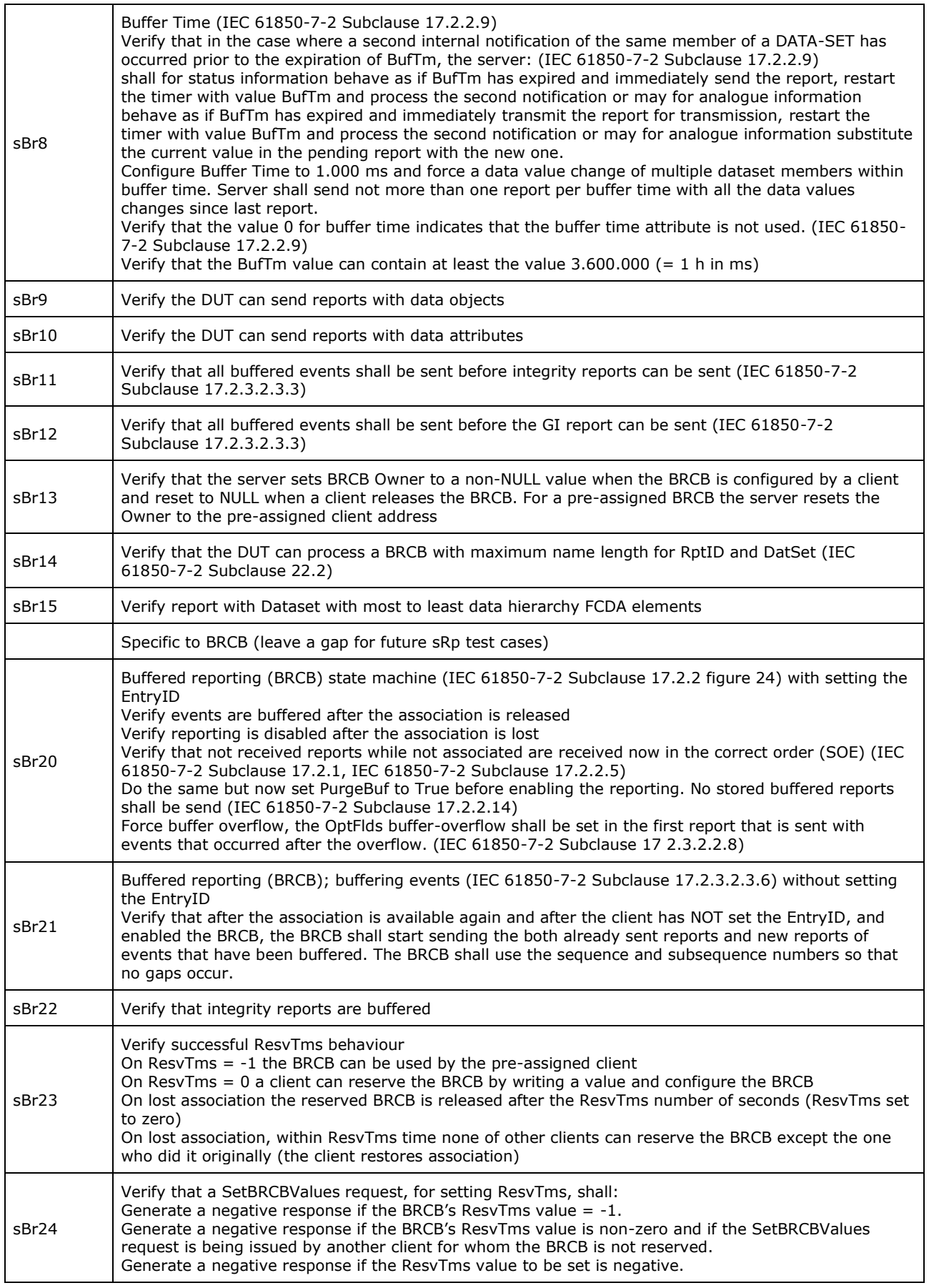

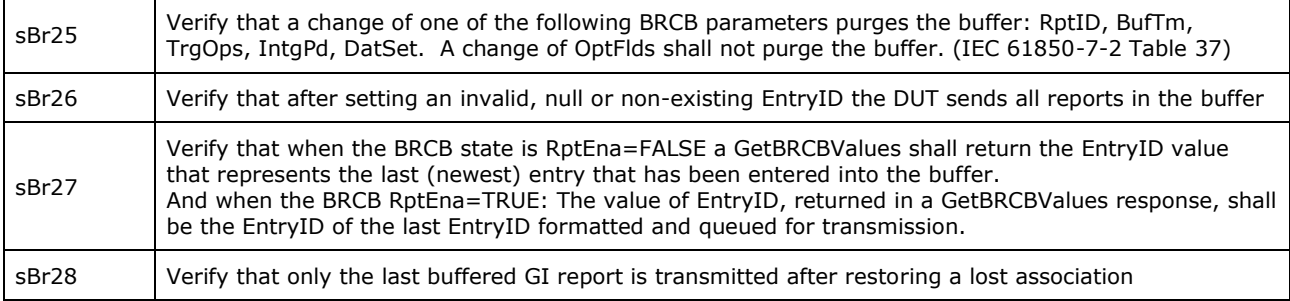

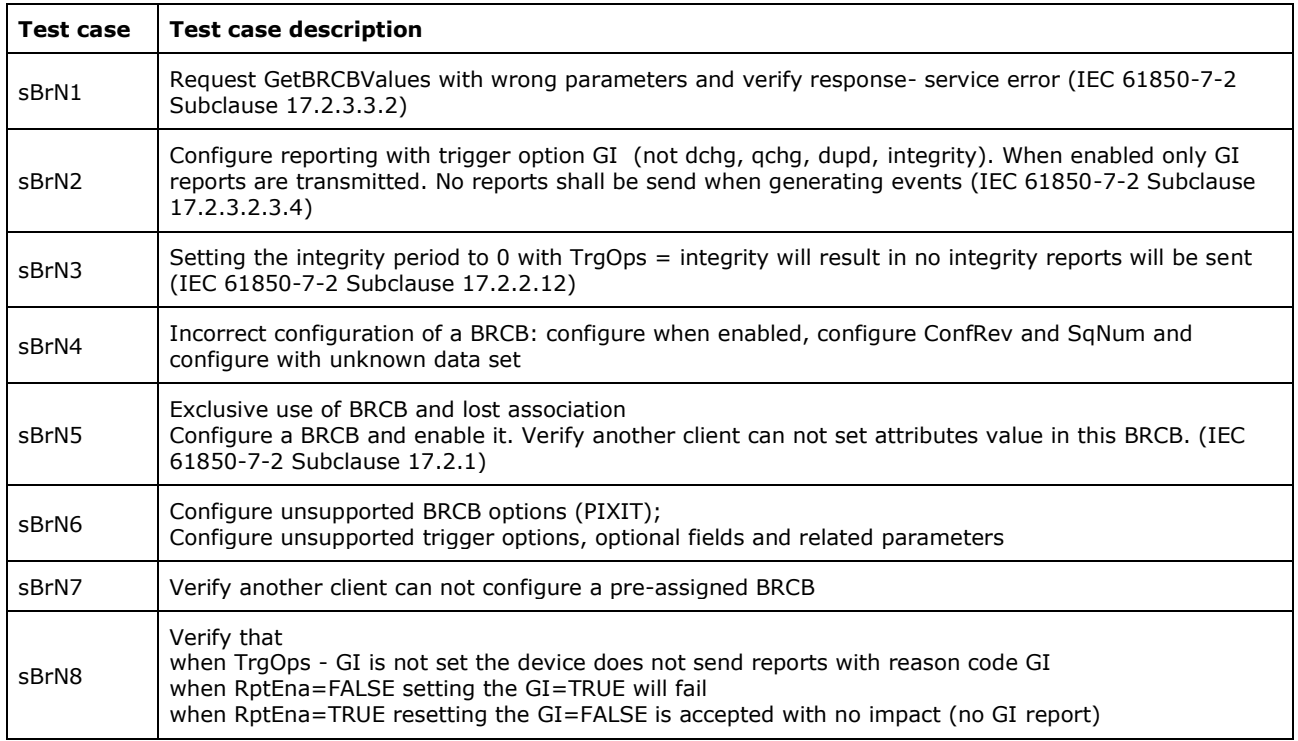

Note: sBrN6 and sBrN7 are not applicable for part 8-1

Detailed test procedures

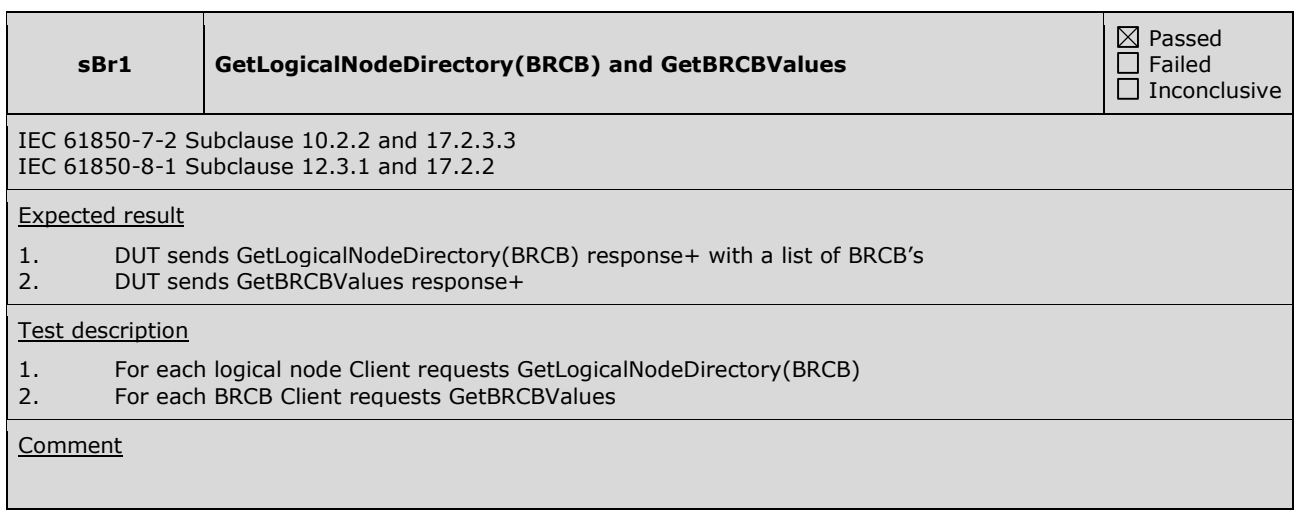

**sBr2 Reporting of optional fields for a BRCB**

 $\boxtimes$  Passed Failed  $\overline{\Box}$  Inconclusive

IEC 61850-7-2 Subclause 17.2.2.8 IEC 61850-8-1 Subclause 17.2.1

Expected result

- 1. DUT sends SetBRCBValues response+
- 2. DUT sends SetBRCBValues response+<br>3. DUT sends a correct report according
- DUT sends a correct report according to trigger option and IEC 61850-8-1 table 64 with all data set members for reason integrity and otherwise only the changed members. The configured and reported optional fields shall match the sequence number starts with 0 the report time stamp has UTC value and matches the trigger time the reason for inclusion matches the trigger option the configured and reported data set name do match the data-reference(s) match the data set member(s) EntryID not zero Configuration revision matches the BRCB configuration 4. DUT sends SetBRCBValues response+ and sends no reports anymore Test description 1. Client configures an available BRCB using SetBRCBValues with all combinations of the following optional fields: sequence-number, report-time-stamp, reason-for-inclusion, data-set-name, data- reference, buffer overflow, entryID and conf-rev 2. Client enables the BRCB (set RptEna to True) 3. Client waits for a report (trigger option integrity) or EQUIPMENT SIMULATOR triggers a report (trigger option data-change) 4. Client disables the BRCB (set RptEna to False) 5. Repeat step 1 to 4 for next combination of optional field

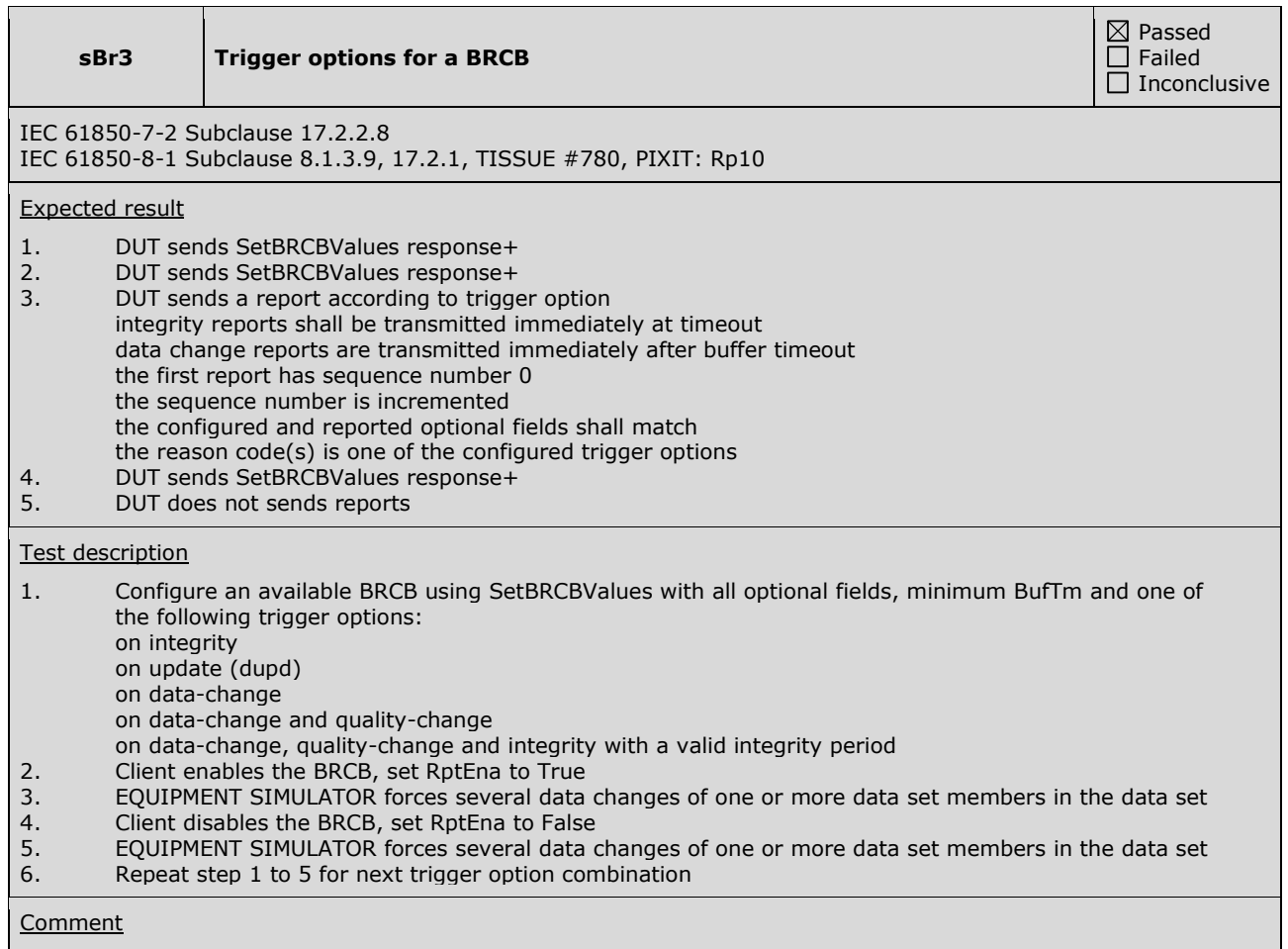

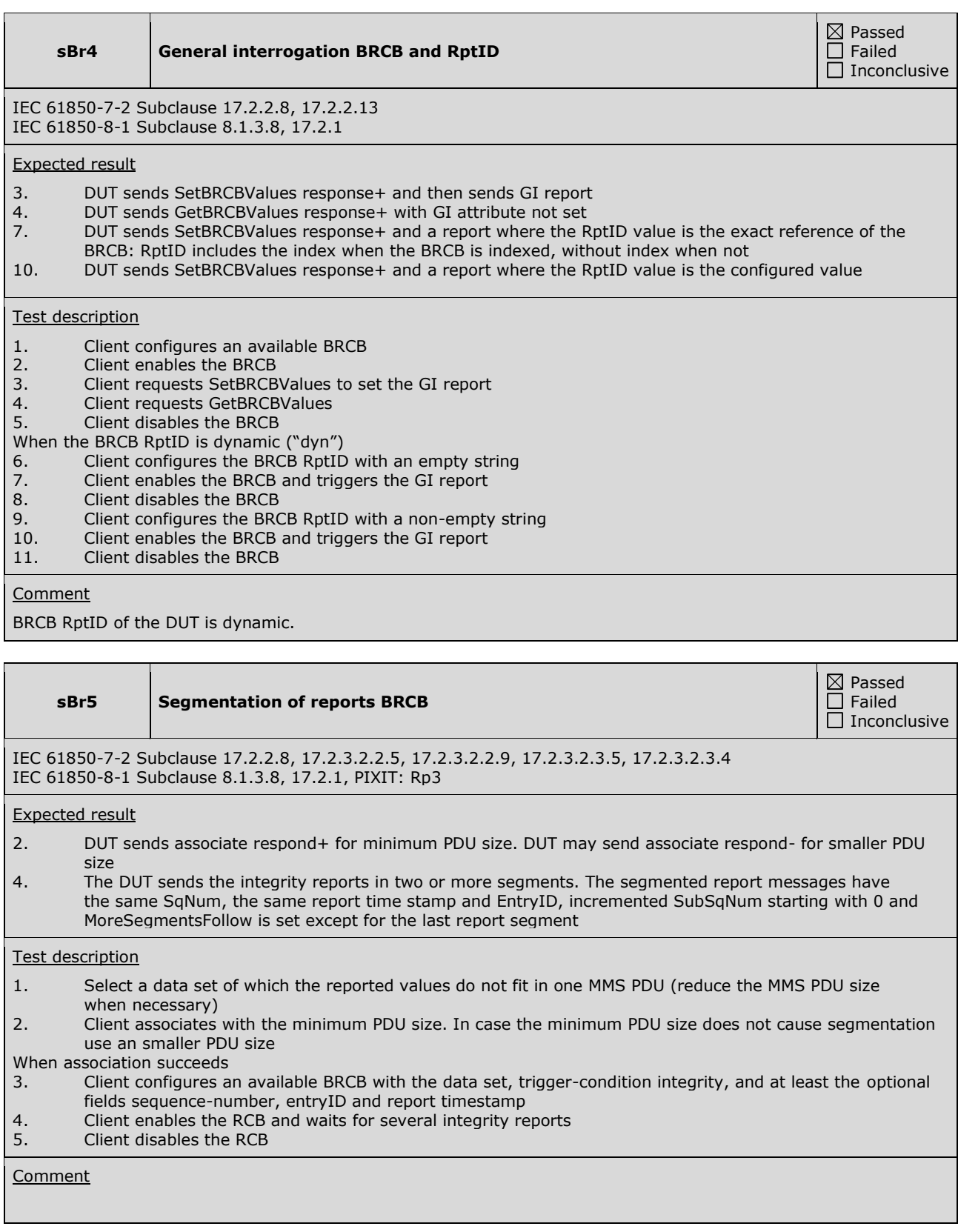

### **sBr9 Report data objects (FCD)**

IEC 61850-7-2 Subclause 17.2.2 IEC 61850-8-1 Subclause 17.2

Expected result

2. Verify the DUT does report the whole data object

### Test description

1. Client configures an available BRCB using SetBRCBValues with a data-set that contains at least one data object, and all optional fields with the trigger option: data-change. Client enables the BRCB. 2. Change a data attribute within one data object in the data-set

**Comment** 

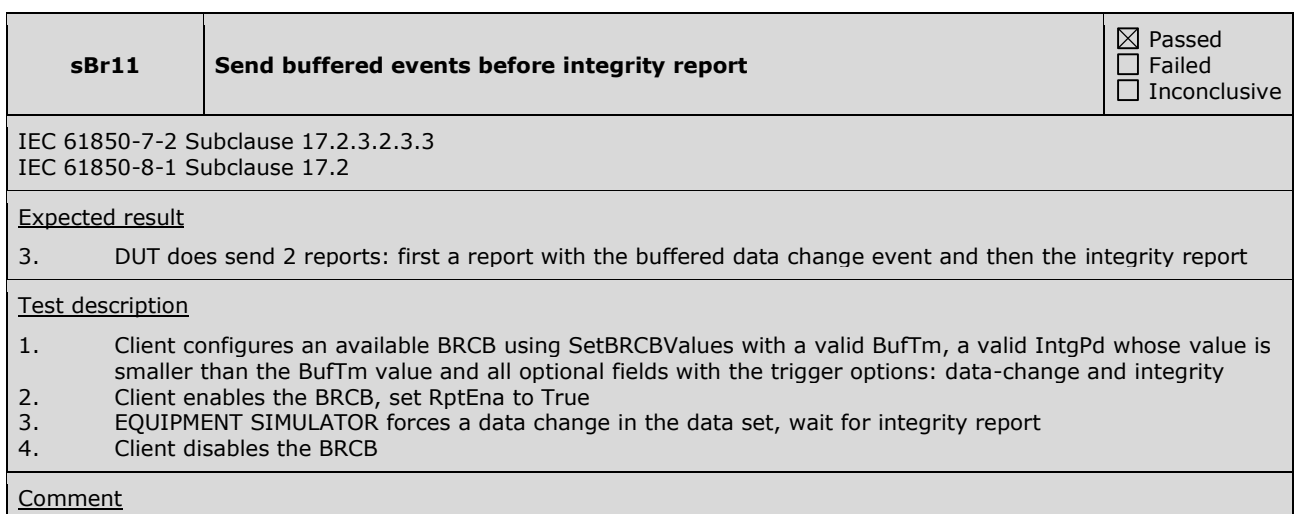

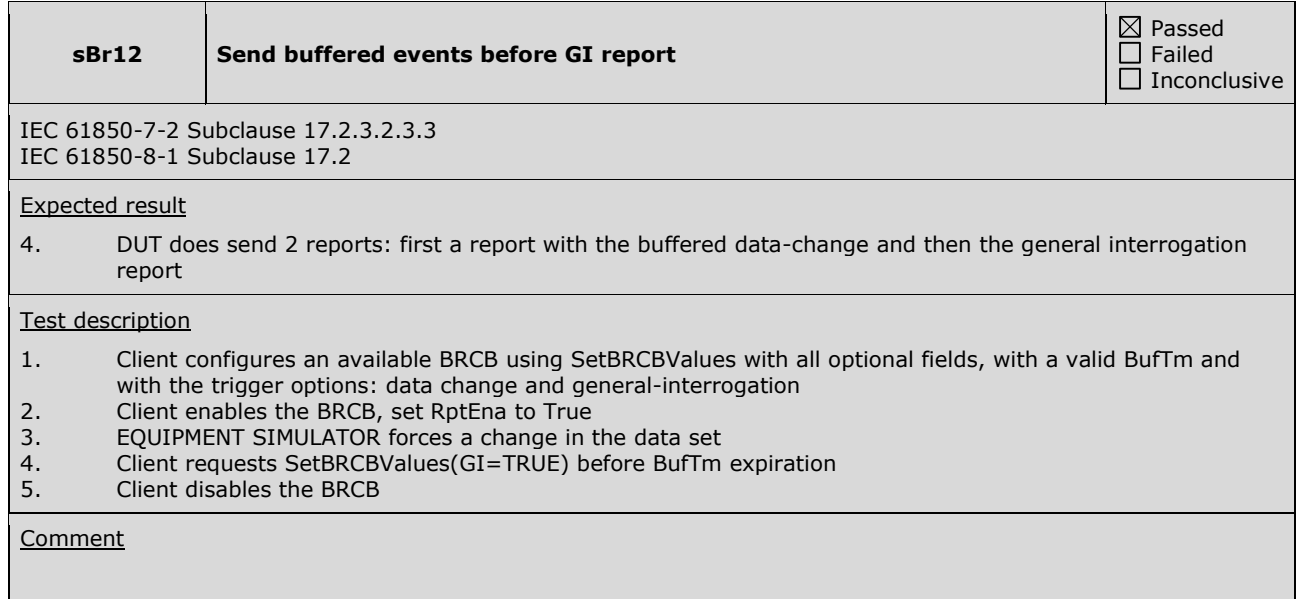

Passed Failed  $\overline{\Box}$  Inconclusive

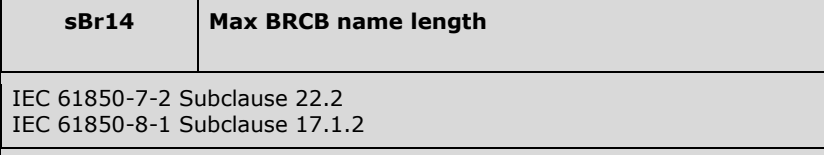

### Expected result

- 2. DUT sends SetBRCBValues response+
- 3. DUT sends SetBRCBValues response+
- 4. DUT sends GI report with correct data set name and report ID value

### Test description

- 1. Configure DUT with BRCB with maximum name length (32 including the index), with maximum name length of the data set (32 chars) and report ID (129 chars) when these attributes are not fixed ("fix")
- 2. Client requests SetBRCBValues of another BRCB with maximum length dataset and report ID when these attributes are dynamic ("dyn")
- 3. Client enables both BRCBs with at least OptFlds data-set-name and trigger condition GI
- 4. Client requests SetBRCBValues with GI=true
- 5. Client disables both BRCBs

### **Comment**

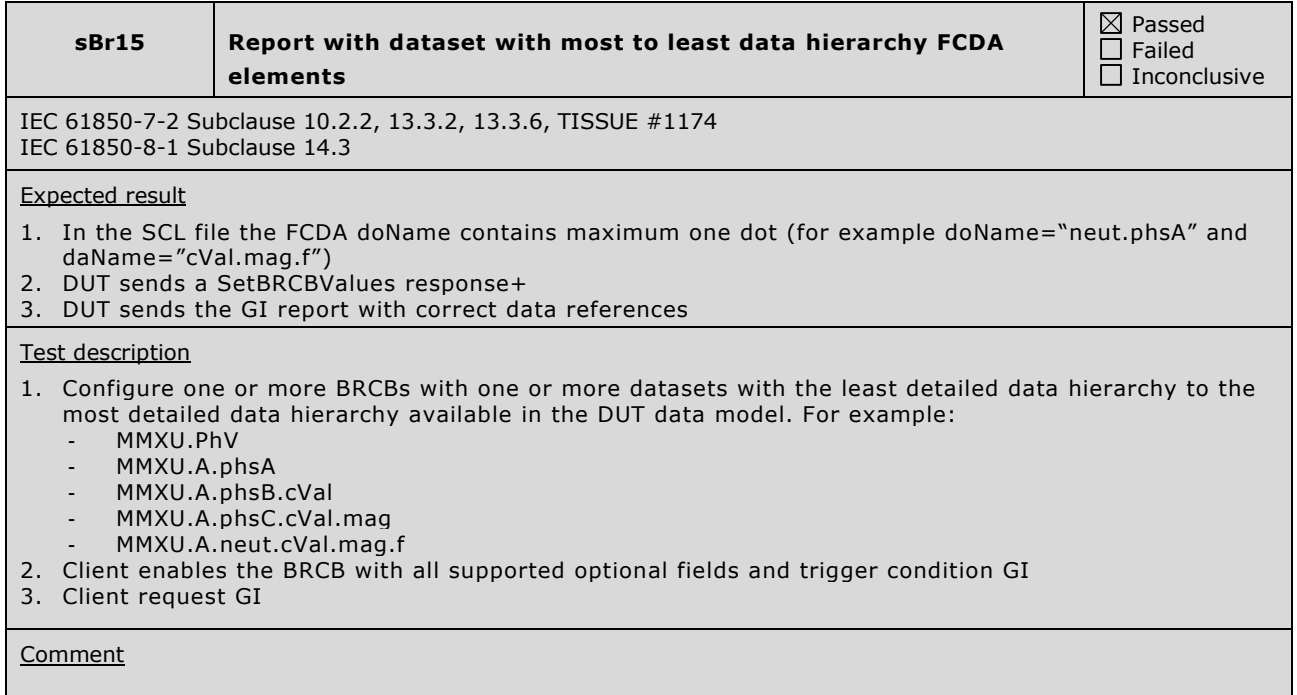

 $\boxtimes$  Passed  $\Box$  Failed  $\overline{\Box}$  Inconclusive Specific test procedures for buffered reporting

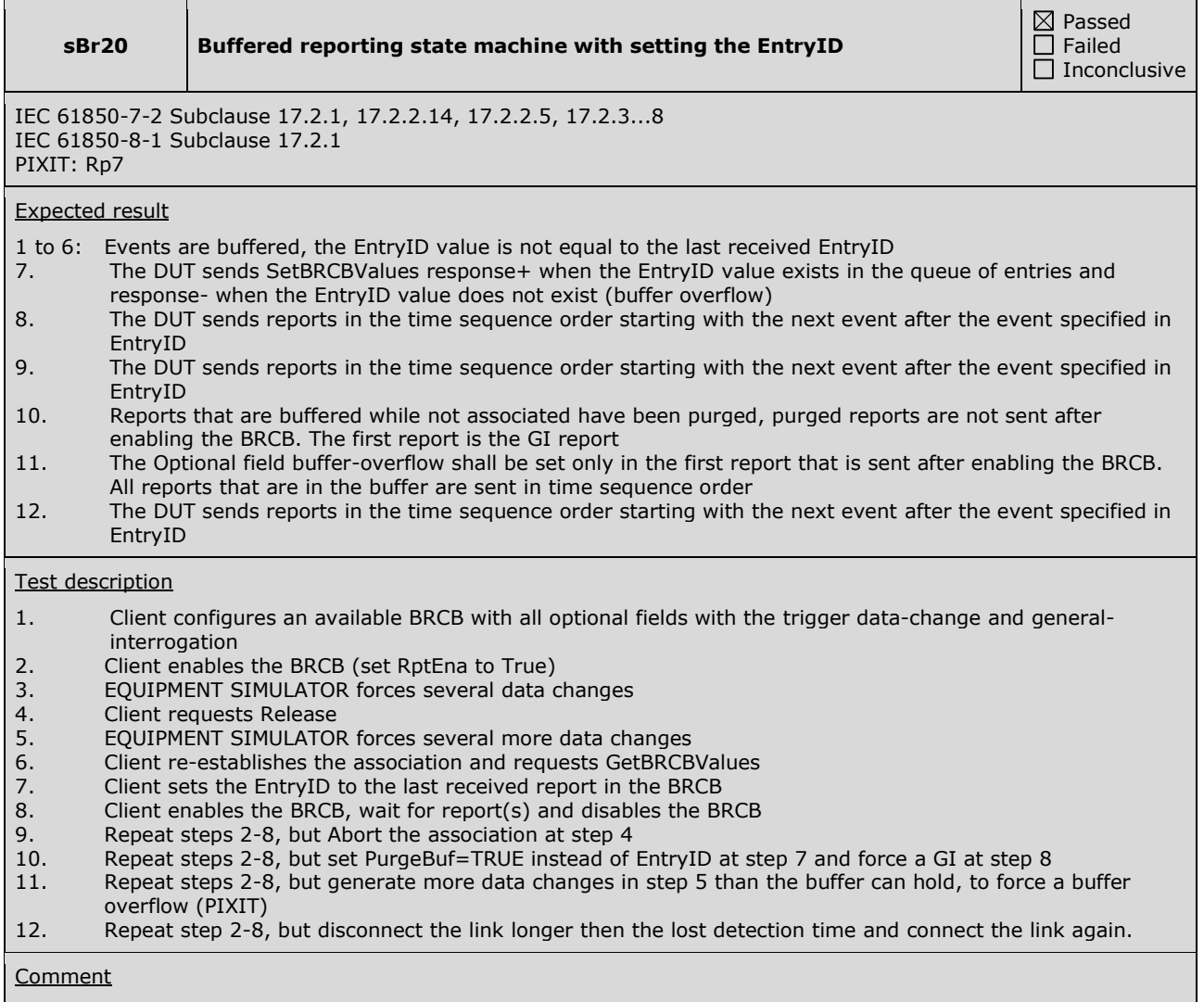

**sBr21 Buffered reporting state machine without setting EntryID**

 $\boxtimes$  Passed  $\Box$  Failed  $\overline{\Box}$  Inconclusive

IEC 61850-7-2 Subclause 17.2.1, 17.2.2.14, 17.2.2.5, 17.2.3...8 IEC 61850-8-1 Subclause 17.2.1 PIXIT: Rp7

### Expected result

1 to 6: Events are buffered, the EntryID value is not the same as the EntryID in the last received report 7. The Optional field buffer-overflow shall be set only in the first report that is sent after enabling the BRCB. All reports that are in the buffer (from step 2 and step 5) are sent in time sequence order

### Test description

- 1. Client configures an available BRCB with all optional fields with the trigger data-change
- 2. Client enables the BRCB (set RptEna to True)
- 3. EQUIPMENT SIMULATOR forces several data changes
- 4. Client requests Release<br>5. EQUIPMENT SIMULATOR
- 5. EQUIPMENT SIMULATOR forces several more data changes
- 6. Client re-establishes the association and requests GetBRCBValues
- 7. Client enables the BRCB, wait for report(s) and disables the BRCB

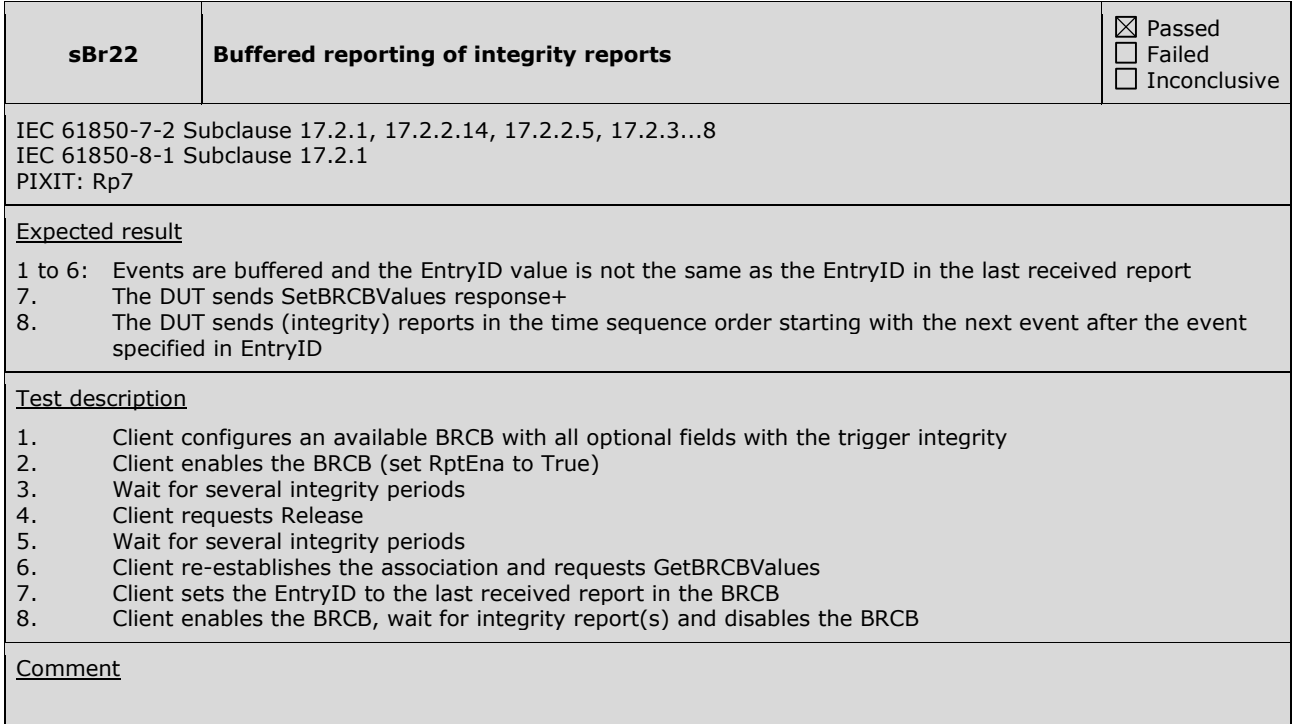

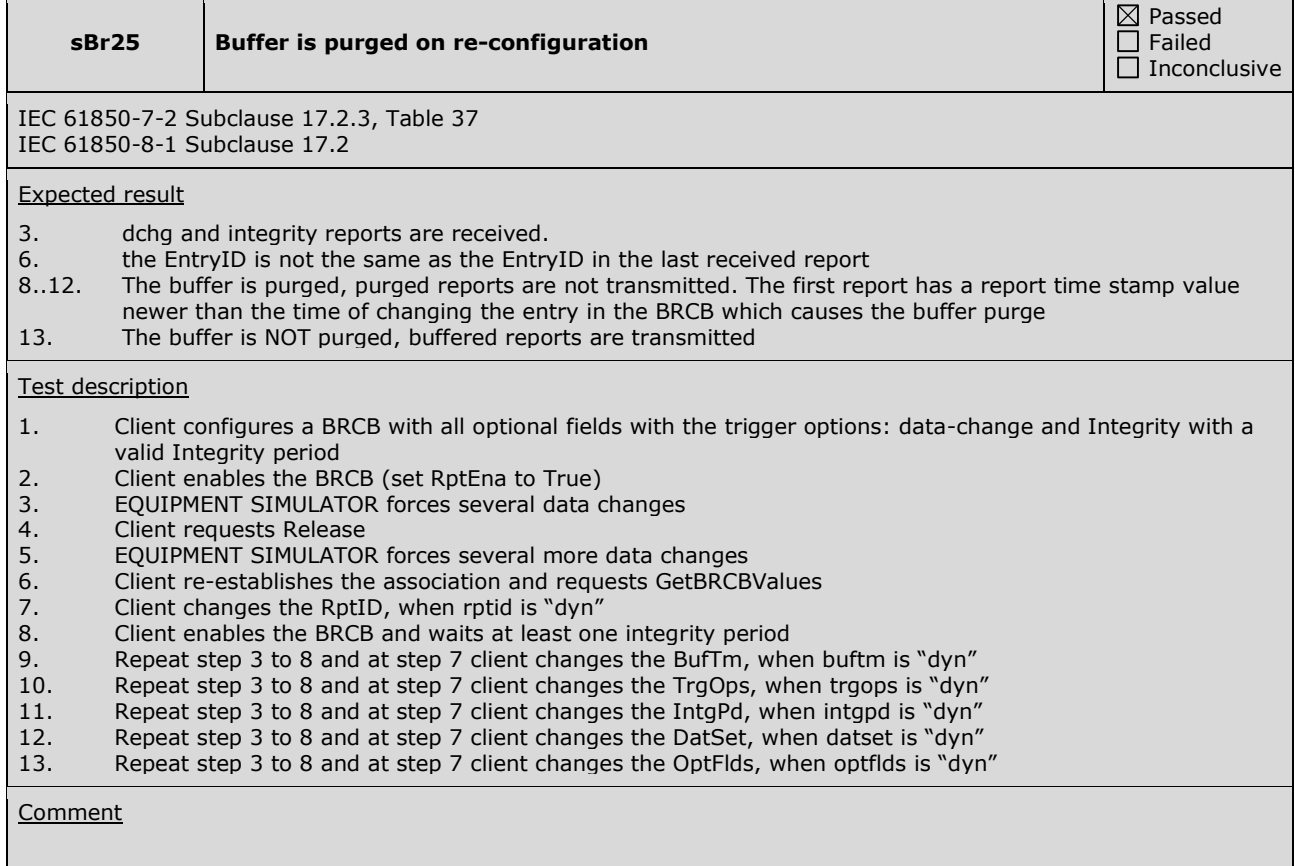

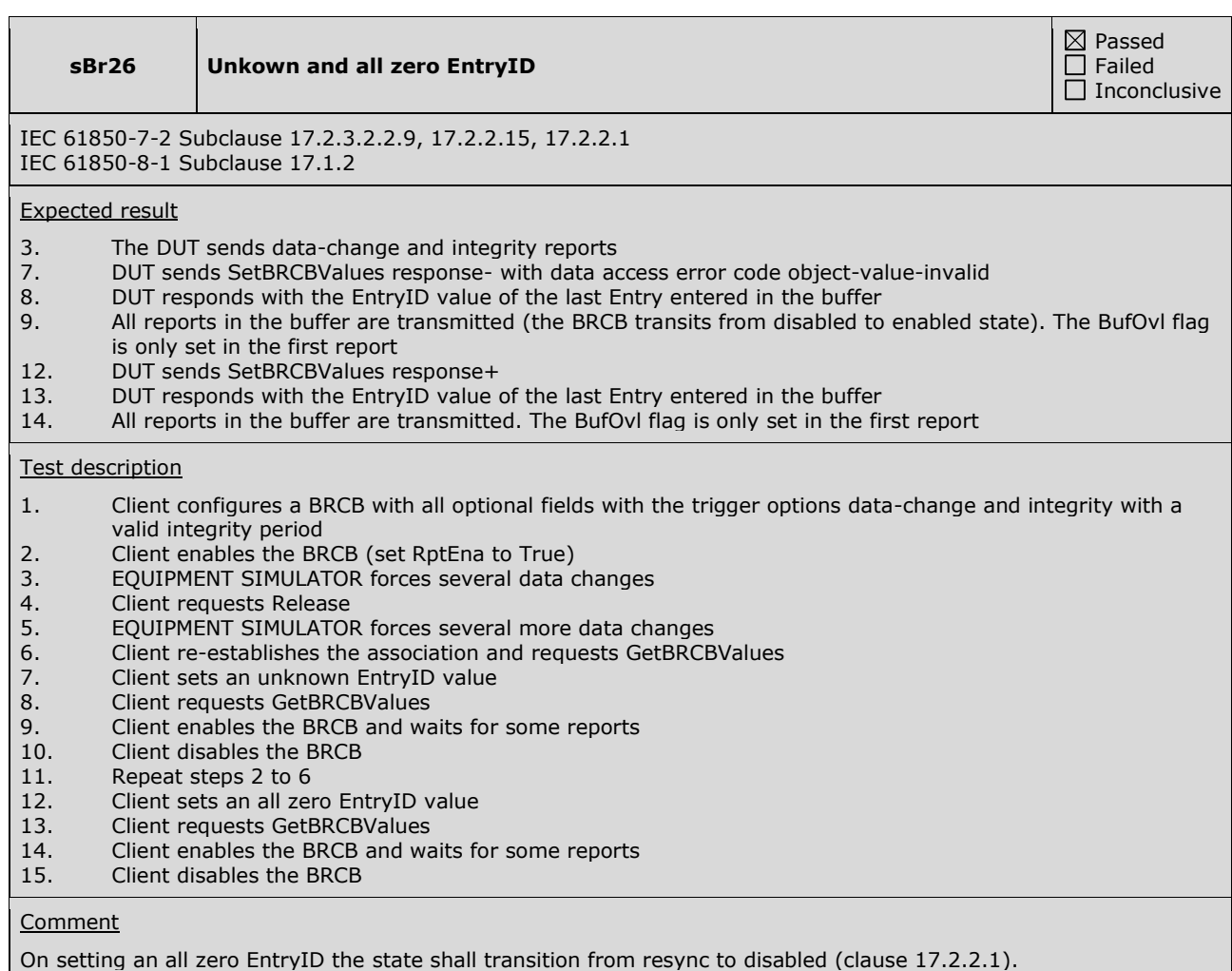

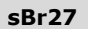

**sBr27 GetBRCBValues and EntryID**

IEC 61850-7-2 Subclause 17.2.3.2.2.9 IEC 61850-8-1 Subclause 17.1.2

Expected result

- 3. DUT sends data-change and integrity reports<br>7. DUT responds the EntryID of the last entry the
- DUT responds the EntryID of the last entry that has been entered into the buffer (this value is different from the EntryID received in the last report)
- 9. DUT transmits the reports in the buffer (not transmitted before)<br>10. DUT responds the EntryID of last entry that has been formatted
- 10. DUT responds the EntryID of last entry that has been formatted and queued for transmission 12. DUT responds the EntryID of the last entry that has been entered into the buffer
- 12. DUT responds the EntryID of the last entry that has been entered into the buffer 14. DUT responds the EntryID of the last entry that has been entered into the buffer
- 14. DUT responds the EntryID of the last entry that has been entered into the buffer<br>15. DUT transmits all reports in the buffer (including the reports transmitted before)
- DUT transmits all reports in the buffer (including the reports transmitted before)
- 16. DUT responds the EntryID of last entry that has been formatted and queued for transmission

### Test description

- 1. Client configures a BRCB with all optional fields with the trigger option data change and integrity with a valid integrity period
- 2. Client enables the BRCB (set RptEna to True)
- 3. EQUIPMENT SIMULATOR forces several data changes
- 4. Client requests Release
- 5. EQUIPMENT SIMULATOR forces several more data changes
- 6. Client re-establishes the association
- 7. Client request GetBRCBValues<br>8. Client sets EntryID to last rece
- 8. Client sets EntryID to last received EntryID<br>9. Client enables the BRCB
- 9. Client enables the BRCB<br>10. Client request GetBRCBV
- Client request GetBRCBValues while DUT is sending buffered reports
- 11. Client disables the BRCB<br>12. Client request GetBRCBV
- 12. Client request GetBRCBValues
- 13. Client sets  $EntryID = 0$ <br>14. Client request GetBRCB
- Client request GetBRCBValues
- 15. Client enables the BRCB<br>16. Client request GetBRCBV
- 16. Client request GetBRCBValues while DUT is sending buffered reports
- 17. Client disables the BRCB

### **Comment**

 $\boxtimes$  Passed  $\Box$  Failed  $\Box$  Inconclusive

**sBr28 Only last GI report is transmitted**

 $\boxtimes$  Passed  $\Box$  Failed  $\overline{\Box}$  Inconclusive

IEC 61850-7-2 Subclause 17.2.3 IEC 61850-8-1 Subclause 17.1.2

Expected result

- 3. DUT transmits the integrity reports and 3 GI reports
- 8. DUT transmits the old and new integrity reports and only the last GI report

### Test description

- 1. Client configures a BRCB with all optional fields with the trigger options general-interrogation and data
- change and integrity with a valid integrity period 2. Client enables the BRCB (set RptEna to True)
- 3. Client requests GI report 3 times
- 4. Client requests Release and waits several integrity periods
- 5. Client re-establishes the association
- 6. Client sets EntryID to all zero
- 7. Client request GetBRCBValues
- 8. Client enables the BRCB

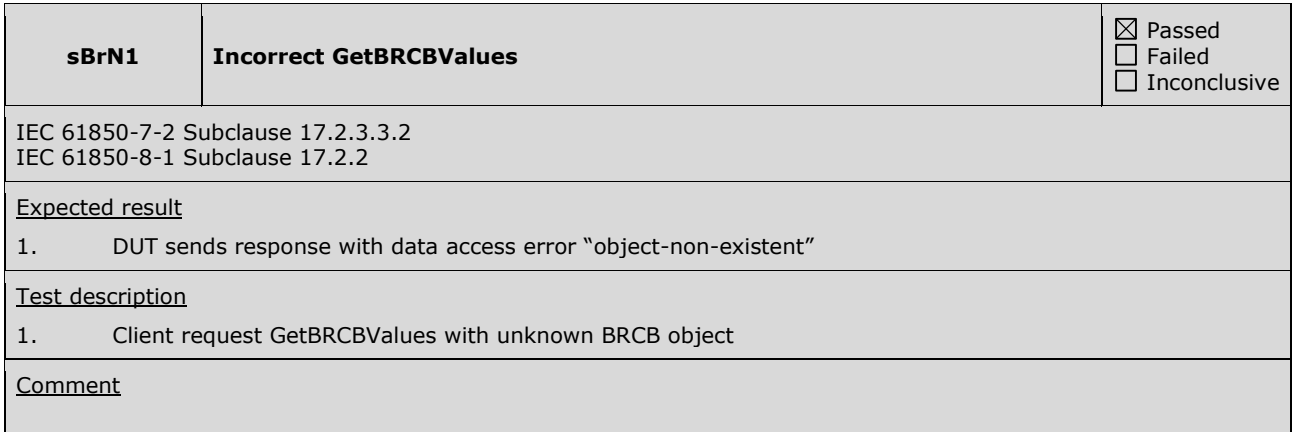

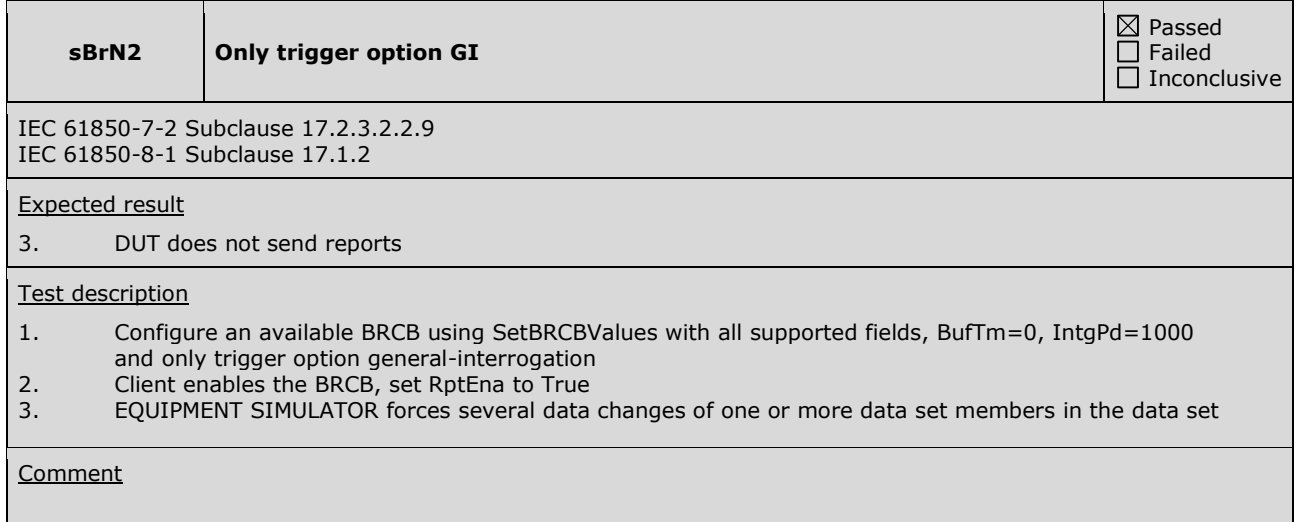

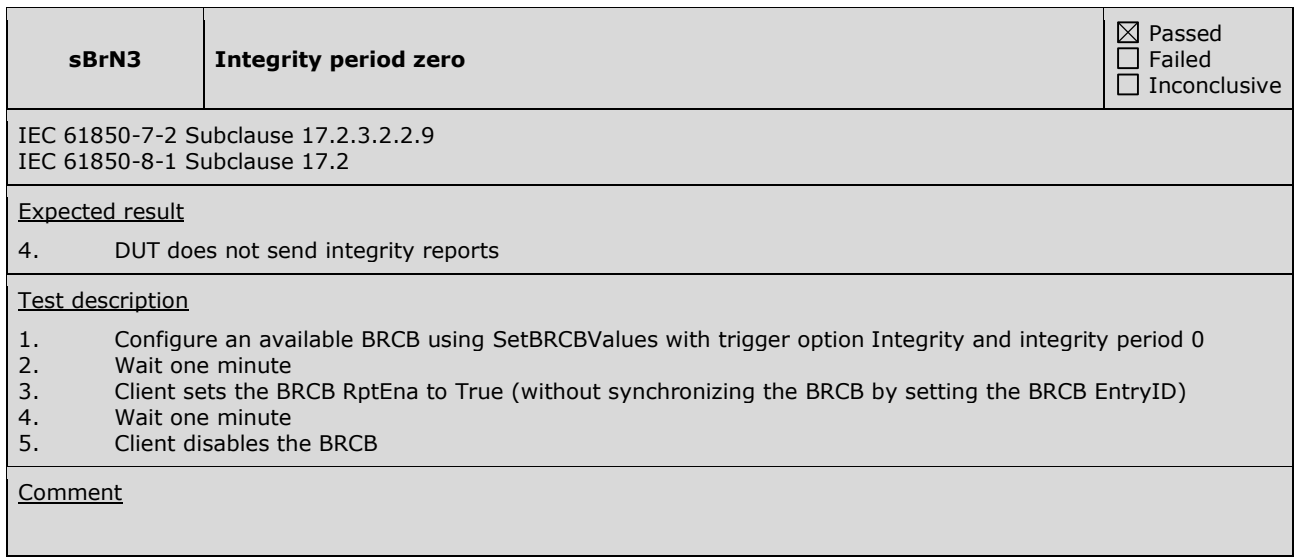

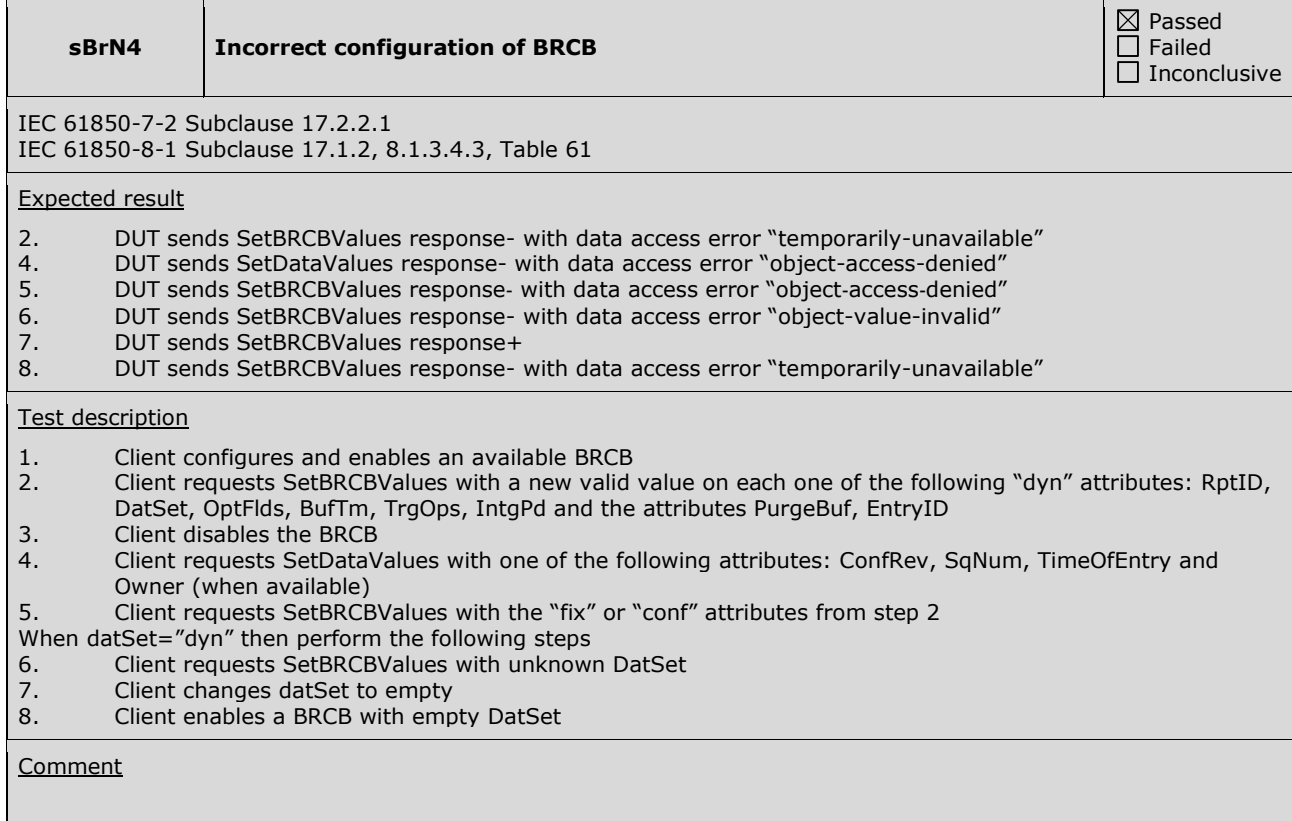

**sBrN5 Exclusive use of BRCB**

IEC 61850-7-2 Subclause 17.2 IEC 61850-8-1 Subclause 17.2

Expected result

2. DUT sends SetBRCBValues response- with data access error "temporarily-unavailable"

### Test description

- 1. Client1 configures and enables an available BRCB
- 2. Client2 configures the same BRCB by requesting SetBRCBValues with one of the following dynamic
- ("dyn") attributes RptID, DatSet, OptFlds, BufTm, TrgOps, IntgPd, PurgeBuf, EntryID
- 3. Client1 disables the BRCB

**Comment** 

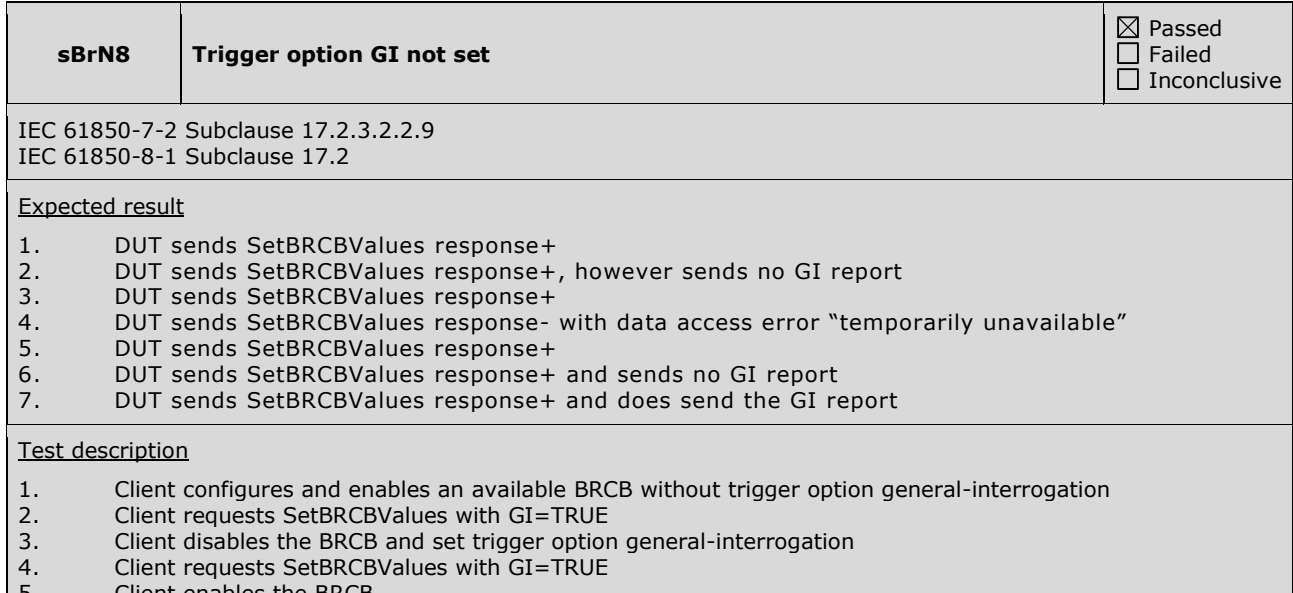

- 5. Client enables the BRCB
- 6. Client requests SetBRCBValues with GI=FALSE
- 7. Client requests SetBRCBValues with GI=TRUE

Comment

 $\underline{\boxtimes}$  Passed  $\overline{\Box}$  Failed  $\overline{\Box}$  Inconclusive

## **A4.11 Control**

### Abstract test cases

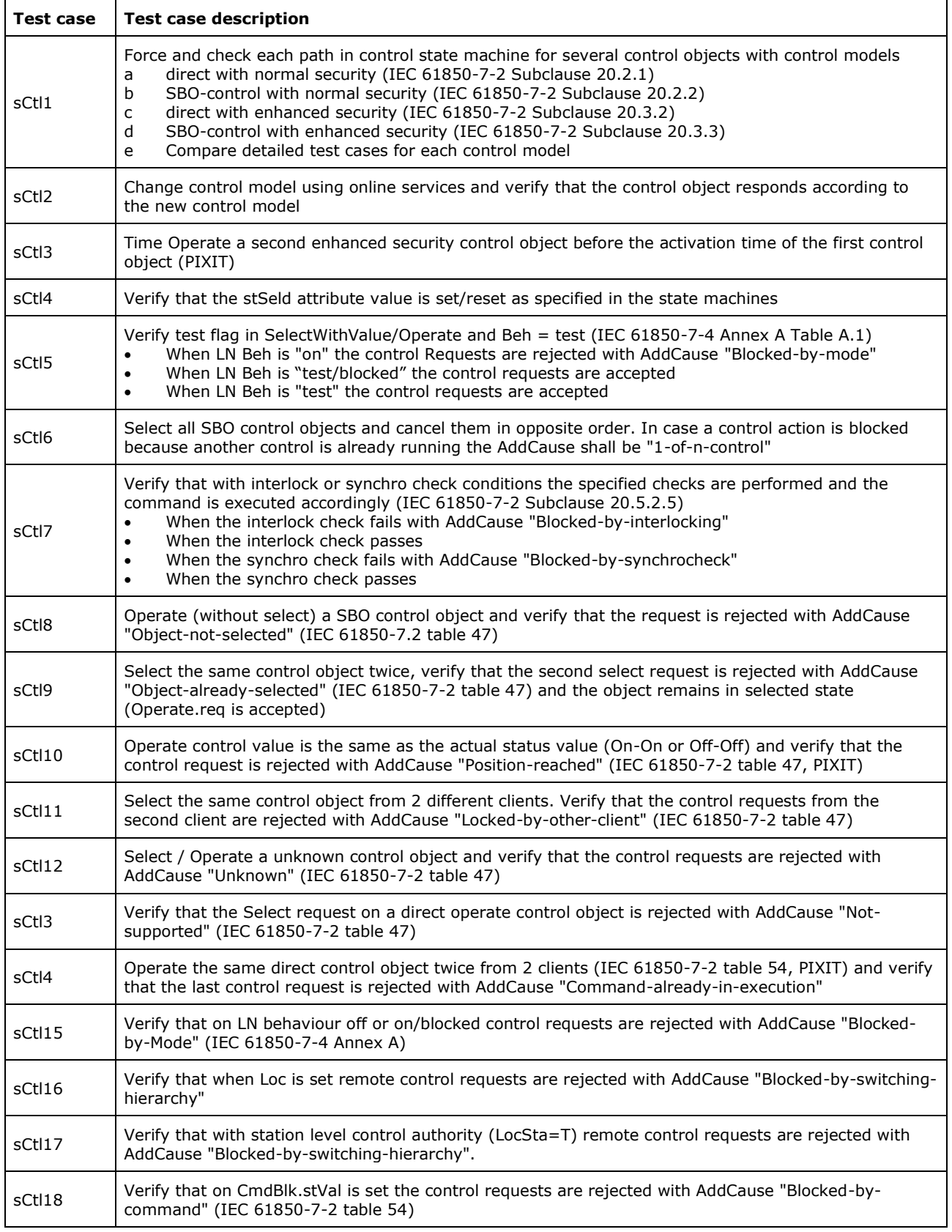

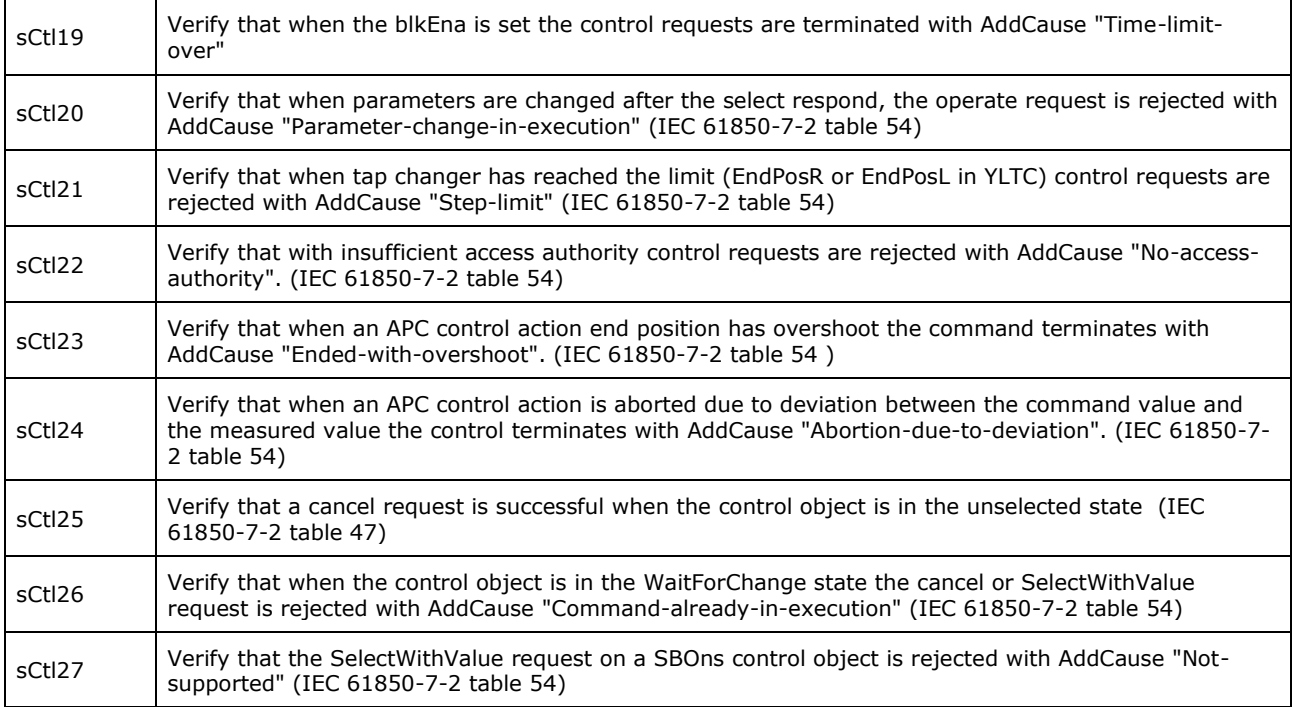

Note: sCtl12 and sCtl22 are not applicable for part 8-1

Detailed test procedures

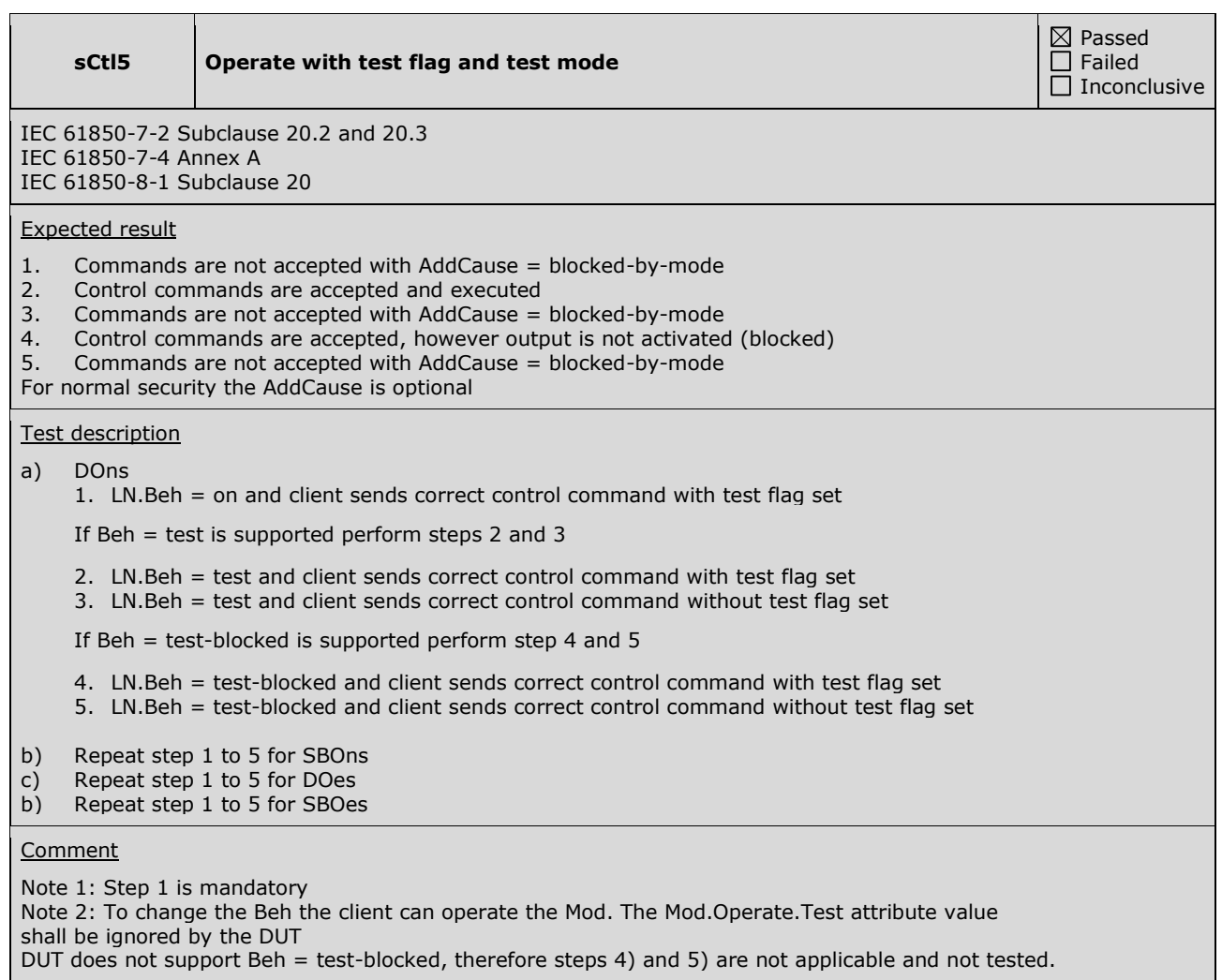

**sCtl6 Select/Cancel multiple SBO control objects** 

 $\boxtimes$  Passed  $\Box$  Failed  $\overline{\Box}$  Inconclusive

IEC 61850-7-2 Subclause 20 IEC 61850-8-1 Subclause 20, PIXIT: Ct9, Ct21

Expected result

b) SBOns

- 1. DUT sends response+ for non-interlocked objects and response- with optional AddCause "1-of-n control" for interlocked objects (PIXIT)
- 2. DUT sends Cancel response+

d) SBOes

- 3. DUT sends response+ for non-interlocked objects and response- with AddCause "1-of-n control" for interlocked objects (PIXIT)
- 4. DUT sends Cancel response+

Test description

- b) SBOns
	- 1. Client request Select for multiple SBOns control objects
	- 2. Client request Cancel for the successful selected control object(s) in reverse order
- d) SBOes
	- 3. Client requests SelectWithValue for multiple SBOes control objects
	- 4. Client request Cancel for the successful selected control object(s) in reverse order

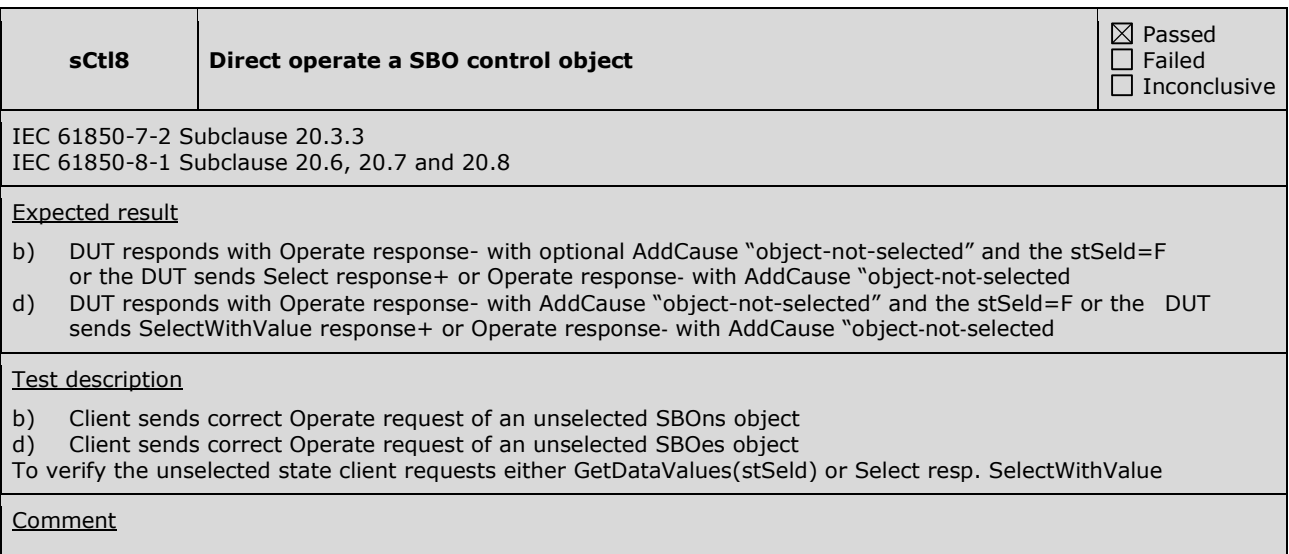

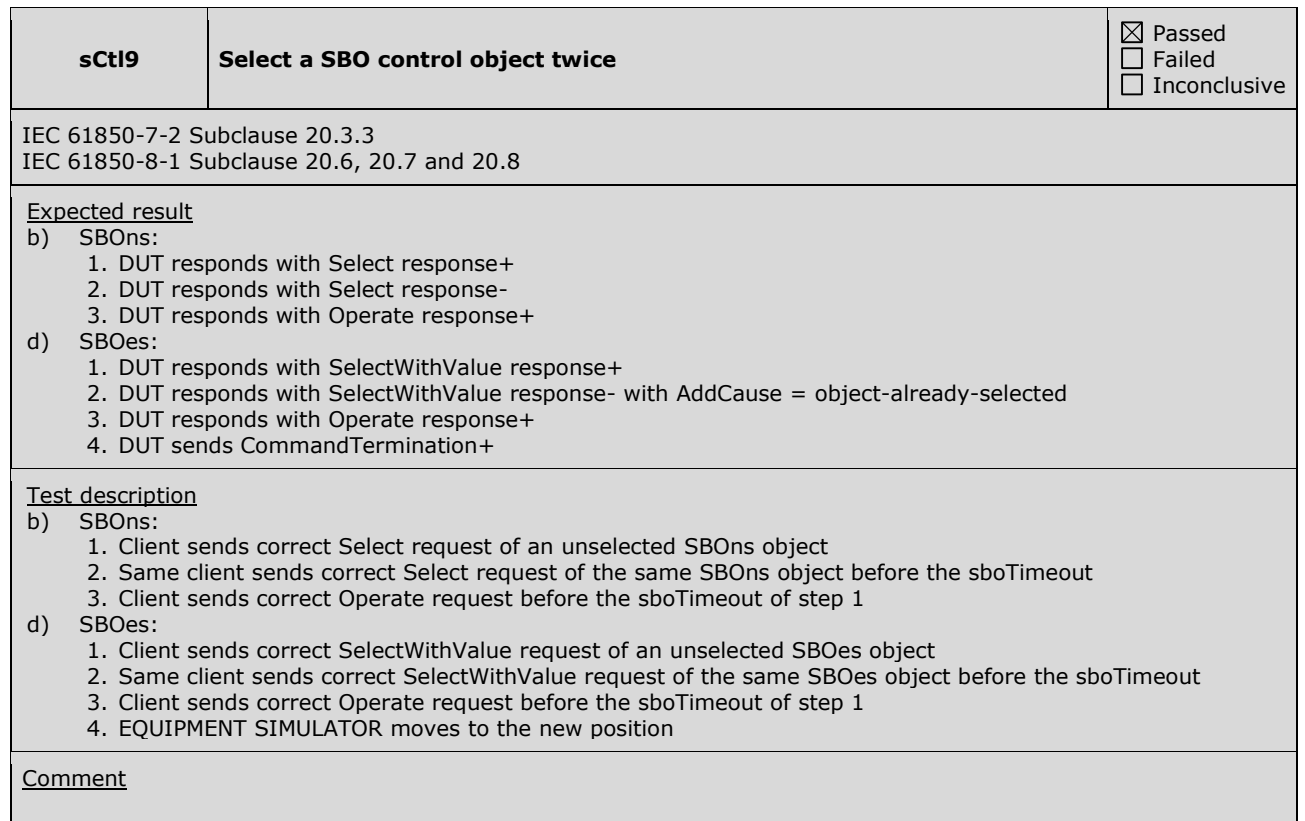

**sCtl10 SelectWithValue or Operate value is same as actual value**

 $\boxtimes$  Passed  $\Box$  Failed  $\overline{\Box}$  Inconclusive

IEC 61850-7-2 Subclause 20

IEC 61850-8-1 Subclause 20.6, 20.7 and 20.8, PIXIT: Ct5

Expected result

a) DUT responds as specified in PIXIT

- b) DUT responds as specified in PIXIT
- c) DUT responds as specified in PIXIT
- d) DUT responds as specified in PIXIT

Allowed AddCause values are "position-reached" or "time-limit-over"

### Test description

- a) DOns: Client sends Operate request with actual value of a DOns object
- b) SBOns: Client sends Select and Operate request with actual value of a SBOns object
- c) DOes: Client sends Operate request with actual value of a DOes object
- d) SBOes: Client sends SelectWithValue request with actual value of a SBOes object, on response+ request Operate with actual value

### Comment

The DUT sends CommandTermination with AddCAuse "Time-limit-over".

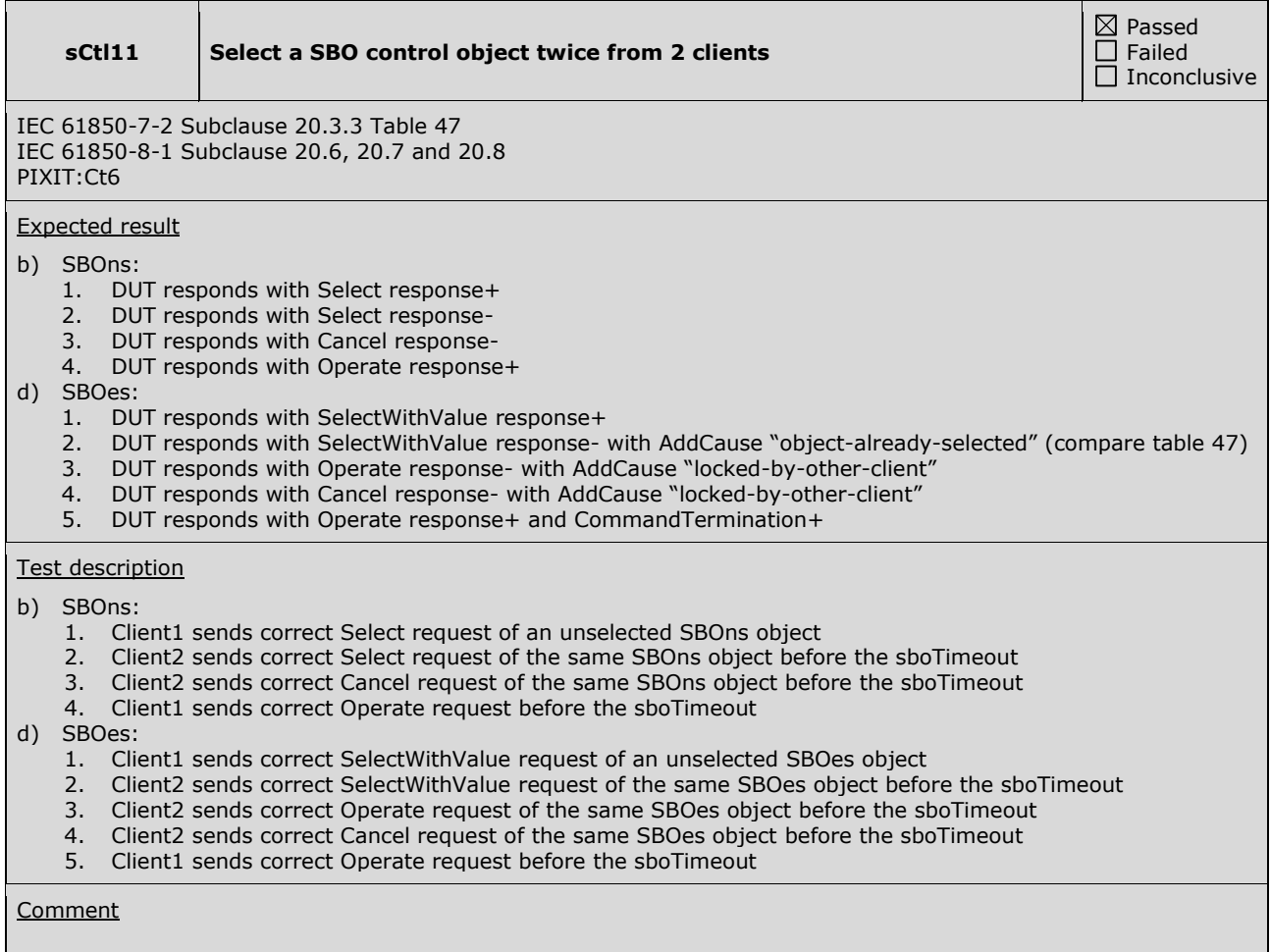

**sCtl14 Operate a direct control object twice from 2 clients**

 $\boxtimes$  Passed  $\Box$  Failed  $\overline{\Box}$  Inconclusive

IEC 61850-7-2 Subclause 20 IEC 61850-8-1 Subclause 20.6, 20.7 and 20.8 PIXIT: Ct16

### Expected result

### c) DOes

- 1. DUT responds with Operate response+
- 2. DUT responds as specified in PIXIT

In case of Operate response- the AddCause = command-already-in-execution

### Test description

### c) DOes

- 1. Client1 sends correct Operate request of a DOes object
- 2. Client2 sends correct Operate request of the same DOes object within the operate timeout

### **Comment**

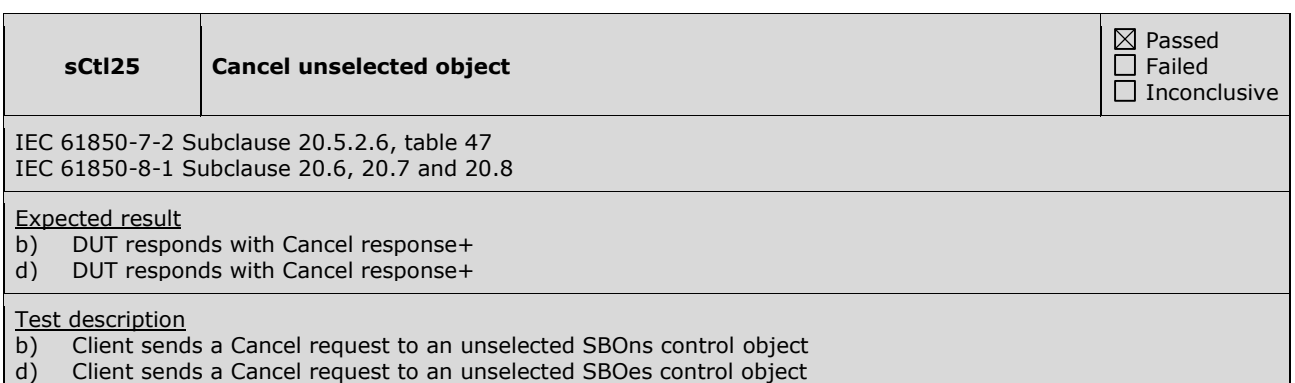

**Comment** 

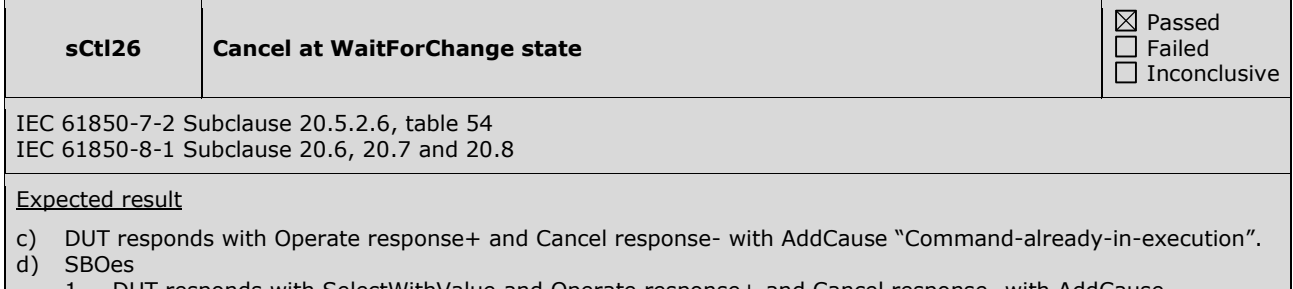

- 1. DUT responds with SelectWithValue and Operate response+ and Cancel response- with AddCause "Command-already-in-execution"
- 2. DUT responds with SelectWithValue and Operate response+ and SelectWithValue response- with AddCause "Command-already-in-execution"

### Test description

Force EQUIPMENT SIMULATOR to keep the position

- c) Client sends DOes Operate and Cancel request before Operate timeout
- d) SBOes
	- 1. Client sends SelectWithValue, Operate and Cancel request before Operate timeout
	- 2. Client sends SelectWithValue, Operate and SelectWithValue request before Operate timeout

# **A4.11a Control DOns**

Abstract test cases

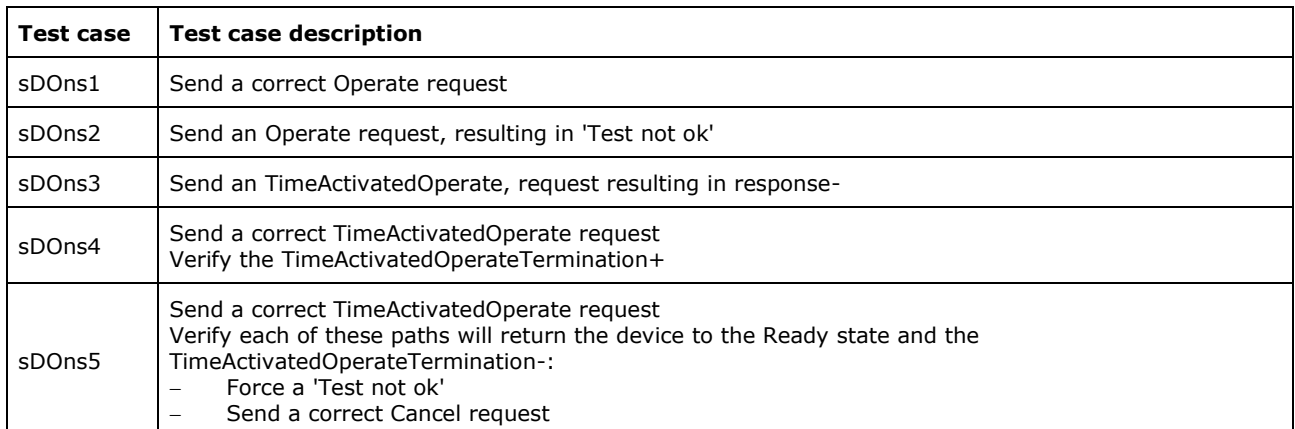

sDOns3 is not applicable for part 8-1 (compare TISSUE #783, part 8-1 does not support Authentication).

### Detailed test procedures for DOns

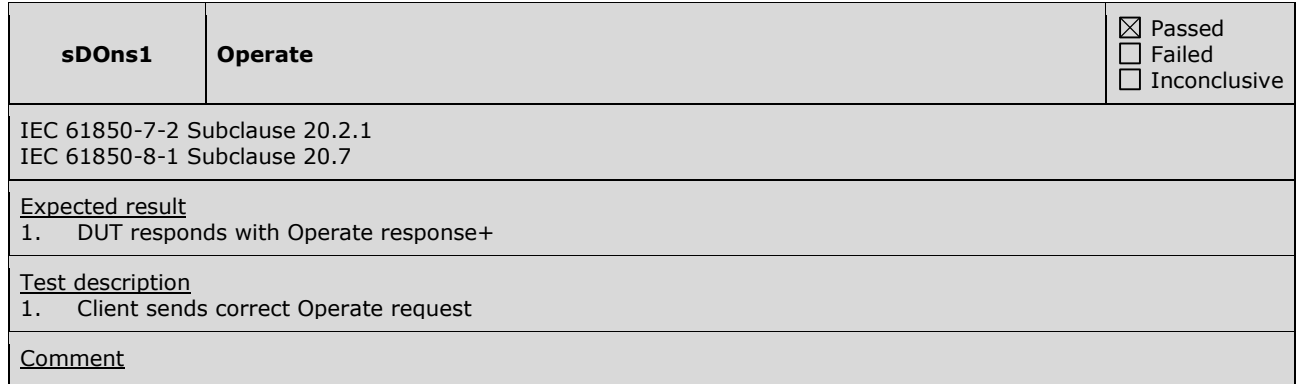

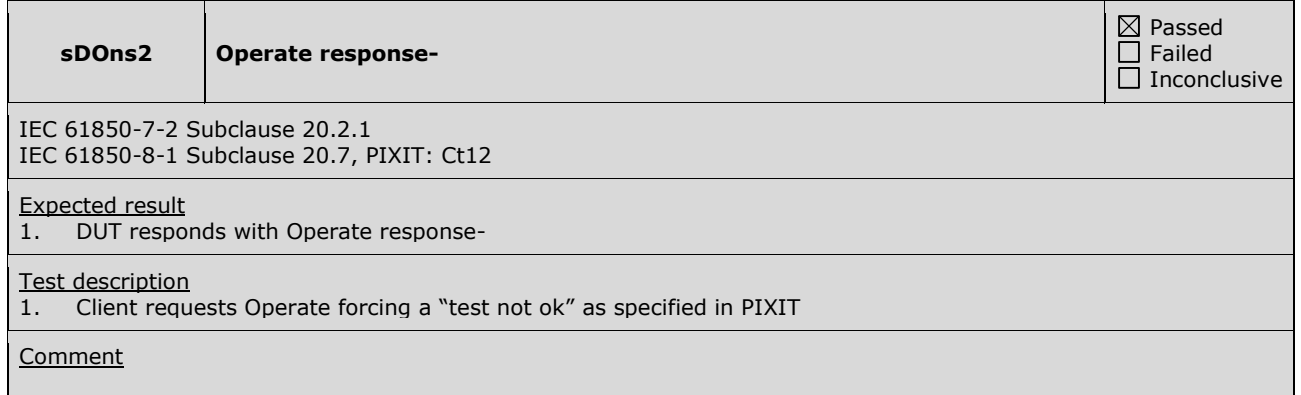
## **A4.11c Control DOes**

Abstract test cases

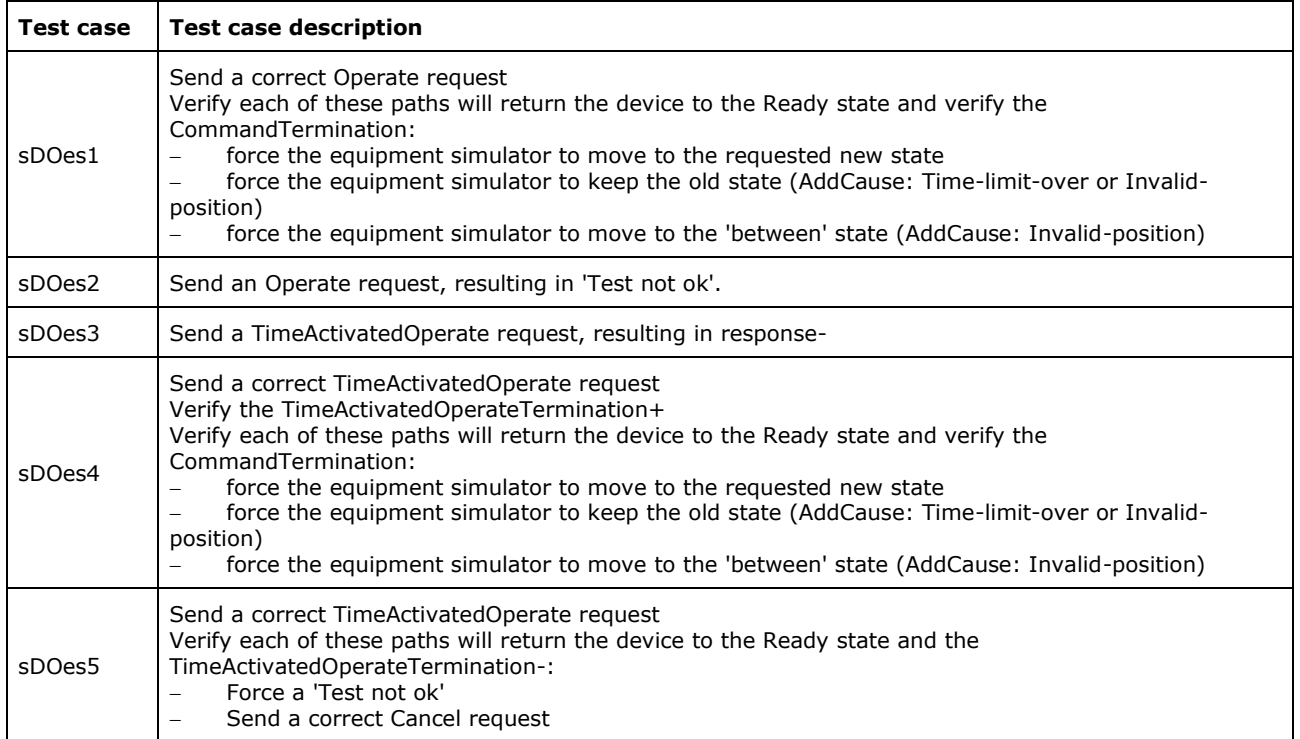

sDOes3 is not applicable for part 8-1 (compare TISSUE #783, part 8-1 does not support Authentication).

Detailed test procedures for DOes

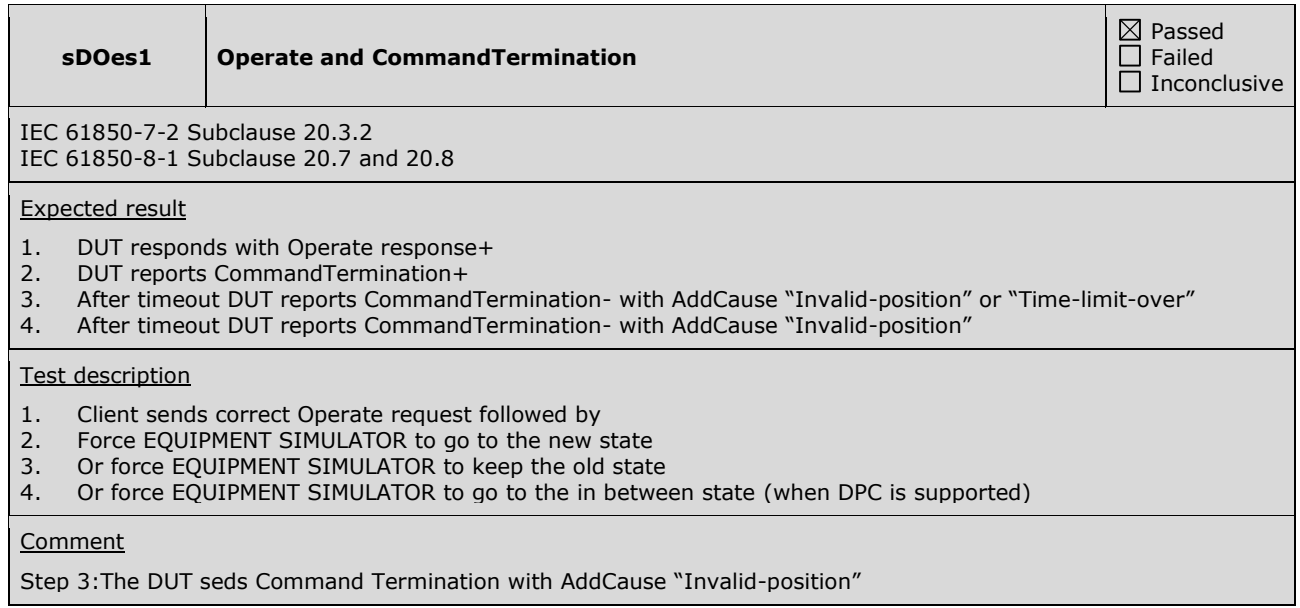

### **sDOes2 Operate response-**

IEC 61850-7-2 Subclause 20.3.3 IEC 61850-8-1 Subclause 20.7 and 20.8 PIXIT: Ct12

### Expected result

1. DUT responds with Operate response- and AddCause (PIXIT)

### Test description

1. Client sends incorrect Operate once request as specified in the PIXIT

### **Comment**

The DUT seds Command Termination with AddCause "Not-supported"

Passed Failed  $\Box$  Inconclusive

## **A4.11d Control SBOes**

Abstract test cases

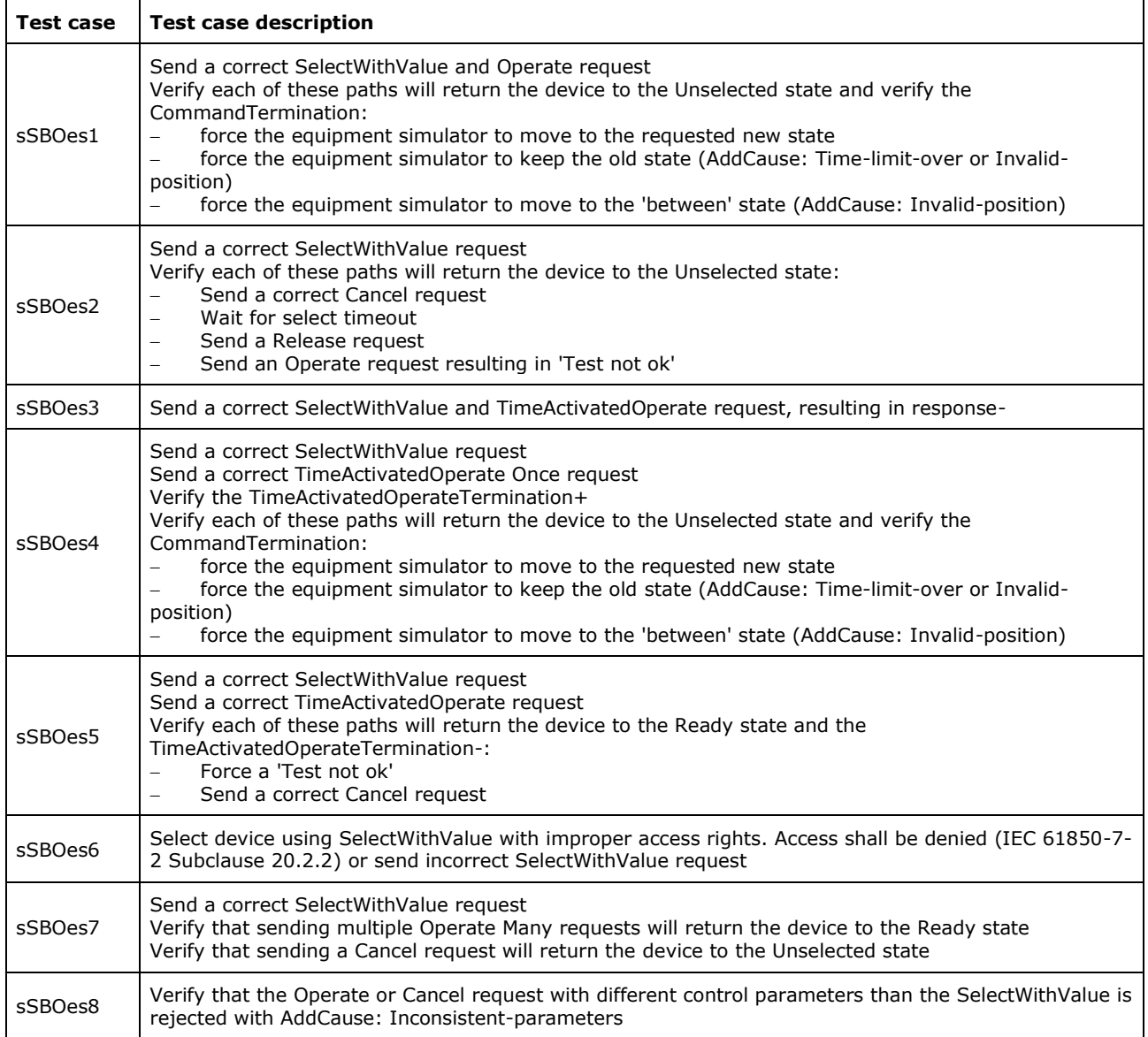

sSBOes3 is not applicable for part 8-1 (compare TISSUE #783, part 8-1 does not support Authentication).

Detailed test procedures for SBOes

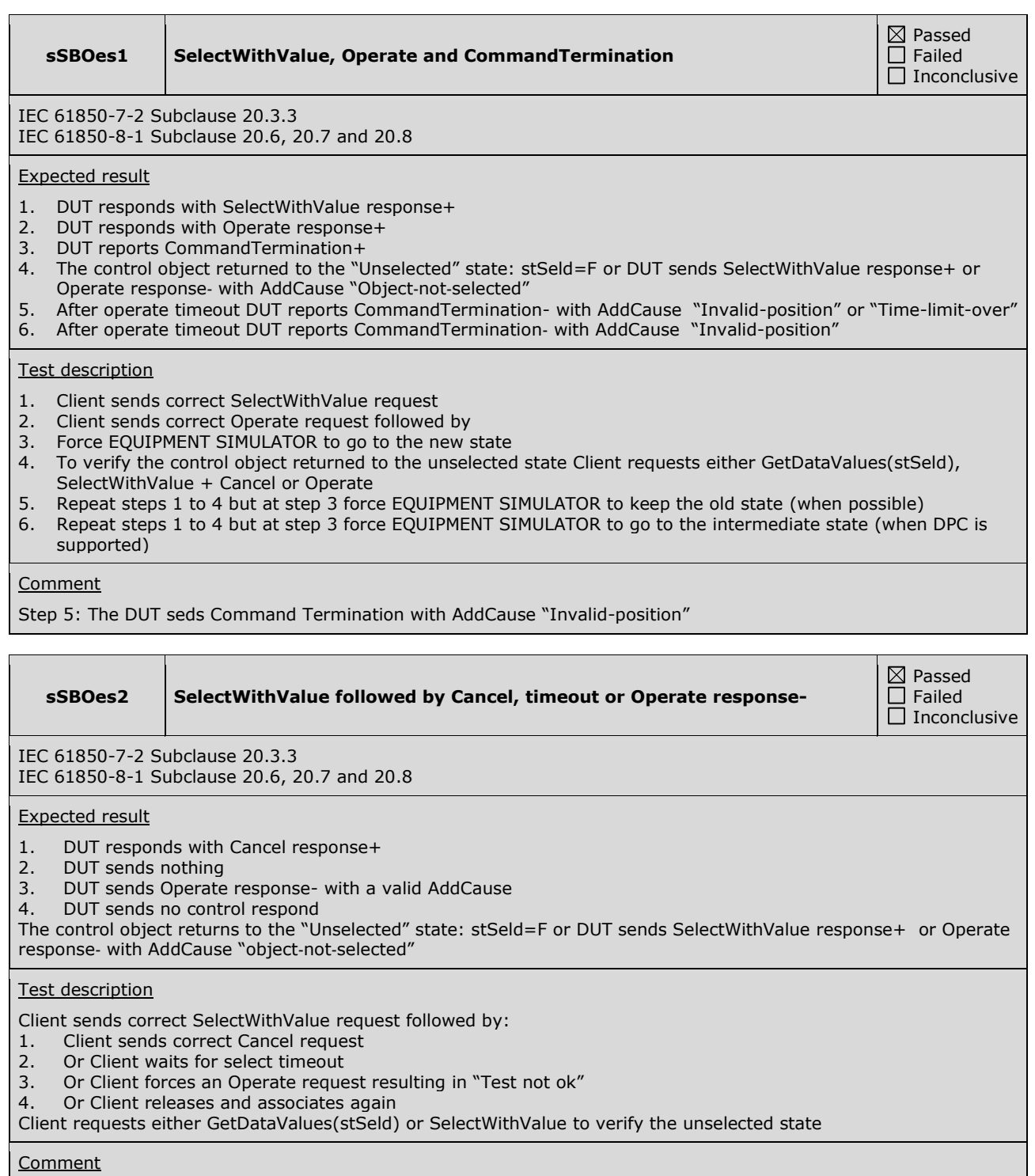

Step 3: The DUT seds Command Termination with AddCause "Inconsistent-parameters"

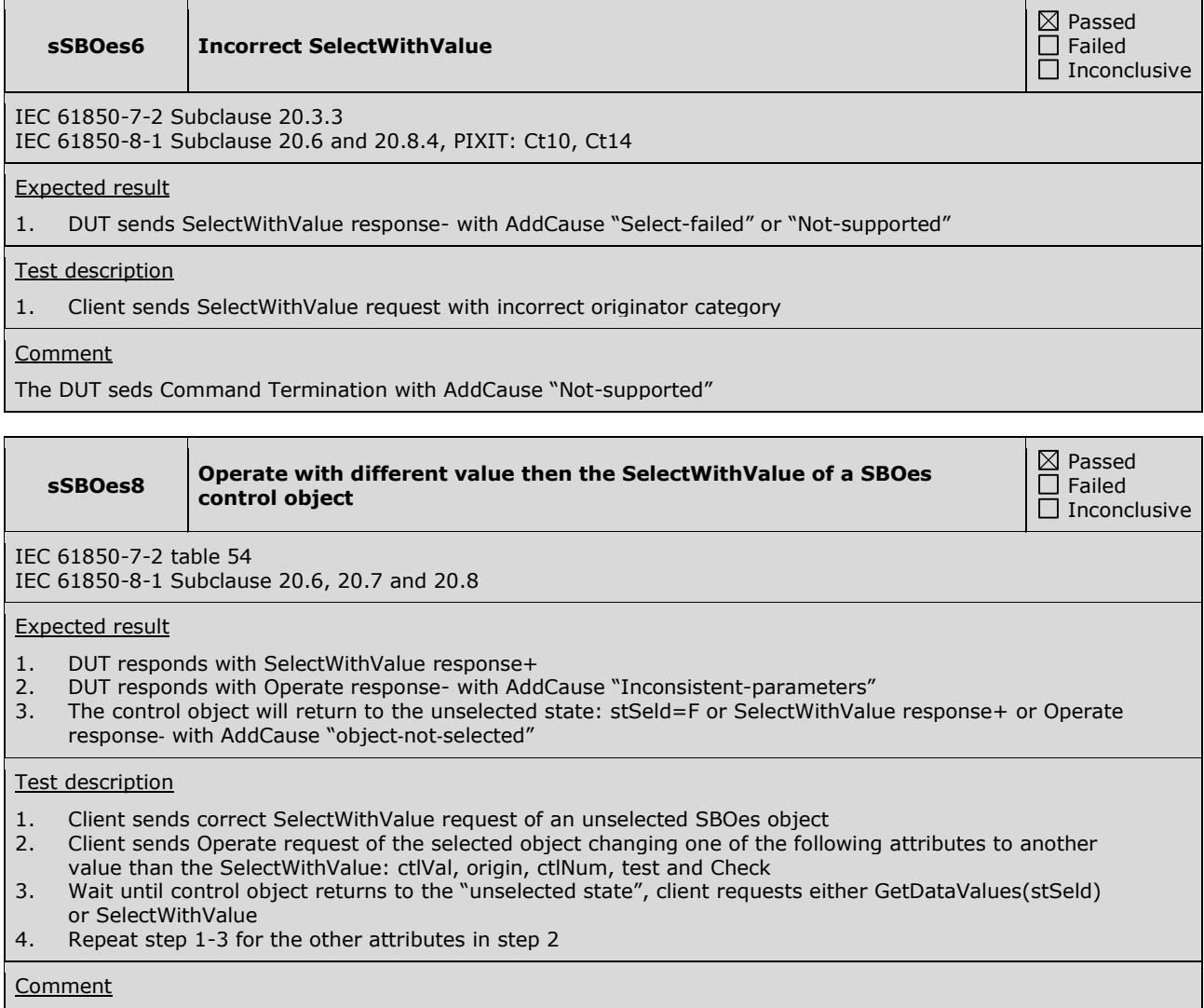

# **A4.12 Time synchronization**

Abstract test cases

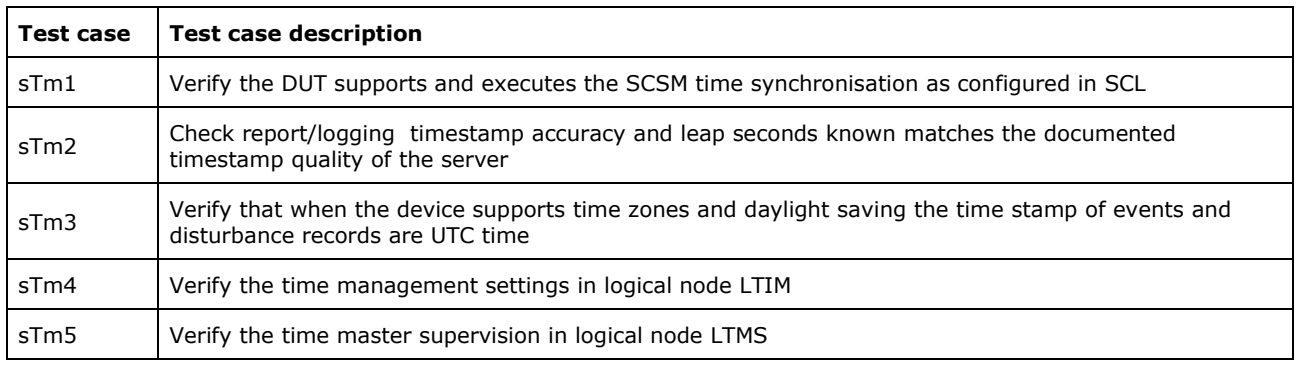

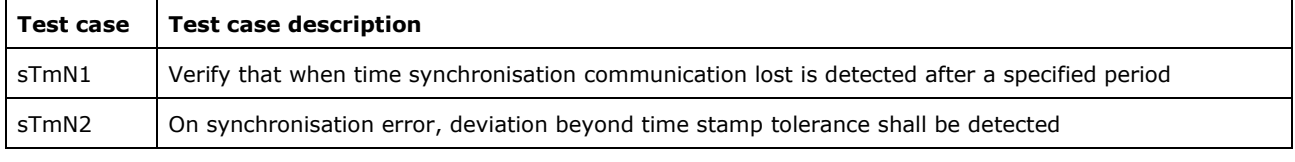

Detailed test procedures

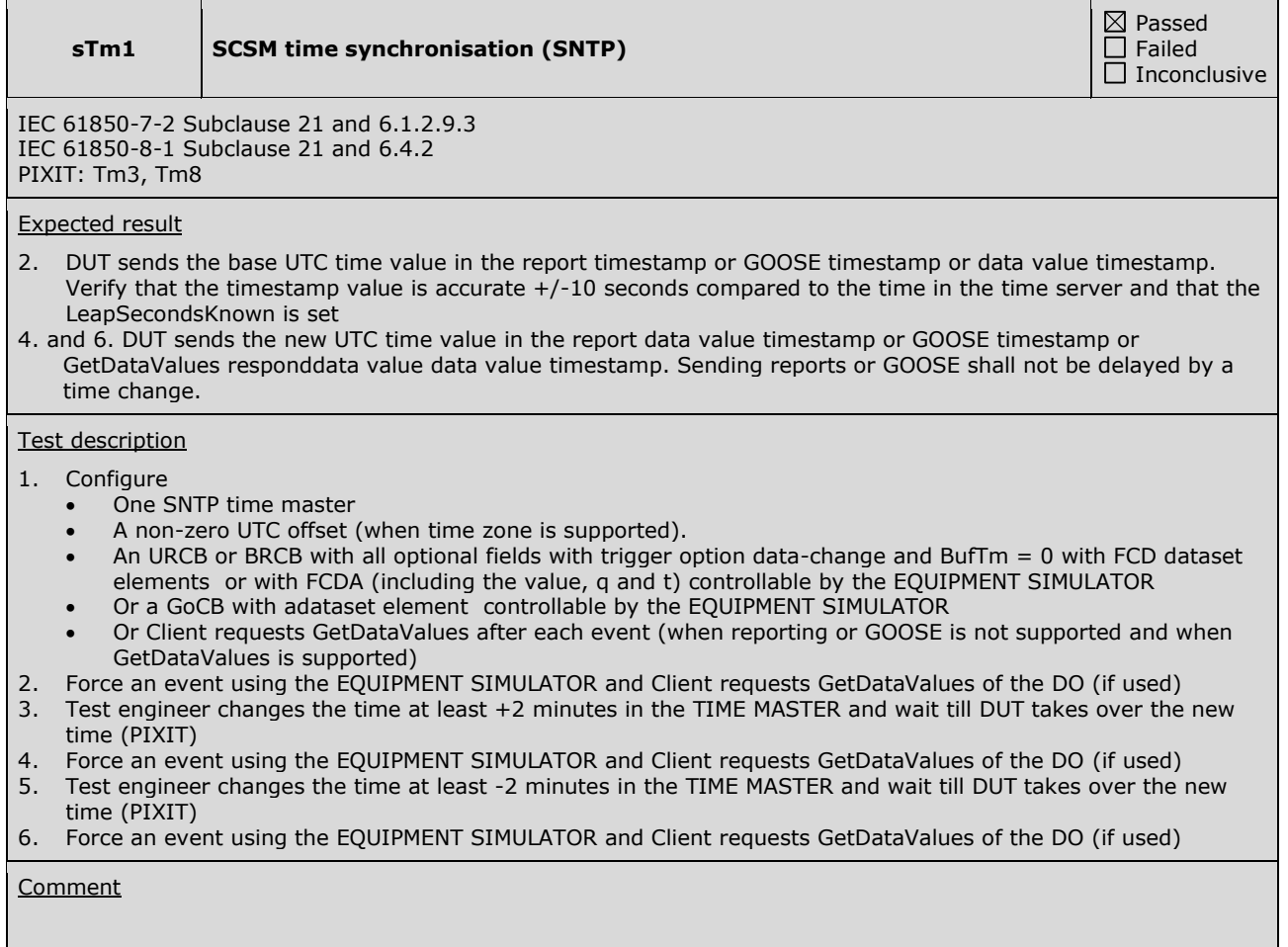

### **sTm2 Time stamp quality**

IEC 61850-7-2 Subclause 21 and 6.1.2.9.3 IEC 61850-8-1 Subclause 21 and 6.4.2, table 32 PIXIT: Tm1

### Expected result

2. The TimeStamp – TimeQuality – TimeAccuracy matches with the documented resolution (PICS-T2) and the TimeStamp – TimeQuality – LeapSecondsKnown matches with the PIXIT

### Test description

- 1. Force an event using the EQUIPMENT SIMULATOR or subscribed GOOSE message
- 2. Client requests GetDataValues of the event or waits for a Report/GOOSE message with the state change

### **Comment**

Verifying the timestamp accuracy is out-of-scope for the conformance test.

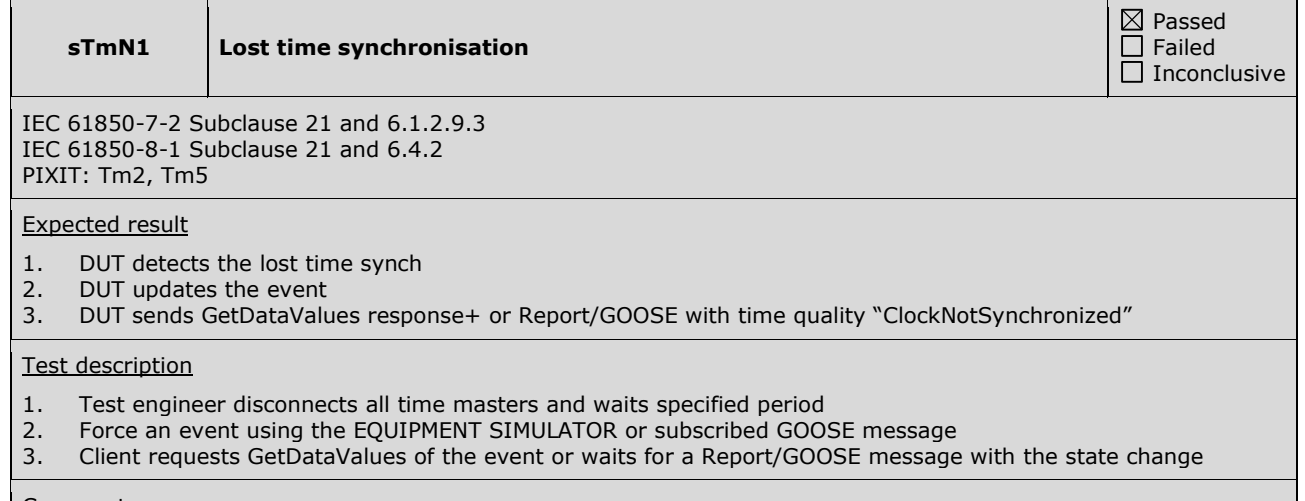

### **Comment**

 $\boxtimes$  Passed  $\Box$  Failed  $\overline{\Box}$  Inconclusive

## **ABOUT DNV GL**

Driven by our purpose of safeguarding life, property and the environment, DNV GL enables organizations to advance the safety and sustainability of their business. We provide classification and technical assurance along with software and independent expert advisory services to the maritime, oil and gas, and energy industries. We also provide certification services to customers across a wide range of industries. Operating in more than 100 countries, our 16,000 professionals are dedicated to helping our customers make the world safer, smarter and greener.